*All'uomo più meraviglioso che ci sia il mio papà. Alla mia mamma e a mio fratello*

# **INDICE**

# **CAPITOLO 1**

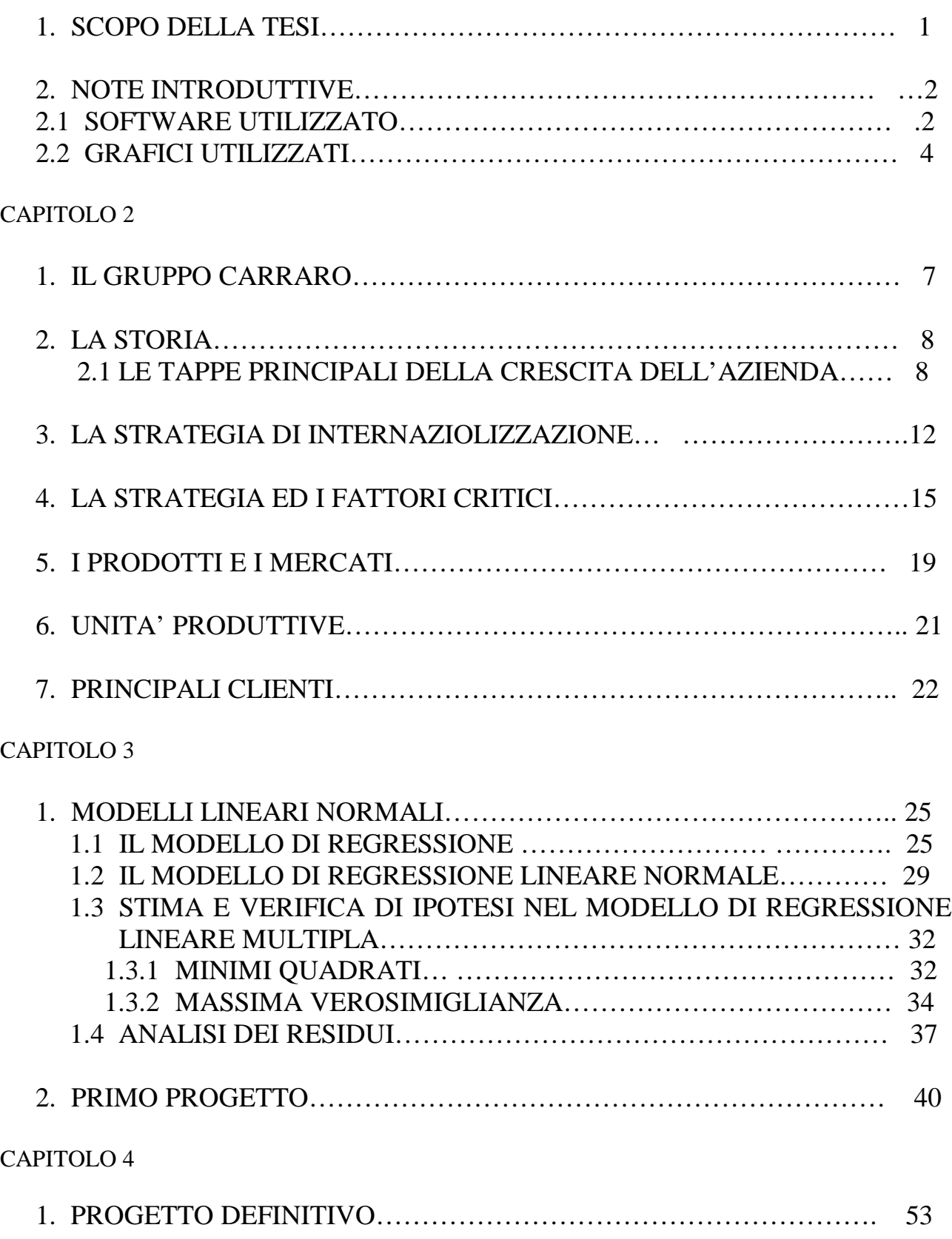

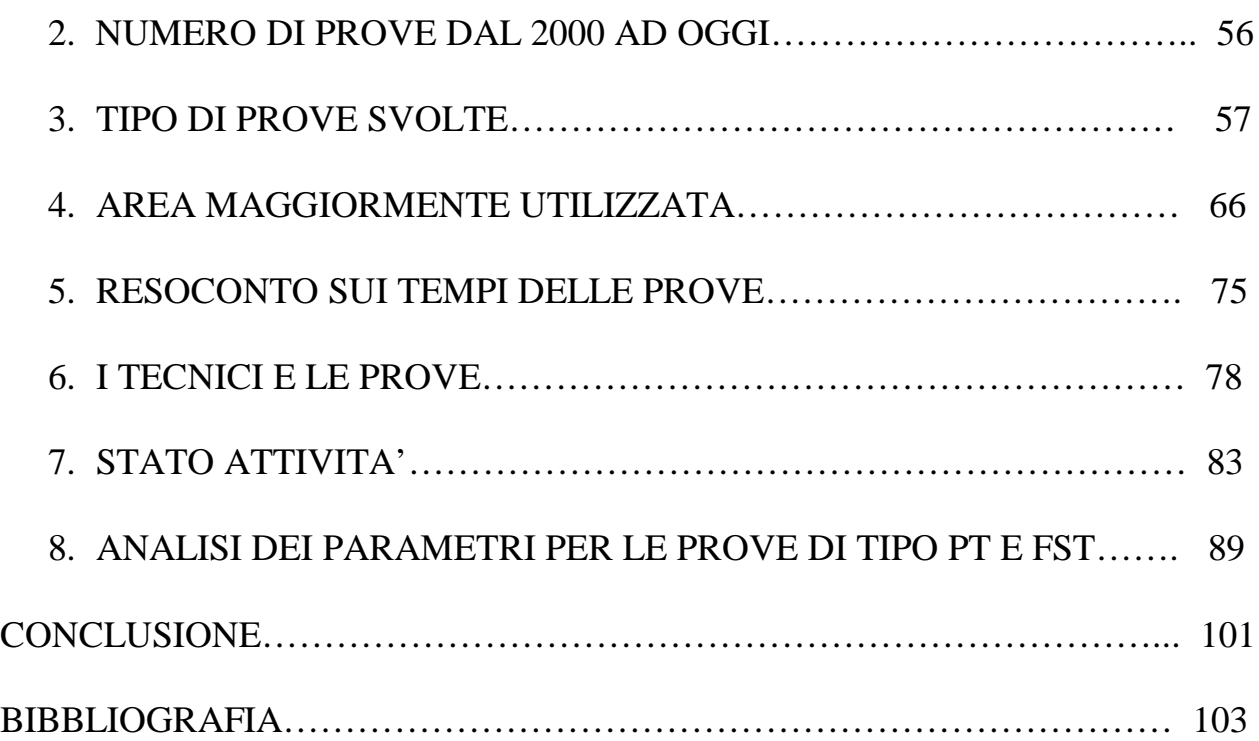

# **1.SCOPO DELLA TESI**

Questa tesi raccoglie i risultati dello stage svoltosi presso l'azienda Carraro S.p.a. sita in zona Campodarsego a Padova.

Inizialmente, l'obbiettivo primario che si voleva raggiungere era quello di:

- analizzare ed elaborare dei dati provenienti da rilievi su campo per omologazione prodotto al fine di realizzare macro per l'estrapolazione della vita teorica del prodotto e della sua durabilità in termini di danneggiamento relativo.

Questo progetto, del tutto innovativo, si è fermato ad una preliminare analisi di fattibilità, vista l'elevata complessità delle analisi richieste. L'obiettivo secondario era centrato sulla:

- analisi del carico di lavoro del reparto prototipi e test nell'azienda Carraro S.p.A.

Nei primi periodi trascorsi nell'azienda, è stato presentato l'intero team del settore e di ogni componente è stato illustrato il ruolo e il compito; successivamente, è stata illustrata la funzionalità di ogni singolo banco e attrezzatura presenti nel reparto. Le attrezzature collocate nel reparto analizzato servono per la costruzione di pezzi specifici per l'assemblaggio dei prototipi e per eseguire i test sui prototipi stessi. I test eseguiti determinano

verificano l'affidabilità del prodotto o dei singoli componenti, e sono di supporto per la loro omologazione.

### **2.NOTE INTRODUTTIVE**

Il database da cui si dovevano prelevare i dati per poter fare l'analisi statistica era il resoconto di quasi 10 anni di lavoro, per cui si andava dal 1995 fino ad oggi. Nonostante ciò, era stato esplicitamente chiesto di estrapolare le informazioni solo dal 2000 in poi, perché solo per questi ultimi anni i dati archiviati sono significativi per l'azienda. Quindi si è estratto dal database il campione utile per condurre le successive analisi.

# **2.1 SOFTWARE UTILIZZATO**

Per effettuare le elaborazioni, sono stati principalmente utilizzati due software: R ed Excel.

R è un ambiente integrato che permette di elaborare dati, eseguire calcoli ed effettuare elaborazioni grafiche. Esso è quindi un linguaggio di programmazione orientato all'analisi statistica dei dati. L'indirizzo internet per poter scaricare gratuitamente questo programma è il seguente:

### http://www.R-project.org/

Le sue caratteristiche principali sono le seguenti:

- è un insieme di strumenti per l'analisi statistica dei dati;
- è un linguaggio pensato per descrivere modelli statistici anche se complessi;
- permette la rappresentazione grafica;
- è un linguaggio "object-oriented" che può essere facilmente esteso dall'utente finale;
- è gratuito e ciascuno può avere accesso al codice interno di R ed eventualmente farne delle modifiche.

Si parla di ambiente e non di software perché tutto è costruito attorno al linguaggio di programmazione R a partire dagli oggetti. [1]

Per svolgere l'analisi dei dati relativi al database del gruppo Carraro S.p.A., ci si è anche appoggiati ad un foglio di lavoro interativo: Microsoft Excel. Grazie ad esso si sono costruiti i grafici che compariranno in questo lavoro.

I fogli elettronici sono delle applicazioni che permettono di sfruttare le potenzialità di calcolo dei personal computer. Essi si basano su un'area di lavoro, detta foglio di lavoro, costituita da una griglia di righe e di colonne. L'intersezione tra una riga e una colonna è detta cella. Una cella è l'unità elementare di un foglio di lavoro, ognuna delle quali può contenere un dato del testo od una formula.

Ogni file di Excel è formato da 16 fogli di lavoro, ciascuno di 16384 righe e 256 colonne, contenuti in una cartella. Esso consente di trasformare i dati in informazioni grazie ai potenti strumenti di analisi, comunicazione e condivisione dei risultati.

Inoltre, migliora il lavoro in team e agevola la protezione e il controllo dell'accesso ai dati, consente di utilizzare dati XML (Extensible Markup Language) standard per rendere più semplice la connessione a processi aziendali. Il programma prevede numerosi tipi di grafici predefiniti e consente di creare i grafici personalizzati, attraverso l'aggiunta di testo, frecce, titoli e legende, oltre a sfumature, sovrapposizioni, motivi e bordi, il tutto mantenendo la massima qualità di stampa.

#### **2.2 GRAFICI UTILIZZATI**

I tipi di grafici impiegati in questa tesi sono:

- grafico a torta o a settori circolari. E' utile per mostrare le frequenze relative delle classi di una seriazione. Le frequenze sono rappresentate come percentuali (settori circolari, "fette") di un intero (un cerchio, la "torta"). Un limite dei grafici a torta è che essi consentono di rappresentare una singola serie di dati [2];

- grafico a linee. Rappresenta i valori di una serie di dati collegandoli per mezzo di linee ascendenti o discendenti, in modo da mostrarne l'andamento. Il grafico a linee può mettere a confronto più serie di dati[1];

- boxplot o scatola-baffi, non è altro che il disegno di una scatola, i cui estremi sono  $Q_1$  e  $Q_3$ , tagliata da una linea orizzontale in corrispondenza di Q2, cioè il punto della mediana ( dove Q1, Q3: primo e terzo quartile) . Il diagramma scatola-baffi (box-and-whiskers plot) è un ideogramma che descrive in modo schematico un insieme di dati numerici univariati. Ricordiamo le proprietà più importanti.

- La scatola corrisponde alla parte centrale della distribuzione (intervallo delimitato dal primo e dal terzo quartile) comprendente circa il 50% dei casi.
- I baffi corrispondono alle code di sinistra (fino al primo quartile) e di destra ( dal terzo quartile in poi).
- La mediana è individuata dalla linea verticale all'interno della scatola.
- I dati esterni all'intervallo (Q1 1.5SIQ, Q3 + 1.5SIQ, dove SIQ=Q3-Q1 ed è detto scarto interquartilico) sono considerati statisticamente anomali e sono rappresentati individualmente. Ciascuno di questi dati avrebbe una probabilità inferiore a 0.005 di essere osservato in base ad una distribuzione gaussiana. [2]

*- I*stogramma è un'altra rappresentazione della distribuzione di variabili quantitative mediante dati. Ciascuna classe è rappresentata da un rettangolo. Le basi dei rettangoli sono gli estremi della classe. Per quanto riguarda le altezze degli intervalli, esse sono scelte in modo che l'area del rettangolo risultante sia pari alla frequenza (relativa o assoluta) della classe stessa.

### **1.IL GRUPPO CARRARO**

Carraro è un gruppo multinazionale che progetta, produce e commercializza sistemi di trasmissione meccanici per veicoli su strada e fuoristrada, ed applicazioni stazionarie. La gamma dei prodotti Carraro viene applicata a trattori agricoli, macchine movimento terra, carrelli telescopici ed elevatori, veicoli commerciali ed automobili, oltre a scale mobili, walkways ed ascensori.

Il Gruppo, la cui holding Carraro S.p.A. è quotata alla Borsa Italiana dal 1995, ha sede a Campodarsego (Padova), impiega oltre 2100 addetti – di cui 1300 in Italia – e ha 10 insediamenti produttivi in Italia, India, Polonia, Argentina, Corea, Germania e Stati Uniti, oltre a due uffici di rappresentanza, rispettivamente in Turchia e Giappone. Nel 2002 ha registrato un fatturato consolidato di 381 milioni di Euro.

Assali e trasmissioni rappresentano il "core business" del Gruppo, accanto a riduttori epicicloidali, variatori di fase per automobili, ingranaggi e componenti meccanici.

Il mercato di sbocco presenta una dimensione globale; il 76,4% del fatturato è infatti rivolto all'estero, con una prevalenza del mercato del Nord America (22,1%), della Gran Bretagna (9,7%), della Germania (13,5%), della Francia (10,5%) e del Sud America (5,9%).

Il Gruppo occupa oltre 2.450 persone con un'età media di 39 anni e con un tasso di scolarizzazione tra i più elevati delle industrie meccaniche italiane.

Attualmente il Gruppo è composto da 13 unità produttive, localizzate in Italia e all'estero.

# **2. LA STORIA: DA REALTA' LOCALE A GRUPPO MULTINAZIONALE**

La storia del Gruppo Carraro è una "case-history" di successo di una realtà imprenditoriale locale che, negli anni, attraverso strategie di differenziazione, innovazione ed internazionalizzazione è divenuta una realtà multinazionale leader mondiale nel proprio mercato.

Fondata nel 1932, essa produceva in origine seminatrici per l'agricoltura che erano destinate ad un mercato interregionale e, negli anni '50 entrava nel mercato dei trattori agricoli, con l'ideazione del primo trattore con marchio "Tre Cavallini".

Tre sono state le fasi principali dello sviluppo del Gruppo Carraro:

- 1) DIVERSIFICAZIONE NELLA PRODUZIONE DI ASSALI E TRASMISSIONI;
- 2) UN PROCESSO DI DECENTRAMENTO DELLE PRODUZIONI E DI COSTITUZIONI DEL GRUPPO;
- 3) FASE DI DIVERSIFICAZIONE.

## **2.1 LE TAPPE PRINCIPALI DELLA CRESCITA DELL'AZIENDA**

- 1932. Nasce la prima seminatrice in linea che segna la nascita e lo sviluppo della Carraro.
- 1951. Viene prodotta la prima autoseminatrice ad opera del primogenito Oscar Carraro.
- 1958. Esce dalla catena di montaggio il primo trattore agricolo presentato alla fiera di Verona.
- 1960. Si delineano sempre più nettamente due linee di tendenza che culmineranno nella suddivisione dell'azienda : da una parte i fratelli Oscar e Mario ( Officine meccaniche Giovanni Carraro di Oscar e Mario Carraro e Fratelli sas) e dall'altra Giovanni con i figli Antonio e Bianca ( Carraro Antonio di Giovanni).
- 1964. Nasce il primo trattore Carraro quattro ruote motrici. Per l'industria di Campodarsego sono gli anni del trattore. In pochi anni il marchio dei "tre cavallini" si fa conoscere in tutta Europa.
- 1970. La Carraro entra nel settore della lavorazione del terreno con le prime frese, attività che prosegue con la nascita dell'erpice rotante.
- 1973. Si sviluppa all'interno della Carraro la divisione "Assali e Trasmissioni" che si specializza nella progettazione e costruzione di assali e trasmissioni per trattori agricoli e macchine movimento terra.
- 1979. Oltre il 36% del fatturato totale dell'azienda viene sviluppato dal settore assali.
- 1983. La produzione dei trattori da quest'anno opera come entità separata nel nuovo stabilimento di Rovigo. Gli 80.000 metri quadrati dello stabilimento di Campodarsego vengono interamente dedicati alla produzione di assali.
- 1985. Viene lanciata sul mercato una nuova generazione di assali che ottiene un vasto successo presso tutti i costruttori. Nei primi mesi viene superato il traguardo dei 100.000 assali venduti. Ormai la Carraro è ai vertici mondiali.
- 1986. La Carraro acquisisce la OMG di Gorizia (ora Carraro PNH), azienda specializzata nella fabbricazione di componenti auto, frizioni e snodi.
- 1988. Viene acquisita la SIAP di Maniago (PN) produttrice di ingranaggeria e stampati.

- 1989. Si procede alla riorganizzazione di SIAP con l'obiettivo di renderla un'azienda a produzione interamente integrata. A questo scopo vengono create nella stessa area due nuove unità, la STM (stampati) e la TQT (trattamenti termici).
- 1990. Un importante passo verso il traguardo dell'Eccellenza. La Carraro viene premiata con il Q1 Award, il riconoscimento che Ford New Holland assegna ogni anno ai suoi migliori fornitori.
- 1991. Nasce una nuova divisione dedicata alla produzione di assali e altri componenti destinati a veicoli stradali, di uso commerciale, industriale e fuoristradistico.
- 1992. Viene inaugurata a Chicago, Illinois, la Carraro North America società costituita per promuovere e sviluppare i rapporti commerciali del Gruppo con il mercato Nord-Americano.
- 1994. Carraro ottiene la certificazione del Sistema Qualità secondo le norme ISO 9001 rilasciata dall'Ente Internazionale BSI (British Standards Institution).
- 1995. Nasce la Carraro GmbH, filiale commerciale a Francoforte. Dal 27.12 la Carraro è quotata al Mercato Telematico delle Borse Valori Italiane.
- 1996. Si avvia una produzione di ingranaggeria tramite la società DPF di Poggiofiorito (Chieti). Carraro ottiene il prestigioso riconoscimento QS 9000, una certificazione di qualità basata sui criteri dei tre maggiori costruttori automobilistici americani, Ford, Chrysler e General Motors.
- 1997. Viene aperta una filiale commerciale in Giappone per le vendite nei mercati del Far East e un ufficio di rappresentanza in Turchia. Attraverso una joint venture al 51% con uno dei maggiori gruppi industriali indiani, Escorts Ltd., si costituisce la Carraro India, società destinata alla produzione di trasmissioni e assali per trattori agricoli.
- 1998. 19 marzo: posa della "prima pietra" del nuovo stabilimento Carraro India a Pune, 150 Km a nord est di Bombay. Settembre: il Gruppo Carraro nominato "Company of the Year" dalla SAE, la Società degli Ingegneri Automobilistici USA. Novembre: viene concluso un accordo per l'acquisizione della maggioranza della Fabryka Osi Napedowych S.A., società polacca con sede a Radomsko, a circa 180 Km da Varsavia, produttrice di assali pesanti per autobus e camion. Dicembre: è stata definita con Agco, terzo produttore mondiale di trattori e di macchinari per l'agricoltura, l'acquisizione dello stabilimento argentino di Haedo, nell'area di Buenos Aires.
- 1999. Febbraio: è stata ufficializzata l'acquisizione della Torrington Company (Gruppo Ingersoll Rand) di uno stabilimento negli Stati Uniti che sarà destinato alla produzione di assali e trasmissioni. Lo stabilimento è situato a Calhoun in Georgia, occupa una superficie coperta di oltre 26000 metri quadrati. Aprile: ufficializzata la costituzione di Carraro Korea Co.Ltd, società con sede a Ulsan, a circa 300 Km da Seoul. Luglio: con l'inaugurazione dello stabilimento, Carraro India ha avviato ufficialmente la produzione di sistemi di trasmissione per applicazioni agricole. Il nuovo stabilimento, localizzato a Pune (150 km a sud-est di Bombay), diverrà il centro d'eccellenza per la produzione di trasmissioni per trattori fino a 90 CV.
- 2000. Marzo: inaugurata a Calhoun Georgia la nuova plant di Carraro North America, destinata alla produzione di assali e trasmissioni per applicazioni industriali e di assali per trattori. Giugno: acquisita O&K Antriebstechnik, società tedesca specializzata nella produzione di riduttori, assali e sistemi di trasmissione per macchine "heavy duty".
- 2001. Dicembre: accorpamento e fusione delle sei società operative esistenti in Italia (Carraro SpA, Carraro PNH SpA, SIAP SpA, TQT Srl, DPF Srl, Trenton Srl) in due sole società (Carraro SpA e SIAP SpA),

divenute centri di riferimento rispettivamente per la produzione di sistemi integrati di trasmissione e per l'ingranaggeria.

• 2002. Marzo: siglato accordo con Meccanica Fananese Srl (Modena) per la cessione dello stabilimento produttivo di Frassinoro (ex- Trenton Srl), allo scopo di focalizzare l'attività del Gruppo sul core business,ovvero su sistemi completi di trasmissione, rinunciando alla produzione di componenti non strategici.

### **3. LA STRATEGIA DI INTERNAZIONALIZZAZIONE**

Negli anni '90, viene messa in pratica la strategia di internazionalizzazione, la quale ha portato il Gruppo Carraro ad espandersi e ad insidiarsi con la propria produzione in Europa dell'Est, in Asia, nell'America del Nord e nell'America del Sud.

Ad oggi, l'azienda Carraro è presente con unità produttive in Italia, Polonia, India, Corea, Stati Uniti ed Argentina e con filiali commerciali in Turchia e in Giappone.

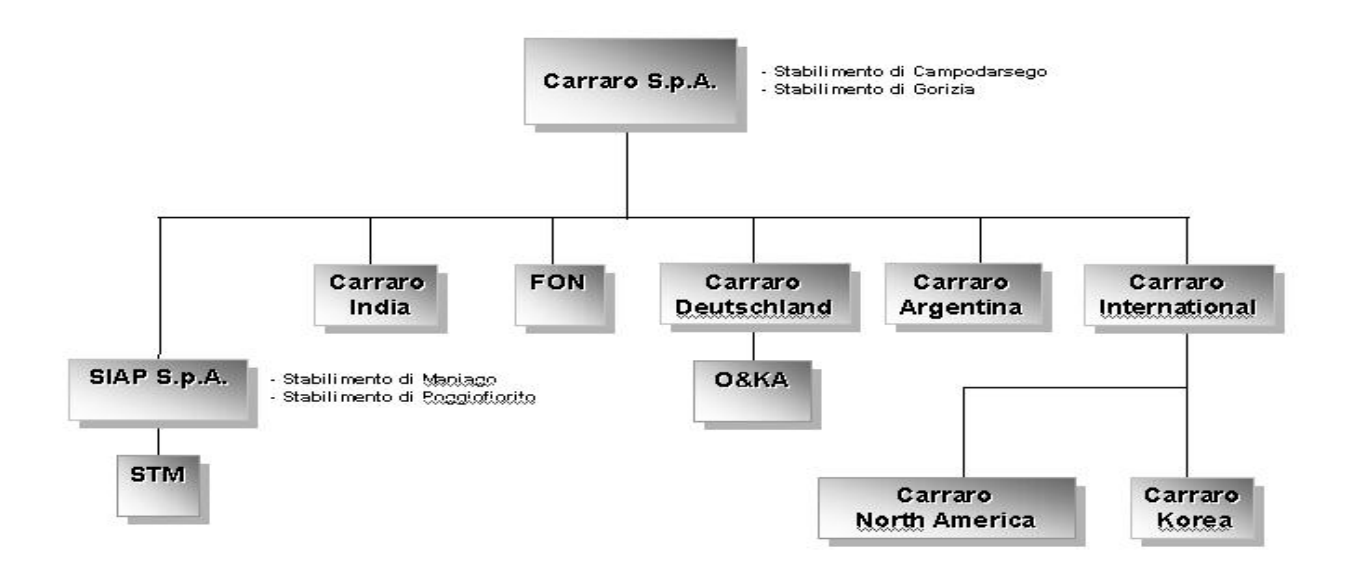

Nel gennaio 1992, è stata aperta la prima filiale estera negli Stati Uniti (Chicago) .

Al fine di gestire adeguatamente il portafoglio di società estere, nel febbraio 1999 è stata costituita la società lussemburghese Carraro International.

In particolare, i mercati emergenti (Far-East, Europa dell'Est e America Latina) rappresentano aree di business potenziali molto interessanti, da un lato per gli alti tassi di crescita annua del mercato e, dall'altro, per la possibilità di trasferire know-how tecnologico ed usufruire di bassi costi del lavoro. E' quindi possibile acquisire maggiore competitività producendo e commercializzando un prodotto ad elevata qualità e a basso costo di produzione. I nuovi investimenti risultano inoltre funzionali rispetto alla politica di partnership basata sul principio di "seguire" il cliente nel suo processo di globalizzazione e di ampliamento dei mercati.

Carraro India, costituita nel marzo del 1997 in joint-venture con Escort Ltd., produce trasmissioni per trattori agricoli per il mercato indiano. Il Gruppo Carraro detiene una quota di controllo del 51% nella società che ha sede a Pune e impiega 280 addetti tutti di provenienza locale.

Il progetto di investimento in India prevede che, in una seconda fase, saranno costruite altre due fabbriche per la produzione di ingranaggeria e di prodotti on highway. A regime Carraro India impiegherà circa 1.000 persone e svilupperà un fatturato di 200 miliardi di lire.

L'India è il maggiore produttore di trattori del mondo e le previsioni indicano un trend in sviluppo con una crescita stimata dell'8% su base annua per i prossimi 5-10 anni.

Nell'ottobre del 1998 Carraro ha concluso un accordo per l'acquisizione della maggioranza della Fabryka Osi Napedowych S.A., società polacca produttrice di assali pesanti per autobus e camion, con sede a Radomsko a circa 180 Km. da Varsavia.

A seguito di un programma di ristrutturazione concordato con l'azienda, attualmente in F.O.N. sono occupate circa 340 persone.

I principali obiettivi dell'operazione sono quelli di acquisire una società in posizione strategica per la penetrazione nei mercati dell'Europa centrale e orientale, l'opportunità di ampliare la gamma dei prodotti Carraro entrando in un nuovo segmento di mercato rappresentato dagli assali pesanti per autobus e camion e la possibilità di usufruire di bassi costi di manodopera.

L'Europa centrale e orientale è infatti un mercato che presenta grandi potenzialità di sviluppo sia nel segmento dei prodotti on-highway che offhighway. In questa area si producono attualmente 83.000 trattori e vi sono piani di ammodernamento e sviluppo delle infrastrutture che favoriranno l'incremento della produzione di macchine movimento terra. Il settore automobilistico è infine in fase di grande espansione tanto che le principali case produttrici mondiali hanno aperto stabilimenti produttivi nel paese. In particolare, la Polonia è sicuramente il paese più interessante in quanto è in grado di coniugare una forza lavoro con elevata istruzione e competenze nel campo dell'ingegneria con un costo del lavoro molto contenuto, inferiore del 10% rispetto a paesi limitrofi quali ad esempio la Repubblica Ceca.

Nel dicembre del 1998 Carraro ha acquisito da Acgo, terzo produttore mondiale di trattori e macchinari per l'agricoltura, lo stabilimento di Haedo (area di Buenos Aires) dotato di macchinari e impianti per la produzione di assali e trasmissioni che svilupperà a regime un fatturato di 115 miliardi di lire. L'operazione di acquisizione permetterà al Gruppo Carraro di perseguire due obiettivi strategici: la costituzione di una base produttiva per la penetrazione nei mercati sudamericani e l'apertura di nuove prospettive di collaborazione con Agco, uno dei maggiori produttori mondiali nel settore agricolo.

Negli Stati Uniti Carraro ha acquisito dalla Torringhton Company (Gruppo Ingersoll Rand) uno stabilimento situato a Calhoun in Georgia, destinato alla

produzione di assali e trasmissioni e di nuovi prodotti per il mercato nordamericano.

Carraro Korea Ltd., con sede a Ulsan (300 Km. da Seul), è controllata interamente da Carraro International.

A partire dal giugno 2000 il Gruppo Carraro ha inoltre acquisito il 100% della O&K Antriebstechinik, divisione della società Orenstein & Koppel AG (controllata dal Gruppo multinazionale Case New Holland), con sede ad Hattinger (Germania).

La società acquisita produce riduttori, assali e sistemi di trasmissione per macchine da costruzione e da miniera.

### **4.LA STRATEGIA ED I FATTORI CRITICI**

La strategia del Gruppo Carraro è principalmente orientata verso i seguenti punti.

#### • **Crescita**

Il Gruppo Carraro opera al fine di crescere e sviluppare il proprio business attraverso un consolidamento delle aree strategiche di successo, quali quella degli assali e delle trasmissioni, attraverso lo sviluppo di nuovi prodotti e nuovi segmenti di mercato, nonchè attraverso la valorizzazione di nuove opportunità di mercato soprattutto nei paesi emergenti.

#### • **Diversificazione geografica e di prodotto**

L'obiettivo del Gruppo Carraro è quello di muoversi verso un processo di diversificazione del business all'interno del mercato di competenza.

La diversificazione è perseguita su due linee direttrici: quella geografica e quella di prodotto.

La diversificazione geografica consente di attenuare il rischio di ciclicità delle attività produttive e di essere in grado di sfruttare opportunità in mercati caratterizzati da alti tassi di sviluppo e da basso costo del lavoro.

La diversificazione per prodotto ha l'obiettivo di individuare nuovi business nei quali sfruttare e valorizzare le proprie competenze, rispondendo alle nuove richieste del mercato.

#### • **Globalizzazione**

Unitamente al consolidamento delle posizioni di leadership già acquisite nel mercato del Nord-America e dell'Europa, la strategia è orientata verso la globalizzazione dei mercati sia a livello di presenza commerciale sia a livello di presenza produttiva nelle aree in cui oltre ad esistere un mercato potenziale di dimensioni rilevanti si possono ottenere economie nei costi di produzione.

Per quanto riguarda i fattori critici di successo nella strategia Carraro essi sono:

#### • **Innovazione**

Il Gruppo Carraro investe in modo continuo e massiccio nella ricerca e nello sviluppo di nuovi prodotti e tecnologie sfruttando il know-how già acquisito. Nel 1999 le spese di ricerca e sviluppo sono state pari a 13,6 miliardi con una percentuale del 2,2 rispetto al fatturato.

#### • **Eccellenza qualitativa**

Il successo del Gruppo Carraro si basa su un fattore determinante per il mercato di sbocco, ossia la qualità. La qualità rappresenta un tema sul quale Carraro investe in maniera costante negli anni. Il premio Q1 Award, attribuito

dalla Ford New Holland ai propri fornitori migliori, la certificazione ISO9001 e il QS9000 rappresentano il riconoscimento dell'eccellenza qualitativa. Nel 1998 Carraro è inoltre stata nominata "Company of the year" dalla SAE, la Società degli Ingegneri Automotive USA.

Si avvale dei seguenti metodi:

**C.W.Q.C.** (qualità totale e miglioramento continuo)

**F.M.E.A**. (analisi preventiva dei punti critici)

**S.P.C.** (controllo statistico del processo)

**J.I.T.** just in time (eliminazione delle scorte)

**Q.F.D.** quality function deployment (sviluppo nuovi prodotti).

## • **Orientamento al cliente e approccio di partnership**

La politica del gruppo Carraro è fortemente improntata all'orientamento al cliente.

Tra i suoi clienti vi sono i maggiori gruppi industriali del mondo nel campo meccanico (tra i quali Case New Holland, John Deere, Renault, Fiat, Mercedes, Piaggio, Caterpillar e Agco).

Carraro ha sviluppato nei loro confronti un posizionamento che non la pone quale semplice fornitore ma come partner nella fornitura dei componenti meccanici, sempre orientato a lavorare in modo integrato con il cliente e a trovare soluzioni innovative per le specifiche esigenze.

Questo approccio strategico è risultato vincente in un mercato caratterizzato dalla tendenza delle aziende produttrici di trattori agricoli e di macchine movimento terra all'outsourcing. Infatti, queste aziende necessitano di definire rapporti di lungo periodo con i propri fornitori improntati sul ricorso al coengineering e al just in time. In sintesi necessitano di partner industriali.

Con il supporto del sistema CADAM lo staff dei tecnici può elaborare adattamenti personalizzati a misura delle richieste dei clienti. Oltre agli abituali ed accurati test a cui è sottoposto ogni nuovo prodotto, vengono svolte prove di laboratorio personalizzate per i clienti.

Il Reparto Prove è attrezzato per sviluppare oltre 50.000 ore di test all'anno. Di conseguenza il gruppo è in grado di offrire prodotti già collaudati, eliminando la necessità di ulteriori prove di affidabilità da parte dei clienti.

#### • **Gli altri fattori**

Altri fattori critici di successo sono infine rappresentati dalla leadership di costo, dalla forte posizione sui mercati internazionali e dalla leadership nel processo produttivo in termini di alta produttività, efficienza, flessibilità e assistenza post vendita.

#### • **Assistenza post vendita.**

Gli addetti al Servizio Post Vendita controllano sul luogo il prodotto durante il suo funzionamento per stabilire il livello di soddisfazione degli utilizzatori finali. Una precoce individuazione di potenziali aree critiche suggerisce modifiche ed evoluzioni del prodotto.

Il Servizio Post Vendita assiste il personale dell'azienda cliente nelle operazioni di controllo dei prodotti, oltre che nelle fasi di pianificazione dell'assistenza in clientela e di gestione dei ricambi.

#### • **Flessibilità.**

Una produzione organizzata secondo criteri estremamente flessibili, una costante analisi degli ordini ed una pianificazione delle forniture permettono di reagire velocemente ad improvvise variazioni di programma da parte dei clienti, consentendo la riduzione del magazzino sia alla fonte che a destinazione.

## **5. I PRODOTTI E I MERCATI**

Il Gruppo Carraro progetta, produce e commercializza sistemi per l'autotrazione destinati a trattori agricoli, macchine movimento terra, macchine per la movimentazione materiali, veicoli commerciali leggeri ed automobili.

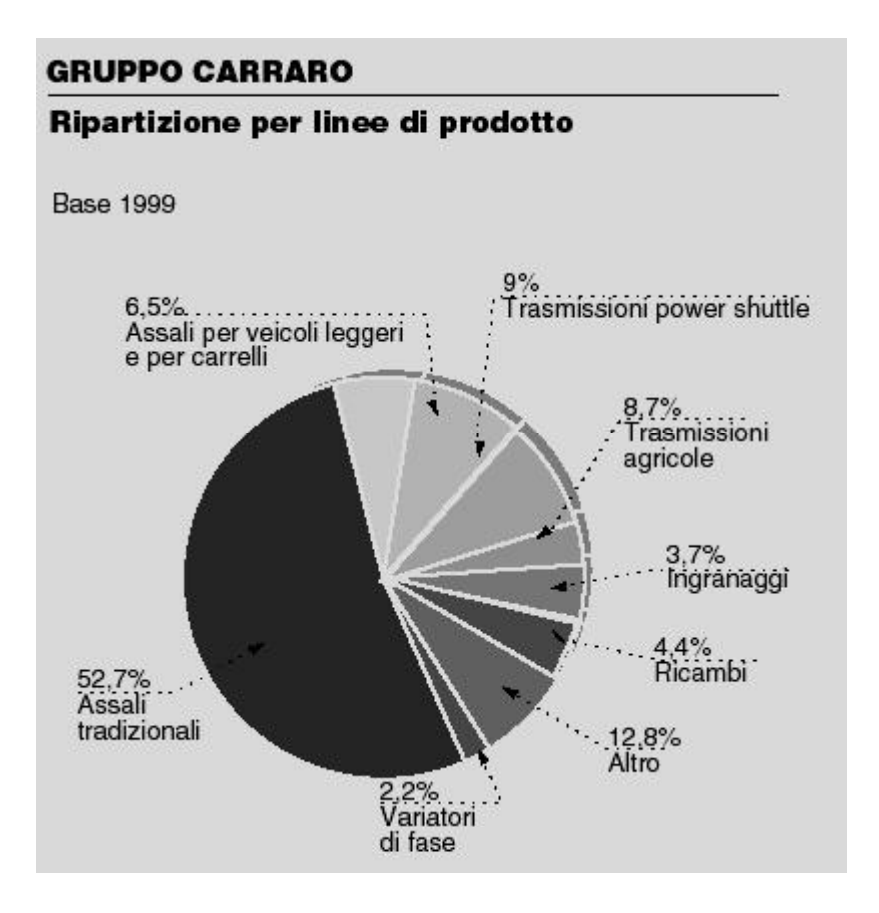

La produzione Carraro può essere suddivisa e ripartita su tre dimensioni:

- per tipologia di prodotto
	- assali differenziali;
	- trasmissioni;
	- gruppi di trazione;
	- riduttori;

- differenziali;

-frizioni;

• per tipo di applicazione

- macchine agricole;
- macchine movimento terra;
- carrelli da piazzale;
- autoveicoli su strada e fuoristrada;

• per area geografica di destinazione del prodotto.

In particolare i mercati ad elevato indice di industrializzazione (Europa e Nord America) richiedono i prodotti tecnologicamente più evoluti. I paesi emergenti, invece, utilizzano configurazioni di prodotti di lunga sperimentazione.

L'attenzione del Gruppo Carraro verso l'innovazione e la differenziazione ha portato all'introduzione e allo sviluppo di nuovi prodotti ad alta tecnologia ed elevato standard qualitativo.

Le trasmissioni "power-shuttle" rappresentano un esempio concreto di successo dell'applicazione della ricerca Carraro mirata all'innovazione del prodotto.

La strategia di successo e la leadership indiscussa sui mercati mondiali del Gruppo Carraro trovano conferma nei risultati economico-finanziari che indicano un gruppo in crescita continua, con un'elevata competitività e una capacità di creare valore.

# **6.UNITA' PRODUTTIVE NEL MONDO**

 nel mondo di cui in Italia

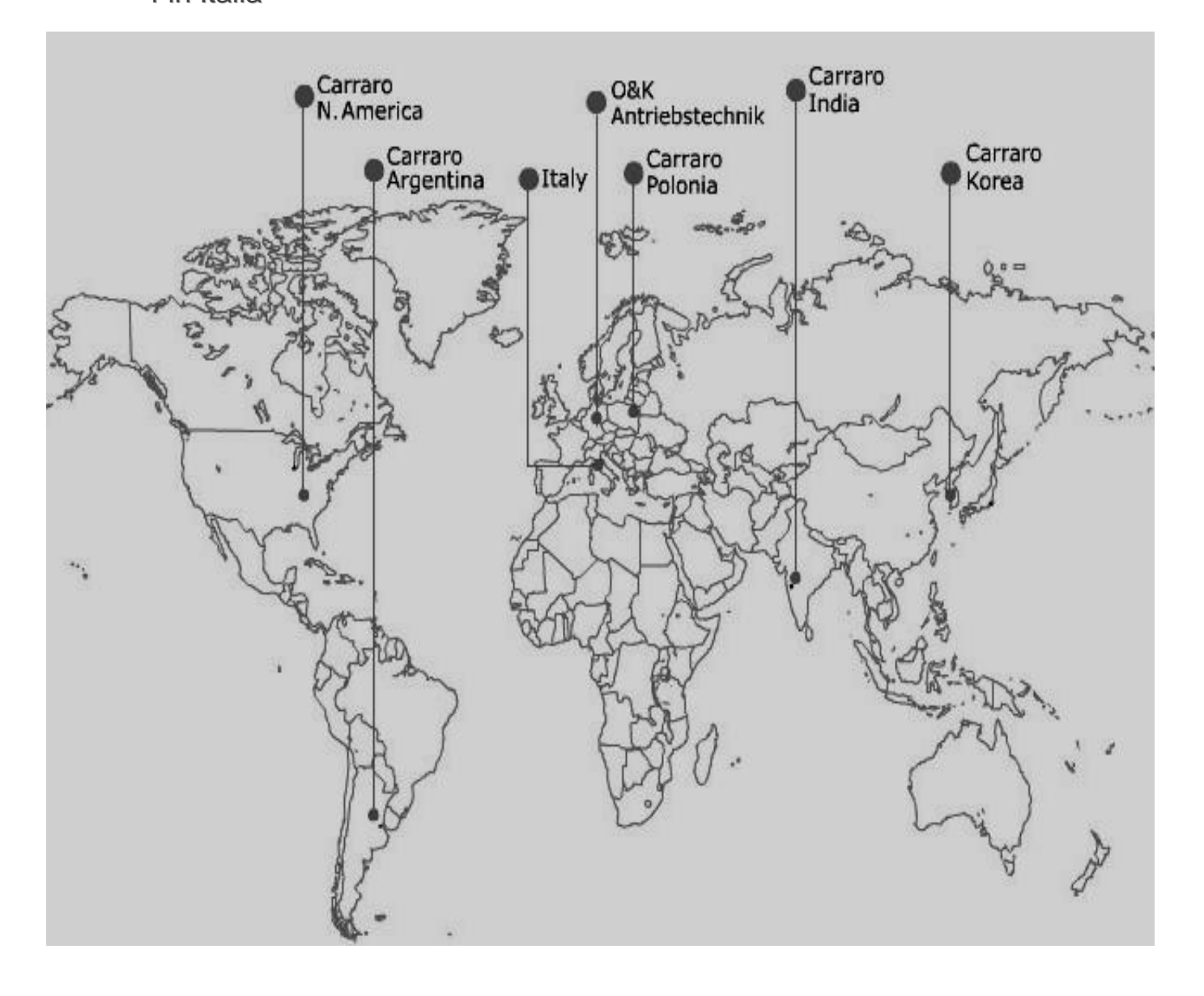

# **7.PRINCIPALI CLIENTI**

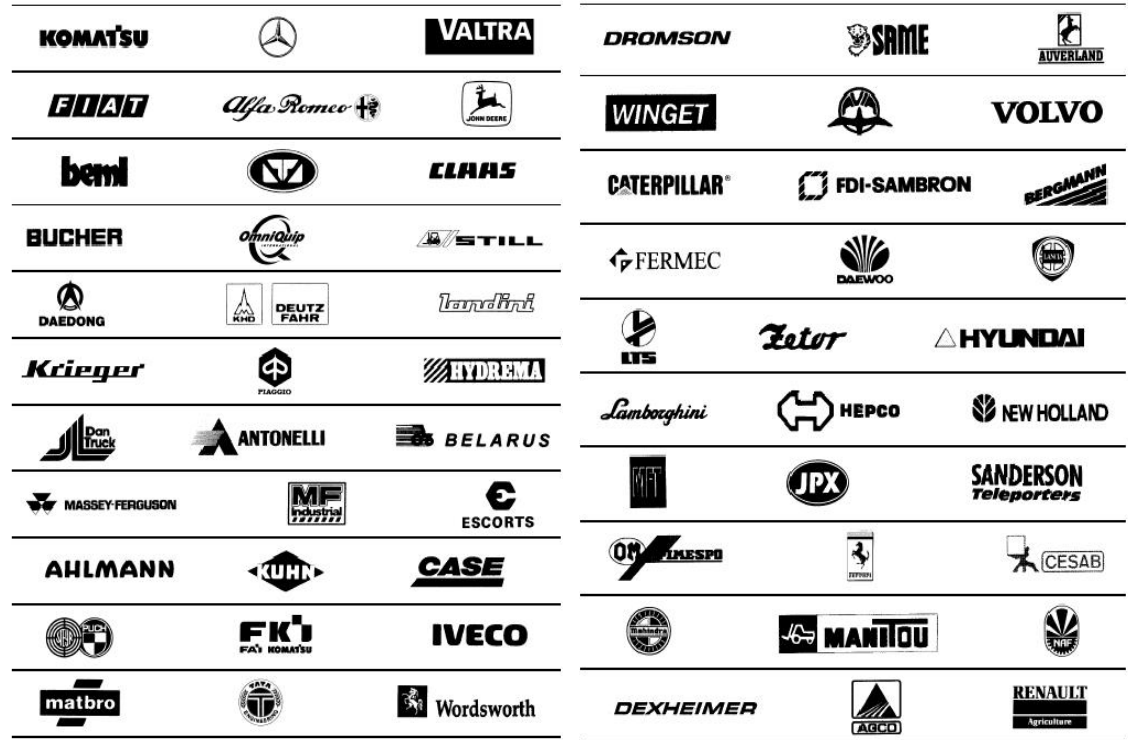

I punti salienti della Mission Carraro sono così schematizzabili:

## -**orientamento al Cliente**

-disponibilità ed attitudine al **co-design**

- -ricerca continua **dell'innovazione tecnologica**
- -eccellenza nella **qualità** del prodotto e del servizio offerto
- -**flessibilità** di risposta alle mutevoli e diverse esigenze del mercato

-presidio strategico dei **mercati globali** e presenza attiva nei **mercati locali**

La centralità del **Cliente** che deve riconoscere il gruppo CARRARO per:

- Etica come Onestà, Integrità e Trasparenza,
- Collaborazione,
- Qualità,
- Innovazione,
- Costo.

#### **Soddisfazione del Cliente**

CARRARO assicura la verifica della soddisfazione del Cliente attraverso l'analisi delle informazioni di ritorno dallo stesso. Il sistema di analisi e di implementazione delle eventuali Azioni Correttive è gestito su apposito strumento informatico.

Le attività finalizzate all'analisi delle informazioni di ritorno dal Cliente sono regolamentate da apposite procedure.

#### **Gestione Reclami**

I reclami dei Clienti sono gestiti dal Service tramite apposita procedura. Viene eseguita in modo puntuale un'analisi sulla segnalazione del Cliente e sono tenute riunioni interfunzionali di "Comportamento Prodotto" in cui viene gestito l'avanzamento della soluzione del problema.

Nel caso la difettosità segnalata coinvolga un prodotto acquistato, il Controllo Qualità informa il Fornitore e, se necessario, lo coinvolge nella risoluzione del problema.

#### **Monitoraggio soddisfazione dei Clienti**

Il livello di soddisfazione dei Clienti nei confronti del prodotto/servizio fornito dalla CARRARO viene mensilmente monitorato attraverso un sistema di indicatori, definito dalla Direzione CARRARO, (come, ad esempio, percentuale difettosità a zero ore, percentuale difettosità rolling dal campo nel primo anno di garanzia, rispetto evasione righe ordini ricambi, tempo medio soluzione problemi sul campo, fermi linee Cliente, programmi di consegna). Con frequenza annuale viene effettuata, tramite questionario strutturato, un'indagine di Customer Satisfaction che misura il percepito dal Cliente in merito a Qualità e servizio CARRARO.

Nell'analisi dei dati sono tenuti in considerazione, quando disponibili, le statistiche e/o i report forniti dal Cliente relativi all'andamento qualitativo del prodotto/servizio fornito.

Le informazioni risultanti da questa analisi vengono elaborate almeno una volta l'anno in occasione del Riesame della Direzione per attivare le necessarie Azioni Correttive o Preventive.

Le attività sono regolamentate da apposita procedura. CARRARO, al fine di valutare lo stato di soddisfazione del personale/Cliente interno, ha deciso di utilizzare due indicatori oggettivi come turnover ed assenteismo, misurati in ogni area rispetto ad obiettivi predefiniti.

### **1. MODELLI LINEARI NORMALI**

In questo prima parte del suddetto capitolo verranno esposti gli elementi fondamentali su cui si basano le analisi applicate al primo progetto qui esposto, relative alla regressione semplice e multipla, con alcuni cenni all'analisi dei residui.

### **1.1 MODELLI DI REGRESSIONE**

In molte applicazioni, sulla *i-esima* unità statistica,  $i = 1, \ldots, n$ , si raccolgono dati relativi ad una variabile d'interesse quantitativa e dati relativi a p variabili concomitanti. Queste possono essere quantitative, o esprimere in forma quantitativa livelli di un fattore. Un fattore può essere codificato numericamente utilizzando variabili indicatrici. I dati da analizzare si presentano dunque secondo lo schema mostrato nella tabella seguente:

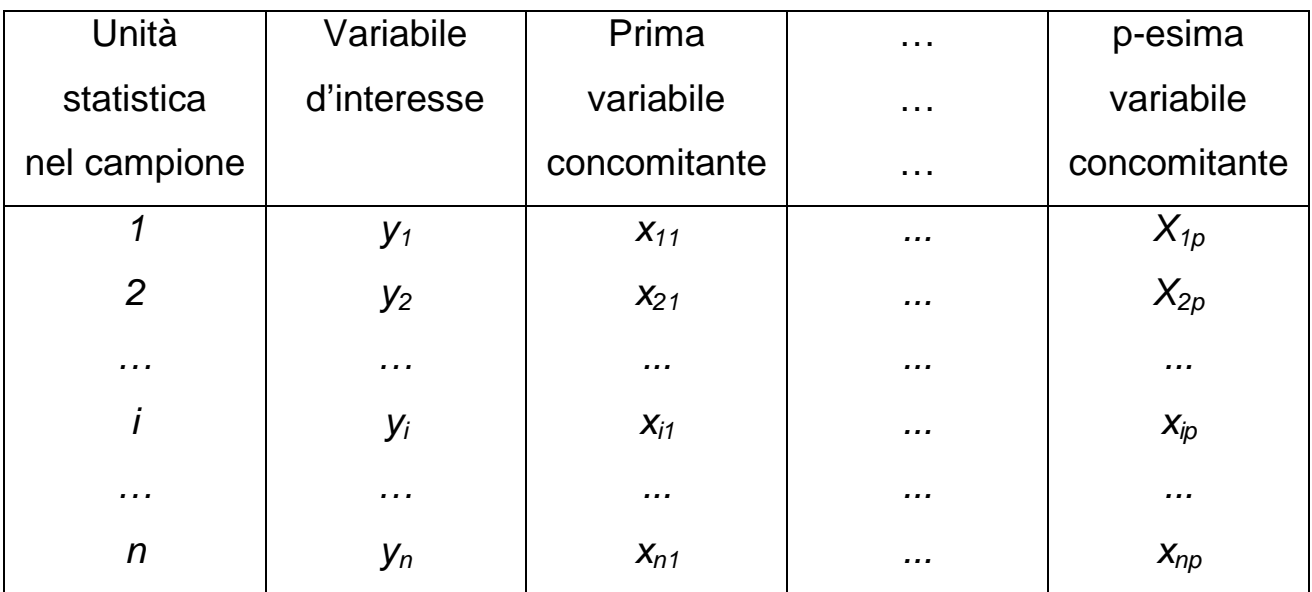

Le osservazioni disponibili possono essere rappresentate compattamente tramite il vettore delle risposte y, di dimensione  $n<sup>*</sup>1$ , e la matrice delle condizioni sperimentali, di dimensioni  $n^*p$ . Questa è costituita da p vettori colonna  $n^*$ 1, indicati con  $x_1,...,x_p$  relativi ai valori delle specifiche variabili concomitanti per le varie unità statistiche. Inoltre, in corrispondenza ad ogni unità statistica, quindi per  $i=1,...,n$ , assieme al valore  $y_i$  della risposta, si considera il vettore riga  $x_i = (x_{i1},...,x_{iD})$  dei valori assunti dalle variabili concomitanti.

Sia Y<sub>i</sub> la variabile casuale di cui y<sub>i</sub> è realizzazione, *i=1,...,n*. L'analisi dei dati è rivolta a determinare se e come i diversi valori di  $x_i$  delle variabili concomitanti per le varie unità statistiche influenzano la distribuzione di probabilità di yi.

Abitualmente si ipotizza che le variabili concomitanti assumano valori non stocastici, misurati senza errore. Ciò è del tutto giustificato in un contesto propriamente sperimentale. Nelle prove sperimentali i valori di  $x_i$  delle variabili concomitanti per la i-esima unità statistica sono effettivamente fissati dallo sperimentatore.

Negli studi osservazionali, quali sono spesso quelli economici, demografici, sociali, non è possibile o è poco pratico, effettuare il campionamento della *i*esima unità statistica della sottopopolazione con  $x_i$  fissato. Tuttavia l'ipotesi che i valori  $x_i$  siano non stocastici viene mantenuta per semplicità matematica, con l'interpretazione che l'analisi è effettuata condizionatamente ai valori  $x_i$ .

La distribuzione di  $Y_i$ , dipende in generale dal valore  $x_i$  delle variabili concomitanti, ossia  $Y_i \sim \lambda$  (x<sub>i</sub>),  $i = 1,...,n$ , dove si è indicata con  $\lambda$  una generica legge di probabilità. Si dice "problema di regressione" il problema di determinare come la legge di  $Y_i$  dipende da  $x_i$ . Nella modellazione statistica conviene scomporre il problema di regressione in sottoproblemi.

L'aspetto della distribuzione di  $Y_i$  di interesse primario è di solito il valore atteso,  $\mu_i = E(Y_i)$ , detto risposta sistematica. La risposta sistematica è in generale funzione di xi:

$$
\mu_i = \mu \, (x_i) \, , \qquad i = 1, \ldots, n.
$$

Nelle applicazioni la funzione  $\mu$ ( ), è almeno in parte ignota. Come ricostruire  $\mu$ () in base ai dati è la forma più comune del problema di regressione. Sono disponibili a questo scopo, in assenza di informazioni sulla forma di  $\mu(\cdot)$ , alcune tecniche di lisciamento che risultano utili per l'esame iniziale dei dati quando n è piuttosto elevato e si considerano solo una o due variabili concomitanti.

La situazione più semplice si ha quando  $\mu$   $\ell$  ) è assunta nota a meno del valore di alcuni parametri, detti parametri di regressione.

Quindi  $\mu_i = \mu$  (x<sub>i</sub>, $\alpha$ ), per  $i = 1,...,n$ . Si suppone inoltre che  $\alpha$  assuma valori in un opportuno sottoinsieme di uno spazio euclideo, la cui dimensione finita  $p$ non dipende da n. Con una sola variabile concomitante quantitativa, si può avere per esempio  $\mu_i = \alpha_1 + \alpha_2 x_i$ , per  $i = 1, ..., n$  dove  $\alpha_1$  e  $\alpha_2$  sono ignoti valori reali, comuni a tutte le unità statistiche. Il modello statistico per i dati y che corrisponde all'assunzione  $\mu_i = \mu$  ( $x_i$ ,  $\alpha$ ), per  $i = 1,...,n$ , è detto modello di regressione parametrica. Senza ulteriori assunzioni sulla distribuzione congiunta di  $Y=(Y_1,...,Y_n)$ , il modello statistico complessivo resta tuttavia non parametrico. Un modello non parametrico in cui, come sopra, solo le relazioni di interesse sono specificate parametricamente è detto anche modello semiparametrico.

Dopo la risposta sistemica, è di interesse in secondo luogo la variabilità della risposta,

$$
\sigma_i^2 = V(Y_i) = E(Y_i - \mu_i)^2
$$

Anche σ  $\frac{2}{r^2}$  dipende in generale dalle condizioni sperimentali  $x_i$  che accompagnano l'osservazione di Yi.

Poiché l'interesse principale è focalizzato sulle risposte sistematiche, si assume per semplicità, almeno nella fase iniziale dell'analisi, che la variabilità della risposta sia costante, indipendente dalle condizioni sperimentali. Quindi  $\bm{\mathsf{o}}_t$  $i^2 = \sigma_i$  $\mu^2$ >0, per ogni *i*. Il modello statistico per i dati y con le assunzioni  $\mu_i = \mu_i$  $(x_i, \alpha)$  e  $\sigma_i$  $i^2 = \sigma_i$  $i^2$  >0 per  $i = 1,...,n$  è detto modello di regressione parametrico con risposte omoschedastiche. Senza una specificazione parametrica della distribuzione congiunta di  $Y=(Y_1,...,Y_n)$ , il modello statistico complessivo è ancora semiparametrico.

L'assunzione usuale sulla distribuzione congiunta di Y è che le componenti  $Y_1, \ldots, Y_n$ , siano indipendenti, o almeno, incorrelate. Allora ogni singolo caso  $(x_i, y_i)$ ,  $i = 1, \ldots, n$ , fornisce un incremento di informazioni sul valore dei parametri  $\alpha$  e  $\sigma^2$ . Il modello semiparametrico di regressione parametrica con risposte omoschedastiche e incorrelate è compatibile con una gran varietà di forme per la distribuzione di Y. Le distribuzioni marginali delle componenti Y<sub>i</sub> possono essere simmetriche o assimetriche. Anche tenui forme di dipendenza tra le componenti  $Y_i$  sono ammesse. La flessibilità distributiva è, in vista delle applicazioni, il punto di forza maggiore della modellazione semiparametrica.

Una stima puntuale dei parametri di regressione di un modello di regressione parametrica con risposte omoschedastiche e incorrelate è ottenibile con il metodo dei minimi quadrati.

L'analisi dei dati y è spesso effettuata sotto l'ulteriore assunzione che le variabili casuali omoschedastiche  $Y_1$ ,  $i= 1,...,n$ , siano indipendenti, con distribuzione marginale normale,

$$
Yi - N(\mu_i, \sigma^2),
$$

Cio' equivale a ipotizzare:

$$
Y_{\overline{r}}\mu_i+\varepsilon_i, \qquad i=1,\ldots,n,
$$

dove le quantità  $\varepsilon = Y_i - \mu_i$ ,  $i=1,..,n$ , rappresentano gli errori rispetto alla risposta sistematica  $\mu_i = \mu$  (x<sub>i</sub>), e si assume che abbiano distribuzione marginale  $N(0, \ \sigma^2$  ) e siano indipendenti. Poiché i valori  $\mu_i$  sono ignoti, gli errori  $\varepsilon_i$  sono inosservabili. Se tuttavia si dispone di una stima  $\hat{u}_i$  di  $\mu_i$ sufficientemente accurata, gli errori sono stimabili tramiti i residui  $y_i - \hat{u}_i$  $(i=1,...,n)$ . Assunta la normalità e l'indipendenza degli errori omoschedastici, una specificazione parametrica di  $\mu_i = \mu$  (x<sub>i</sub>) come  $\mu$  (x<sub>i</sub>, $\alpha_i$ ), definisce un modello statistico parametrico per i dati y. L'inferenza sui parametri di regressione  $\alpha$  e su  $\sigma^2$  può essere effettuata con gli usuali metodi basati sulla funzione di verosimiglianza.

#### **1.2 IL MODELLO DI REGRESSIONE LINEARE NORMALE**

Si assuma che i dati siano  $(X, y)$  dove X è una matrice  $n^*p$  di costanti fissate con rango  $p \le n$ , che esprime i valori di p variabili concomitanti quantitative. I p vettori colonna  $x_1,...,x_p$  di X sono dunque vettori linearmente indipendenti. Se vi fosse dipendenza lineare, alcune variabili concomitanti potrebbero essere espresse come combinazione lineare delle rimanenti e sarebbero da eliminare dal problema di regressione.

Si supponga inoltre che le osservazioni y siano una realizzazione della variabile casuale n-dimensionale Y con componenti indipendenti  $Y_i$ ,  $i=1,...,n$ , dove:

$$
Yi - N(\mu_i, \sigma^2),
$$

con

$$
\mu_i = x_i \alpha = \alpha_1 x_{i1} + \ldots + \alpha_p x_{ip}.
$$

In notazione matriciale, il modello si esprime come:

$$
Y \sim N_n \left( X \alpha, \sigma^2 I_n \right) \tag{3.1}
$$

Il modello (3.1) è detto modello di regressione lineare multipla con errori normali standard o , più brevemente, modello di regressione lineare normale. Il modello (3.1) è anche esprimibile come:

$$
Y=X\alpha+\varepsilon ,
$$

dove

$$
\varepsilon \sim N_n(0, \sigma^2 I_n),
$$

Si ipotizza dunque che i valori osservati y della variabile dipendente o risposta Y siano la somma di due componenti. La prima è la componente sistematica  $X\alpha$ , detta anche parte deterministica del modello di regressione, che dipende dai valori assunti dalle variabili esplicative o indipendenti  $\underline{x}_1,\ldots,\underline{x}_p$ La seconda è una componente di disturbo aleatoria o erratica, l'errore ε detto anche parte stocastica del modello di regressione, costituita da variabili casuali indipendenti di  $N(0, \sigma^2)$ .

Nelle applicazioni del modello (3.1), tipicamente si ha  $x=I_n=(1,\ldots,1)$  e  $p>3$ cosicchè:

$$
E(Y_i) = \alpha_{1} \cdot \alpha_2 x_2 + \ldots + \alpha_p x_p \qquad i = 1, \ldots, n
$$

La relazione precedente definisce un iperpiano, che determina  $E(Y_i)$  in base alle condizioni sperimentali  $(x_2,...,x_{in})$ .

Se il modello è correttamente specificato, i dati  $(x_2,...,x_p,y_i)$ , i= 1,...,n, tenderanno a disporsi attorno all'iperpiano determinato dal modello. Il parametro  $\alpha_1$  è detto intercetta. I parametri  $\alpha_2, \ldots, \alpha_p$ , sono detti coefficienti di regressione (parziali).

Un modello di regressione lineare può rappresentare svariate relazioni, fra una o più variabili esplicative e la variabile risposta. Ad esempio, con una notazione diversa dalle precedenti ma di immediata interpretazione, si possono ipotizzare le seguenti relazioni di regressione, per  $i=1,\ldots,n$ :

- 1)  $Y_i = \alpha_1 + \alpha_2 U_i + \varepsilon_i$ ;
- 2)  $Y_i = \alpha_1 + \alpha_2 U_i + \alpha_3 U_i^2 + \varepsilon_{i}$ ;
- 3)  $Y_i = \alpha_1 + \alpha_2 U_i + \alpha_3 W_i + \varepsilon_i$
- 4)  $Y_i = \alpha_1 + \alpha_2 U_i + \alpha_3 W_i + \alpha_4 U_i^2 + \alpha_5 W_i^2 + \alpha_6 U_i W_i + \varepsilon_i$

I modelli 1 - 4 hanno la variabile Y come dipendente. Le variabili esplicative U,W, possono essere scelte tra le variabili quantitative della matrice delle condizioni sperimentali, o tra l'insieme delle trasformate reali. Il modello 1 è lineare semplice con una certa variabile  $U$  come esplicativa. Il modello 2 è quadratico rispetto alla variabile esplicativa U con un termine di intercetta. E' generalizzabile a un modello polinomiale. Il modello 3 propone un piano come superficie di risposta al variare delle esplicative  $U$  e  $W$ , l'ultimo una superficie di risposta quadratica. L'aspetto comune ai quattro esempi precedenti, e irrinunciabile per un modello di regressione lineare, è che la parte deterministica del modello è lineare rispetto ai parametri di regressione.

# **1.3 STIMA E VERIFICA DI IPOTESI NEL MODELLO DI REGRESSIONE LINEARE MULTIPLA**

#### **1.3.1 MINIMI QUADRATI**

#### **Stima puntuale dei parametri**

I dati di base per la regressione multipla possono essere così indicati:

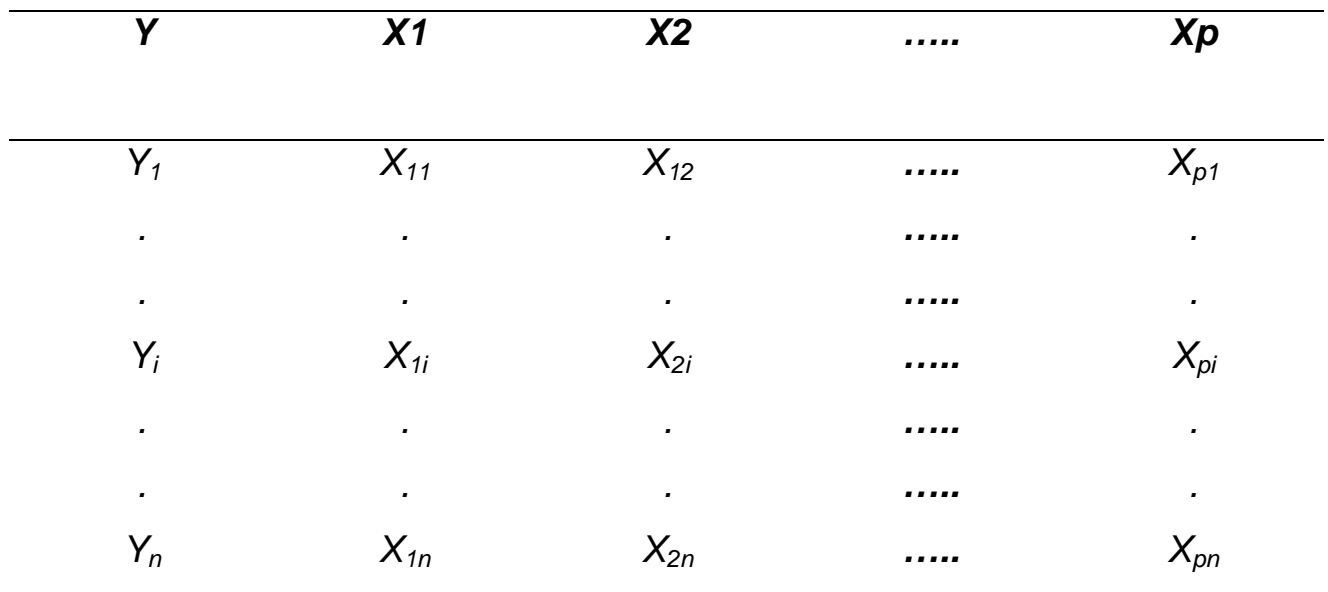

A ciascuna p-upla  $(x_{1i}, x_{2i},..., x_{pi})$  relativa alle variabili indipendenti è associato un valore  $Y$ ,  $Y_1$ . Il modello si può scrivere:

$$
Y_i = \alpha_1 \, x_{i1} + \alpha_2 x_2 + \ldots + \alpha_p x_{ip} + \varepsilon_i, \quad i = 1, 2, \ldots, n \qquad (3.2)
$$

Un primo problema che si pone è quello di stimare i coefficienti di regressione.

Assumendo solo l'omoschedasticità e l'indipendenza degli errori, si adotterà il metodo dei minimi quadrati. Le stime di  $\hat{\alpha}_{1, \hat{\alpha}_{2, \dots, \hat{\alpha}_{p}}$  sono determinate adottando la forma matriciale.
Si riscriva la (3.2) nella forma:

$$
Y = X\alpha + \varepsilon \tag{3.3}
$$

dove

$$
Y = \begin{bmatrix} Y_1 \\ Y_2 \\ \vdots \\ Y_n \end{bmatrix} X = \begin{bmatrix} 1 & x_{11} & x_{21} & \dots & x_{p1} \\ 1 & x_{12} & x_{22} & \dots & x_{p2} \\ \vdots & \vdots & \ddots & \vdots \\ 1 & x_{1n} & x_{2n} & \dots & x_{pn} \end{bmatrix} \alpha = \begin{bmatrix} \alpha_1 \\ \vdots \\ \alpha_p \end{bmatrix} \quad \varepsilon = \begin{bmatrix} \varepsilon_1 \\ \varepsilon_2 \\ \vdots \\ \varepsilon_n \end{bmatrix}
$$

Il vettore  $\hat{\alpha}$  che ha come componenti gli stimatori di  $\alpha_0, \alpha_1, \ldots, \alpha_p$  può essere scritto:

$$
\hat{\alpha} = (X'X)^{-1} X'Y \tag{3.4}
$$

Determinati gli stimatori dei coefficienti di regressione, si può scrivere il modello di regressione stimato:

$$
\hat{Y} = \hat{\alpha} \, X
$$

# **Valore atteso e varianza di**

Tenendo presente la (3.3) e la (3.4), si può scrivere:

$$
E(\hat{\alpha})=\alpha,
$$

essendo (*X'X)<sup>-1</sup> X'X=I e E(ɛ)* = *0* 

Dunque,  $\hat{\alpha}$  è uno stimatore corretto di  $\alpha$ . Ciò implica che  $\hat{\alpha}_j$  è uno stimatore corretto di  $\alpha_j$ , per ogni j, j=1,...,p.

La varianza di  $\hat{\alpha}_{\mathsf{j}},$  nonché la covarianza tra  $\hat{\alpha}_{\mathsf{i}}$  e  $\hat{\alpha}_{\mathsf{j}}$  (per i#j) sono fornite dalla matrice delle varianze e covarianze che così si definisce

$$
V(\hat{\alpha}) = \sigma^2 (X'X)^{-1}
$$

### <u>Stima di σ $^2$ </u>

Il modello di regressione stimato offre la possibilità di costruire uno stimatore corretto di  $\sigma^2$ , ossia della varianza dei termini d'errore. Si consideri a tal fine lo stimatore:

$$
S^2 = e'e/(n-p), \qquad \text{con } e=Y - \hat{Y}.
$$

Si dimostra che  $E(S^2)=\sigma^2$ .

#### **1.3.2 MASSIMA VEROSIMIGLIANZA**

D'ora in avanti si assumerà che la variabile casuale  $\varepsilon$  sia normale. Dalle equazioni normali, si ricava che:

 $\hat{\alpha} = (X'X)^{-1} X'Y$ 

 $\overline{c^2} = e^{\gamma}e/n$  con  $e = Y - \hat{Y}$ .

### **Distribuzione degli stimatori dei coefficienti di regressione**

I singoli coefficienti di regressione  $\hat{\alpha}_1, \hat{\alpha}_2, \ldots, \hat{\alpha}_p$  hanno distribuzione normale, precisamente:

 $\alpha_i$  ~ N( $\alpha_i$  ,  $\sigma^2$  cii) con cii = [(X'X)<sup>-1</sup>]<sub>ii</sub>, ovvero elemento di posizione (i,i) nella matrice  $(X'X)^{-1}$ .

Tale risultato discende dal fatto che  $\hat{\alpha_i}$  può essere espresso come una combinazione lineare delle variabili casuali  $Y_1, Y_2, \ldots, Y_n$  che, per ipotesi, sono indipendenti e distribuite normalmente.

Si può dimostrare inoltre che:

- 1. La variabile casuale  $n(c^2/c^2) = (n-p) (S^2/c^2)$ ha distribuzione  $\chi^2$  con n-p gradi di libertà.
- 2. Le variabili  $\hat{\alpha_i}$  e n $\hat{\sigma}$  sono indipendenti.
- 3. Sia  $\sigma$  lo stimatore della varianza dell'errore in un modello in cui  $\alpha_2 = \alpha_3 =$ ....= $\alpha_p$ =0, allora la variabile casuale n( $\sigma^2$  / $\sigma^2$ )ha distribuzione  $\chi^2$  con n-1 gradi di libertà.
- 4. Le variabili casuali  $\sigma^2 e \tilde{e} \sigma$  sono indipendenti.

Come conseguenza dei primi due risultati, la statistica:

$$
t = \frac{(\hat{\alpha}_i - \alpha_i)}{\sqrt{S^2 [(\mathsf{X}'\mathsf{X})^{-1}]_{ii}}}
$$

ha una distribuzione t di student con n-p gradi di libertà. E' così possibile costruire intervalli di confidenza o verificare ipotesi su  $\alpha_\text{\tiny l}$ . Se si vuole verificare l'ipotesi:

 $H_0$  : $\alpha_2=\alpha_3=\ldots=\alpha_p=0$ 

Contro l'alternativa che almeno uno dei coefficienti sia non nullo, si tratta di verificare la significatività del modello nel suo complesso. Un test appropriato è costituito dal rapporto:

$$
F = \frac{(\vec{\sigma}^2 - \vec{\sigma})/(p-1)}{\vec{\sigma}^2/(n-p)}
$$

che, sotto H<sub>0</sub>, ha distribuzione  $F(p-1, n-p)$ . La zona di rifiuto del test è:

Il procedimento è, in genere, compendiato in una tabella della varianza del tipo:

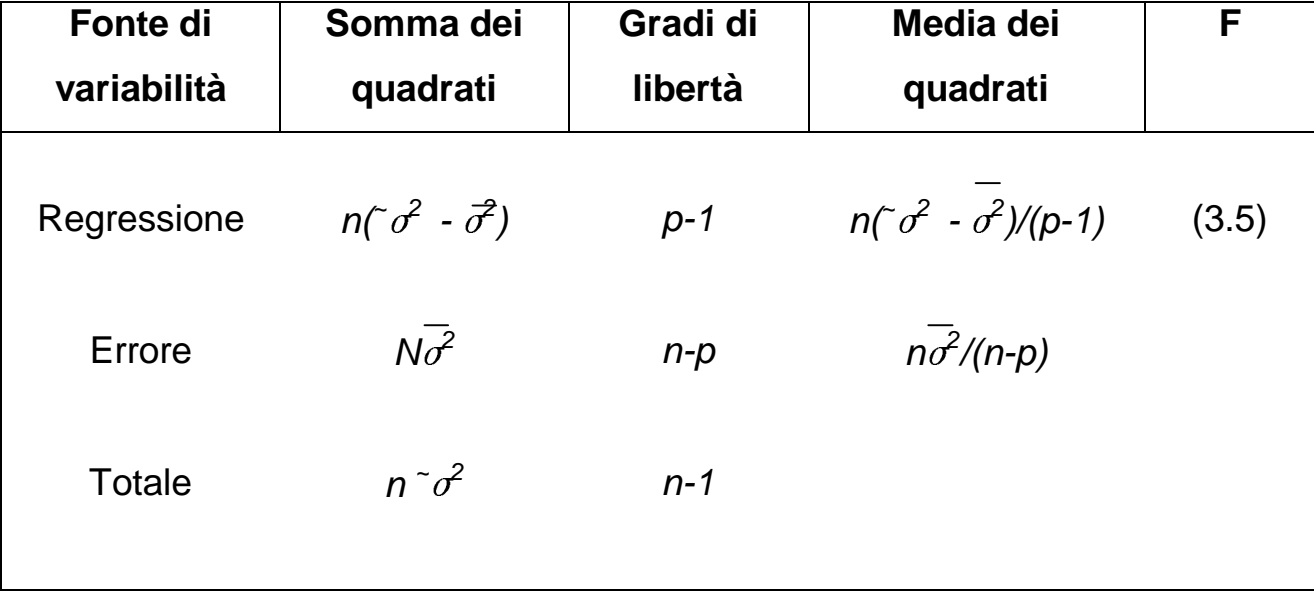

#### **1.4 ANALISI DEI RESIDUI**

Una volta adattato ai dati un modello di regressione multipla, sorge il problema di valutare la bontà in termini di capacità esplicativa della variabile risposta Y. Oltre al valore di  $R^2$  (multiplo), interessa capire se il modello considerato trascura alcune variabili importanti, il cui effetto non è già tenuto in considerazione dalle variabili esplicative presenti nel modello. Indicazioni assai utili sono ottenibili mediante un esame grafico dei residui  $\varepsilon_i$ ,  $i= 1,...,N$ . Si possono ad esempio considerare i seguenti diagrammi nel piano cartesiano:

- a)  $(i, \varepsilon_i)$ ,  $i= 1,...,N$ , utile in particolare se le osservazioni sono in sequenza temporale;
- b)  $(x_{ij}, \varepsilon i)$ ,  $i=1,...,N$ , ove  $x_i = (x_{1i},...,x_{Ni})$  rappresenta una delle variabili esplicative presenti nel modello;
- c)  $(z_i, \varepsilon_i)$ ,  $i= 1,...,N$ , ove  $z=(z_1,...,z_N)$  rappresenta una variabile non introdotta nel modello, ad esempio perché ritenuta, in prima battuta, non particolarmente rilevante.

In generale, se il modello è soddisfacente ci si attende che tali diagrammi non evidenzino alcun andamento sistematico, ossia che la miglior funzione che interpola le coppie di punti sia una retta parallela all'asse delle ascisse (figura 3.1).

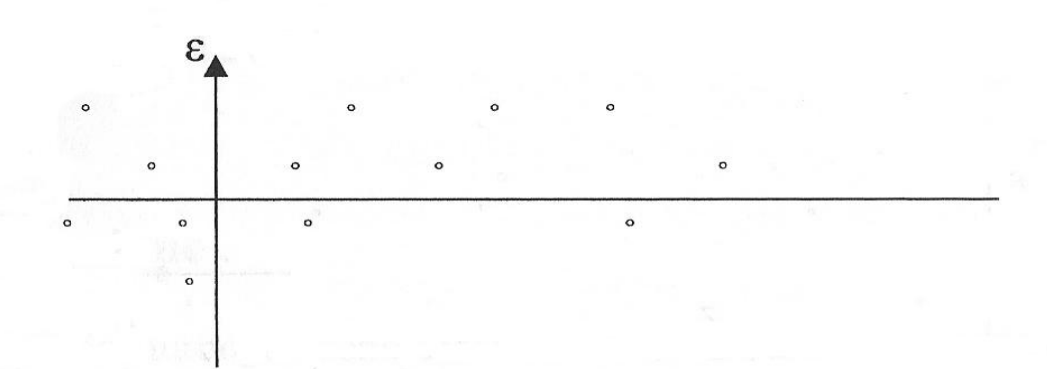

Ogni scostamento da tale situazione è indizio della possibilità di migliorare il modello introducendo ulteriori variabili esplicative.

-Se il diagramma dei punti (i,  $e_i$ ),  $i=1,\ldots,N$ , mostra andamenti sistematici del tipo:

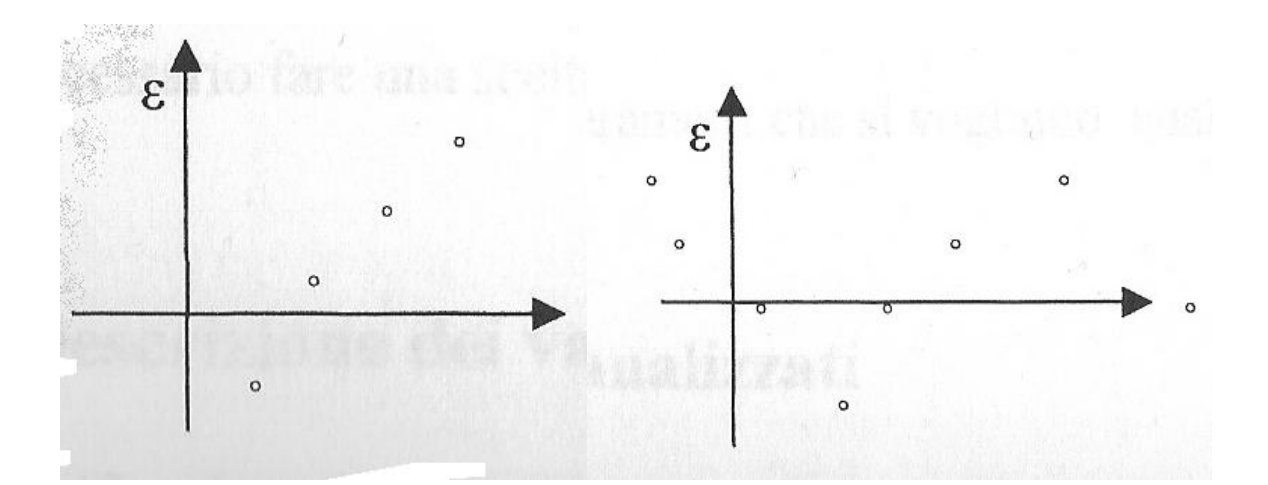

conviene introdurre nel modello la variabile tempo o una sua trasformazione opportuna;

-Se il diagramma dei punti  $(x_{ij}, \varepsilon_i)$ ,  $i= 1,...,N$ , mostra andamenti come sotto illustrato:

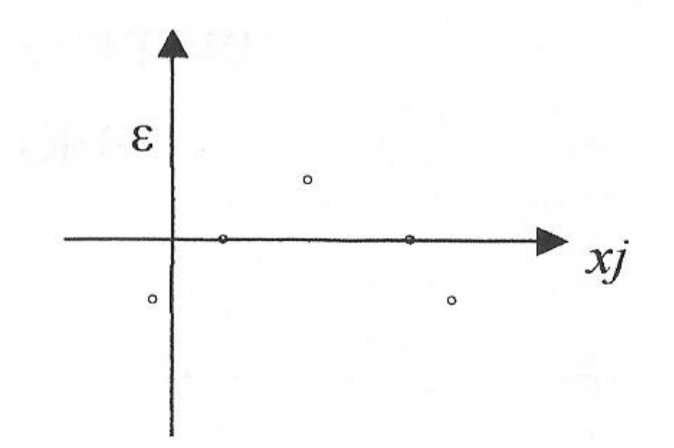

conviene introdurre nel modello la variabile  $X_j^2$ ;

-Se il diagramma dei punti  $(z_i, \varepsilon_i)$ ,  $i= 1,...,N$ , ove  $z=(z_1,...,z_N)$  rappresenta una variabile non introdotta nel modello, fosse del tipo:

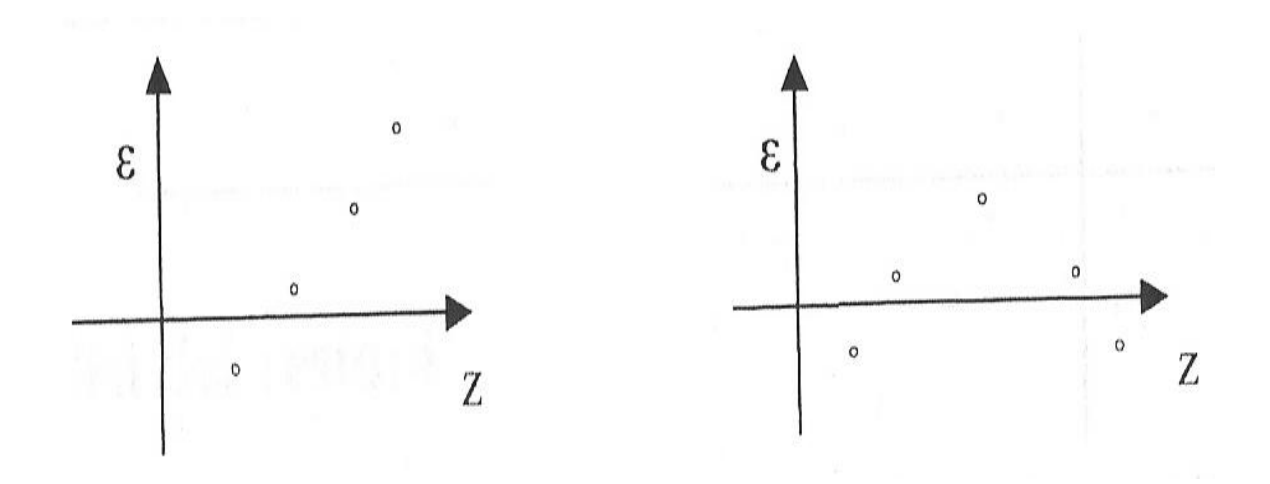

sarebbe opportuno modificare il modello introducendo termini lineari o non lineari in Z.

#### **2.PRIMO PROGETTO**

Tali test, però non portavano ad una specifica conclusione.

Il compito del gruppo Carraro S.p.A., è quello di progettare e realizzare assali e trasmissioni per macchine agricole, macchine movimento terra, carrelli ed altro. Per questo motivo era stato proposto di trovare un appropriato test statistico in grado di velocizzare il lavoro che ai tecnici comportava mesi di tempo.Resi noti tutti i termini tecnici, spiegate le varie strutture del reparto meccanico, sono stati forniti i dati di cui ci si doveva occupare.

Tali dati sono relativi a prove di collaudo. In pratica, i tecnici, prima di vendere ad un cliente gli assali che costruiscono, devono collaudarli e testarli, cercando di capire qual è la vita minima garantita del prodotto o del componente e prevedere le cause di una eventuale rottura anticipata.

Nel caso specifico i dati elaborati riguardavano una completa drive-line (assali anteriori e posteriori + trasmissione) per BACKHOE-LOADERS.

I dati relativi ai test vengono raccolti sul campo. A 3 operatori diversi, si chiede di guidare la macchina sotto verifica simulando, in poche operazioni rappresentative, tutte le azioni che nella vita reale del veicolo si suppone si possano presentare. Così, i tre operatori, nelle medesime condizioni operative( stesso tempo, stesso terreno, stesso luogo, stesso test e soprattutto stessa macchina) iniziano a svolgere 5 test specifici che rappresentano il Duty Cycle di una macchina per movimento terra (backrace loader).

I test sono i seguenti e di seguito viene rappresentata la propria struttura:

- short y-cycle;
- ramp loading;
- rough transport;
- dozing+back grading;
- breams breakout.

44

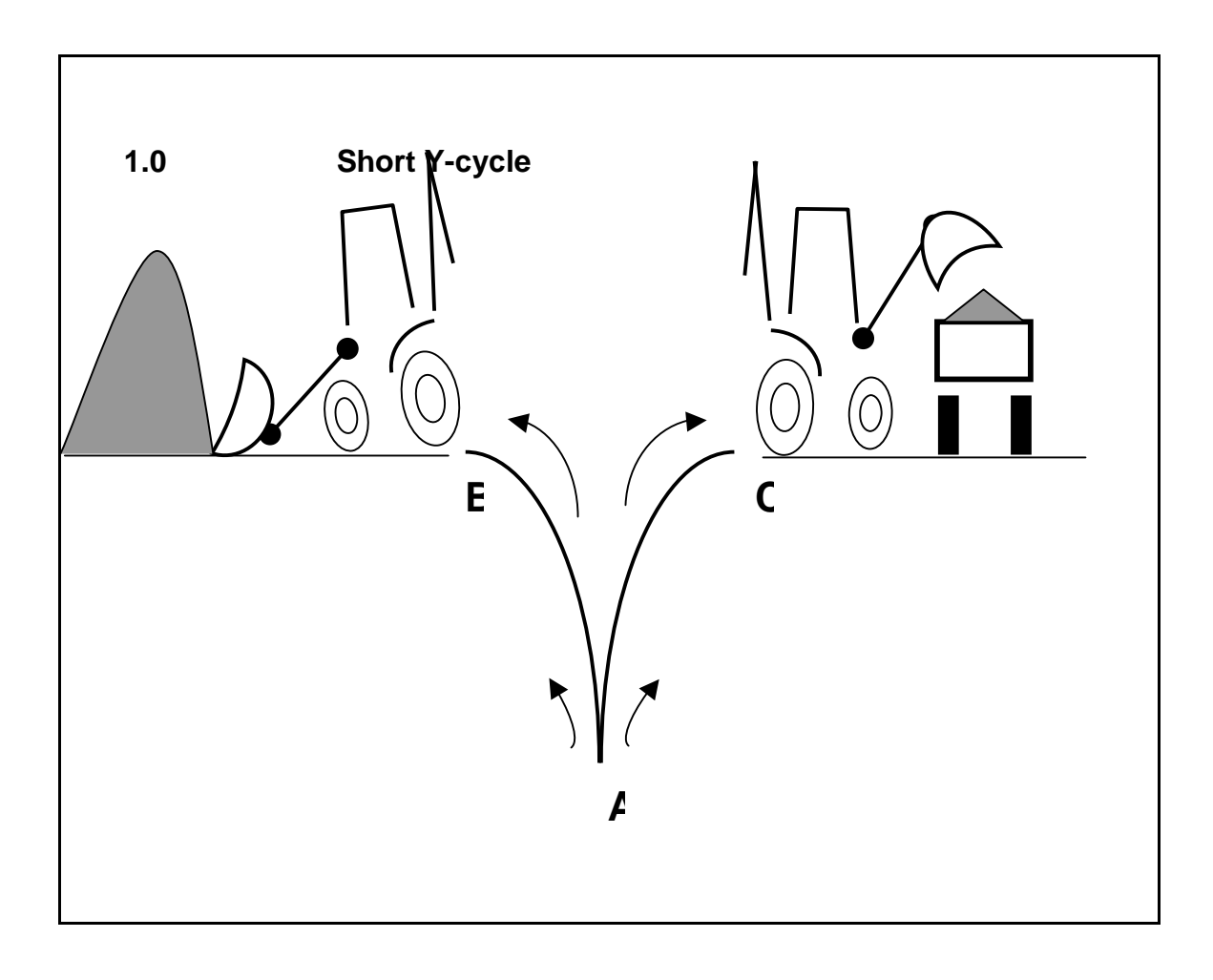

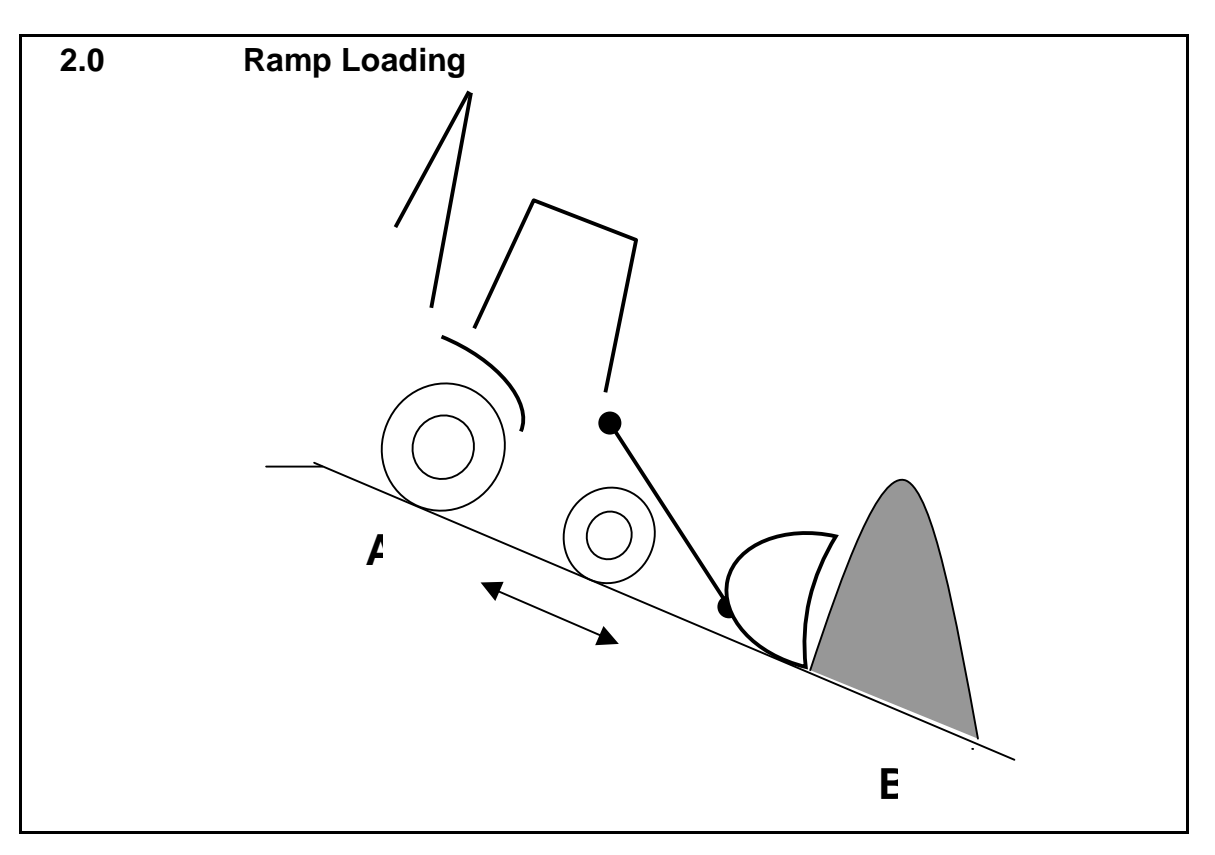

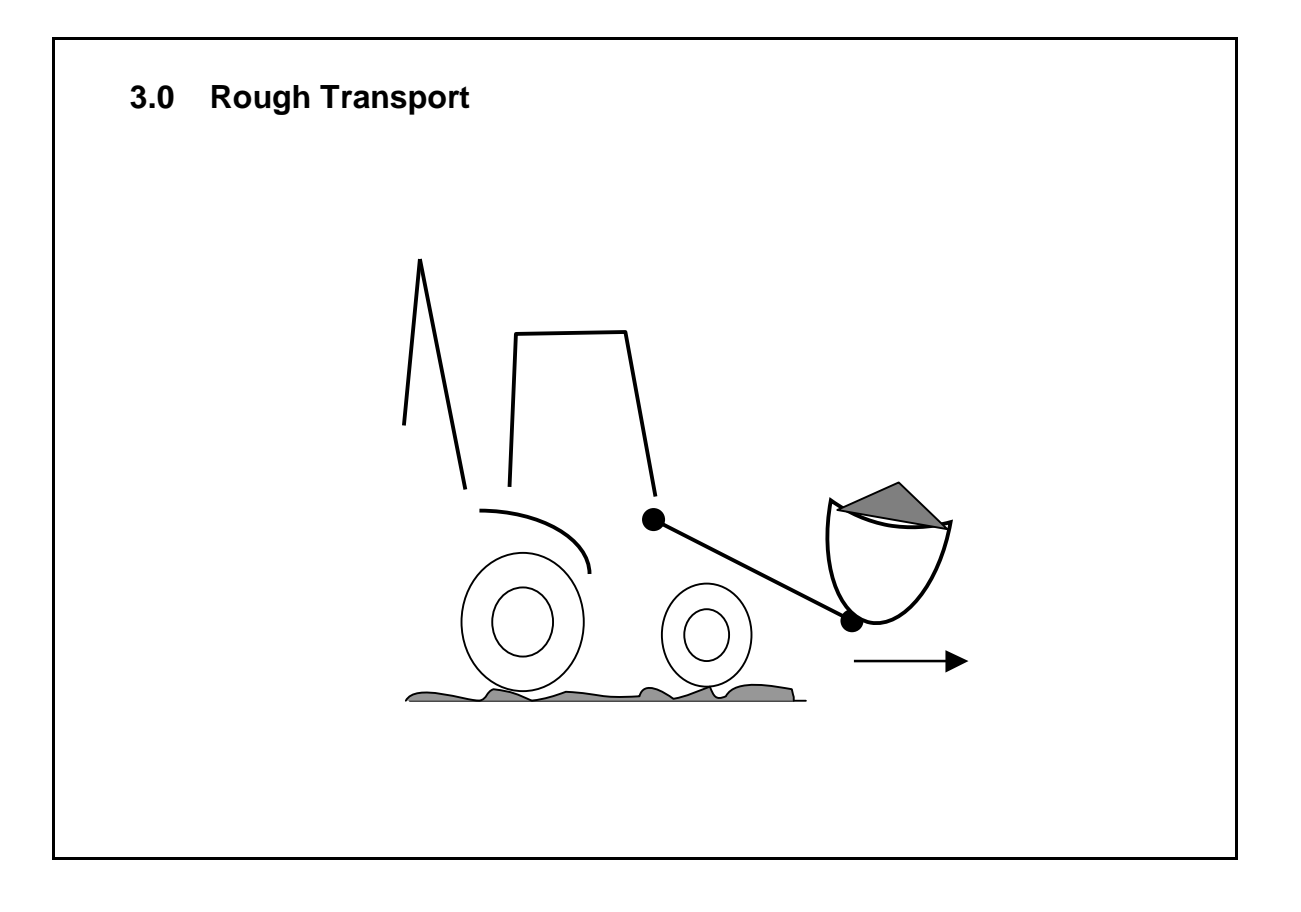

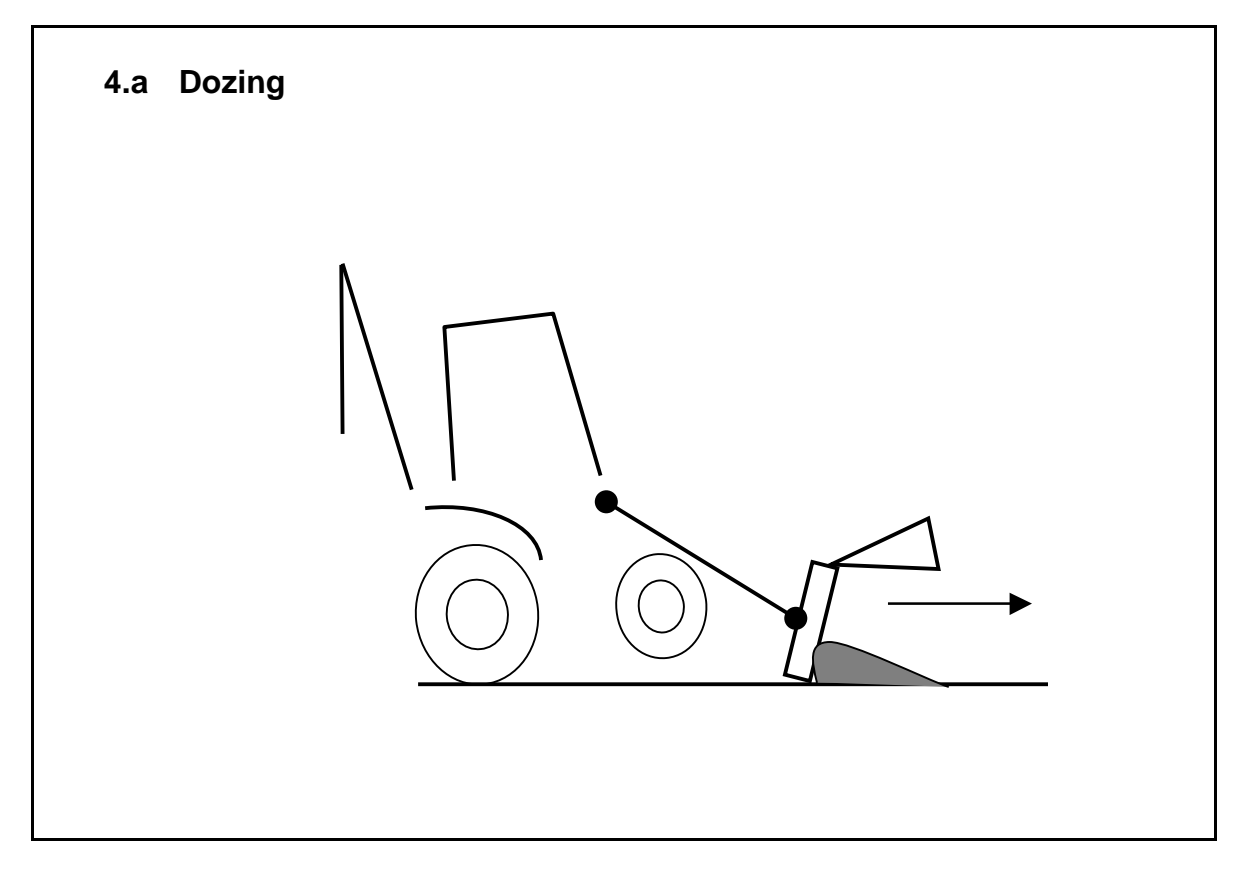

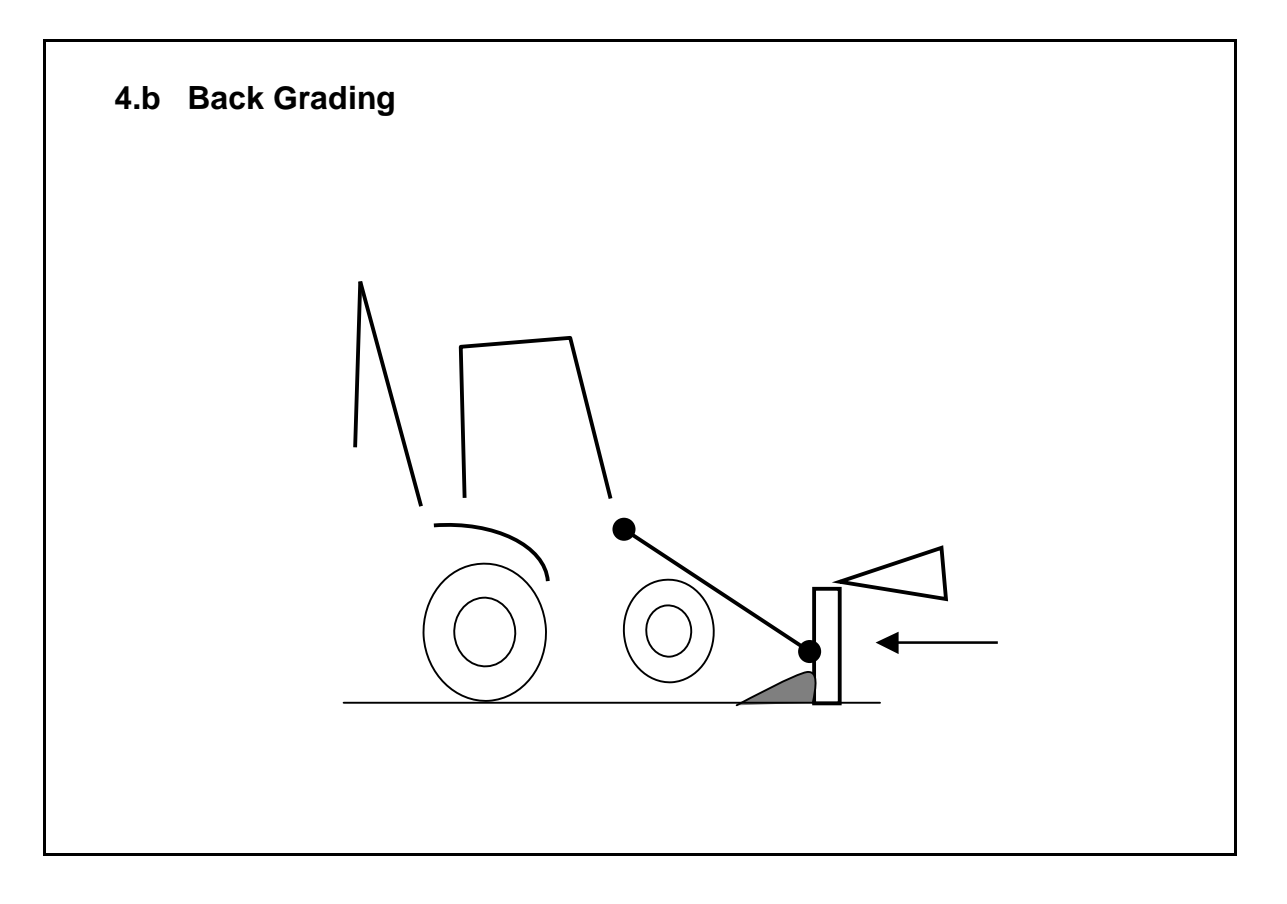

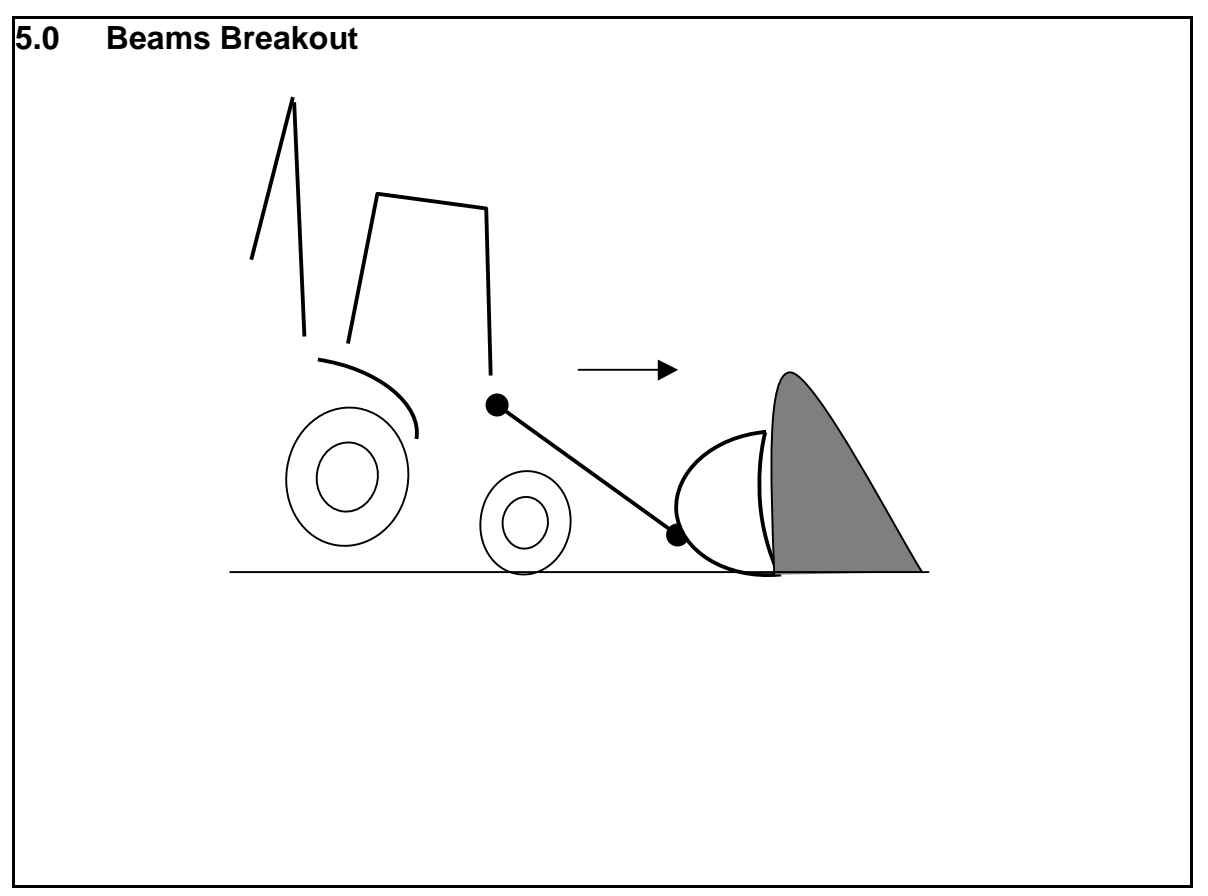

Questi test svolgono in un ammontare di ore stabilito prima di iniziare il lavoro, usando la marcia avanti o la retromarcia, 2 o 4 ruote sterzanti, prima o seconda marcia (marce utilizzate in fase di lavoro). Per esempio, la macchina operatrice deve uscire da una fossa e a risalire con un carico di terra nella pala anteriore (ramp loading).

I parametri acquisiti ed elaborati sono:

- coppia alle ruote;

- velocità alle ruote.

Per ogni test svolto si raccolgono questi dati. Essi costituiscono una grande mole di dati, in quanto in 10 minuti si rilevavano in media 198000 valori per ogni parametro. Si noti che questo quantitativo di dati si deve ripetere per ogni test (5) moltiplicato per le diverse condizioni operative.

Per valutare la quantità di dati disponibili, si consideri per esempio, il test nominato "short y-cycle", preso come riferimento perché è il più completo. Questo unico test comprende 48 file contenenti dati in formato ascii.

Il tutto deriva da 8 diverse condizioni operative:

- 1. prima marcia, in avanti con 2 ruote sterzanti;
- 2. prima marcia, in retromarcia con 2 ruote sterzanti;
- 3. prima marcia, in avanti con 4 ruote sterzanti;
- 4. prima marcia in retromarcia con 4 ruote sterzanti;
- 5. seconda marcia, in avanti con 2 ruote sterzanti;
- 6. seconda marcia, in retromarcia con 2 ruote sterzanti;
- 7. seconda marcia, in avanti con 4 ruote sterzanti;
- 8. seconda marcia, in retromarcia con 4 ruote sterzanti;

moltiplicate per i 3 operatori; misurandi i due parametri: coppia e velocità per un totale di 48 file solo per un unico test.

I dati raccolti in retromarcia sono negativi, mentre i dati in avanti sono positivi.

Il problema principale era quello di capire se ci fosse una certa correlazione tra la performance nei tre diversi operatori. Si è convenuto effettuare un'analisi di tipo descrittiva e un analisi della regressione.

Inizialmente si è convenuto di calcolare per ogni file i vari indici per fare una prima sintesi dei dati, tenendo presente che i valori della velocità e della coppia, si consideravano sempre in modo separato. Analizzando i grafici, che rappresentano vari istogrammi fatti dai diversi tre operatori (per mancanza di spazio non verranno omessi), non si riescono a trarre delle conclusioni soddisfacienti che ci permettano di dire che per quel tipo di test i dati raccolti dai diversi operatori sono concordi. Questo a causa della esiguità delle differenze, tra operatori.

Si è passati poi a calcolare vari indici descrittivi (l'indice di Curtosi, indice di asimmetria di Pearson), per capire com'è la forma distribuzione delle variabili studiate.

In particolare l'indice di Curtosi è una quantità che serve a misurare la densità dei dati attorno alla propria media. Esso confronta la distribuzione dei dati, con una distribuzione di riferimento, solitamente la Gaussiana. L'indice di Pearson è stato costruito tenendo presente che:

$$
\sum_{i=1,n}(X_i-X_n)^k
$$

sono nulle quando k è un numero dispari(in particolare  $k=3$ ) e la distribuzione è simmetrica.[1].

In tutti i casi presi in esame, sia per i valori del numero dei velocità che per quelli della coppia, l'indice di asimmetria, usando la funzione skew di R, indica la presenza di asimmetria positiva.

In seguito, si è calcolato l'indice di Curtosi mediante la funzione kurt di R.

49

Il risultato, per ogni singolo file esaminato è che esso risulta sempre un numero maggiore di 3. Questo evidenzia una forma della curva allungata e stretta. Si è poi passati a valutare i diagrammi a scatola ( si veda la figura), che confermano quanto appena trovato negli indici.

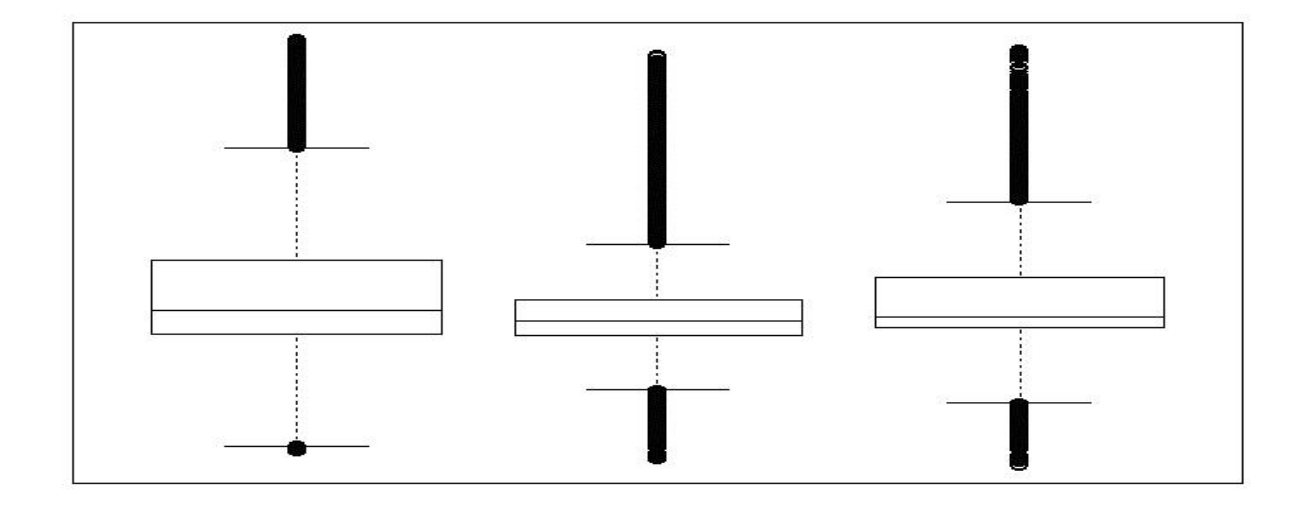

fig. 1 Boxplot dei 3 operatori, presi come esempio per i dati relativi alla velocità

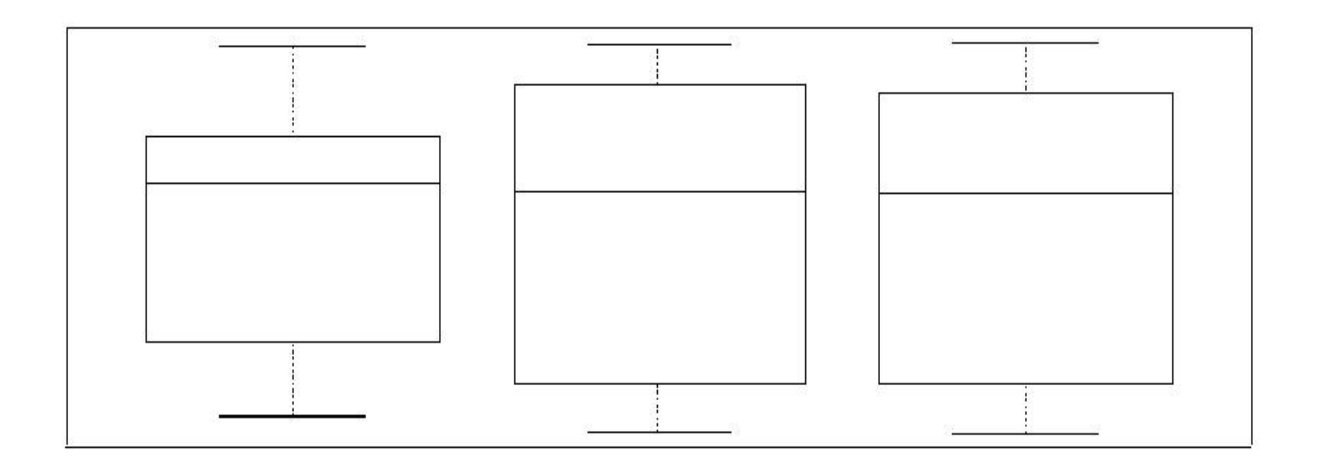

fig. 2 Boxplot dei 3 operatori, presi come esempio per i dati relativi alla coppia

Passando al confronto tra operatori, è possibile inizialmente fare un analisi a coppie di due operatori alla volta.

È stata quindi effettuata la combinazione degli operatori a 2 a 2, cioè l'operatore 1 è stato confrontato la prima volta con il 2 e poi con il 3, lo stesso per l'operatore 2 che per il 3.

Una analisi grafica della dispersione dei dati risulta poco informativa, essendo i dati 20000 circa.

È conveniente allora passare al calcolo di qualche indice sintetico, quale l'indice di covarianza, che offre una indicazione della eventuale direzione del legame dei due fenomeni considerati. In quasi tutti i casi presi in esame, il legame risulta sempre di segno negativo, il che ci aiuta a dire che i due parametri sono legati da una relazione lineare inversa.

Tuttavia, una standardizzazione dell'indice di covarianza, ossia il calcolo del coefficiente di correlazione, evidenzia una correlazione prossima a zero. Per cui, possiamo concludere, che tra i vari valori raccolti dagli operatori, nei diversi test effettuati sulle macchine, c'è, con questo tipo di analisi una incorrelazione dei dati delle due prestazioni misurate.

Allora si è cercato di adattare un modello di regressione lineare ai dati osservati riguardo al lavoro svolto dai 3 driver diversi, il che può avere lo scopo di fornire una sintesi dei dati osservati per scoprire la relazione esistente tra la variabile (o più variabili) esplicative e la risposta e quindi, riuscire a prevedere se i tre operatori hanno avuto uguali prestazioni.

Come è stato già specificato all'inizio, i dati raccolti che rappresentano le variabili statistiche da usare per le analisi sono: la coppia alle ruote e la velocità.

Viene analizzato il loro prodotto di queste variabili (si tenga conto che la forza è calcolata in valore assoluto).

Si costruisce una tabella del seguente tipo:

51

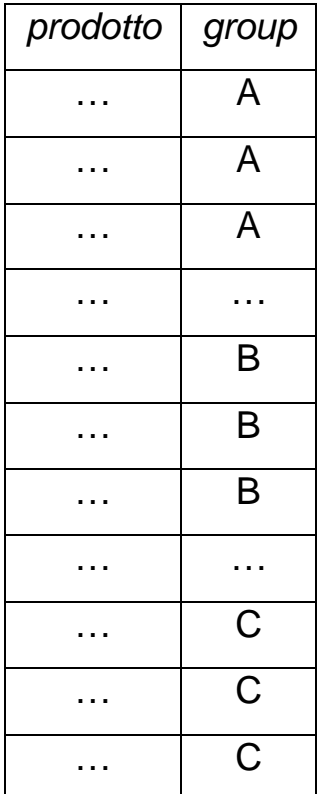

dove la variabile *prodotto* = velocità \* | forza |, è calcolato per tutti gli operatori, che sono identificati per convenienza come A, B, C. Il modello lineare sarà del tipo:

$$
producto_i = \beta_0 + \beta_1 x_{1i} + \beta_2 x_{2i} + \varepsilon_i \quad i=1,\ldots n,
$$

dove  $(x_{1i},x_{2i})$  rappresentano le variabili indicatrici che codificano la covariata "group".

A questo punto, per verificare la bontà del modello, si può valutare la significatività dei coefficienti. Attraverso l'output in R, otteniamo i seguenti dati riassunti nella seguente tabella:

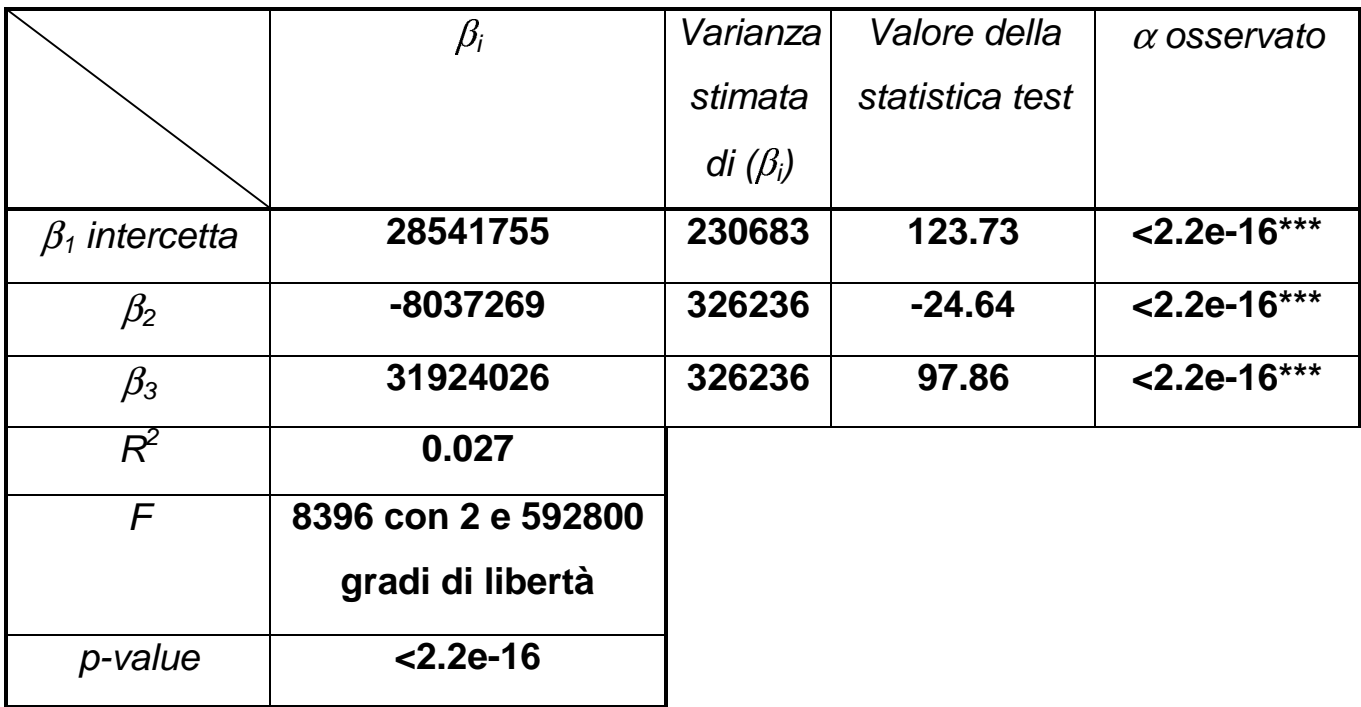

Appare evidente che entrambi i coefficienti sono fortemente significativi, essendo il livello di significatività osservato per ogni variabile prossimo allo zero. Dato il risultato osservato sul coefficiente angolare, non sorprende il valore del test F per la bontà complessiva del modello (8396 con 2 e 592800 gradi di libertà).

Il quadrato del coefficiente di correlazione  $(R^2)$ , ci dice che il 2,7% della variabilità della variabile risposta è spiegata dalla sua relazione con le variabili esplicative, quindi il modello spiega solo in minima parte la variabilità dei dati. L'intercetta rappresenta la stima della media del gruppo A, quindi del primo operatore.

I restanti coefficienti si interpretano come scostamenti dalla media del gruppo. Ad esempio, la stima del coefficiente B è –8037269 cioè la stima della media è 28541755-8037269= 20504486.

A questo punto per vedere la diversità delle medie nei gruppi, si ricorre all'analisi della varianza. Questa analisi è un insieme di tecniche statistiche facenti parte della statistica inferenziale che permettono di confrontare due o più gruppi di dati confrontando la variabilità interna a questi gruppi, con la variabilità *tra* i gruppi.

<= Rapporto fra varianze

L'analisi della varianza è una procedura di inferenza statistica che verifica l'ipotesi di uguaglianza tra le medie di un fenomeno osservato in popolazioni distinte, determinate da livelli diversi di una o più variabili dette fattori. Stabilire se tale uguaglianza è ragionevole o meno alla luce dei dati sperimentali significa stabilire una relazione causale tra il fenomeno osservato e il/i fattore/i considerati. Nel caso si osservi una differenza tra le diversi popolazioni il metodo dei confronti multipli va ad identificare quale/i particolare/i coppia/e di medie differiscono tra loro significativamente le une dalle altre.

L'ipotesi nulla solitamente prevede che i dati di tutti i gruppi abbiano la stessa origine, ovvero la stessa distribuzione stocastica, e che le differenze osservate tra i gruppi siano dovuti solo al caso.

Il confronto si basa sull'idea che se la variabilità interna ai gruppi è relativamente elevata rispetto alla variabilità tra i gruppi, allora probabilmente la differenza tra questi gruppi è soltanto il risultato della variabilità interna. Il più noto insieme di tecniche si basa sul confronto della varianza e usa variabili di test distribuite come la F di Sneidecor.

Le diverse tecniche vengono suddivise a seconda se il modello prevede:

• una sola causa: per esempio: il gradimento di un cibo dipende dal colore del medesimo ;0

54

- più di una causa: per esempio: il successo scolastico dipende sia dal genere (maschi,femmine) che dallo sport praticato (calcio, tennis, box,...) ;
- iterazione tra più cause: per esempio: la velocità di guarigione dipende da due farmaci, i quali però si annullano (o rinforzano) a vicenda .

Il modello dell' analisi della varianza semplice da noi utilizzato prevede che

$$
y_{ij} = \mu + \alpha_i + \varepsilon_{ij}, \quad i = 1,...,n
$$
  

$$
j = 1,..3 \quad \varepsilon_{ij} \sim N(0,\sigma^2) \text{ independenti}
$$

L'ipotesi nulla prevede che i valori osservati derivino da una distribuzione gaussiana con stessa media µ e stessa varianza e che  $\alpha_{\mathsf{i}}$  sia uguale per tutti i gruppi (e pertanto nullo). Siano :

SSQ<sub>a</sub>: la somma degli scarti quadratici delle medie dei singoli gruppi ( $m_i$ ) dalla media generale  $m$ ;

SSQ<sub>e</sub>: la somma degli scarti quadratici dei singoli valori  $y_{ij}$  rispetto alla media  $m_i$  del gruppo a cui appartengono;

SSQ<sub>tot</sub>: la somma degli scarti quadratici di tutti singoli valori rispetto alla media generale m ;

ovvero:

$$
m = 1/n \Sigma \Sigma_j y_{ij};
$$
  
\n
$$
m_i = 1/n_i \Sigma_j y_{ij};
$$
  
\n
$$
SSQ_a = \Sigma_i n_i (m_i-m)^2;
$$
  
\n
$$
SSQ_e = \Sigma \Sigma_j (y_{ij} - m)^2;
$$
  
\n
$$
SSQ_{tot} = \Sigma_i n_i (y_{ij} - m)^2 = SSQ_e + SSQ_a.
$$

La variabile test diventa :

 $SSQ_{a}/(k-1)$ 

 $F =$   $\overline{\phantom{1}}$ 

 $SSQ_{e}/(n-k)$ 

dove :

 $k \dot{\textbf{e}}$  il numero di gruppi ;

 $n_i$ la numerosità dei singoli gruppi;

 $n = \Sigma_i n_i$ , ovvero il numero complessivo di casi osservati.

Il valore osservato F è realizzazione di una variabile casuale  $F_{k-1,n-k}$ .

L'analisi svolta sui nostri dati ha riportato differenze significative, come risulta dalla tabella che segue:

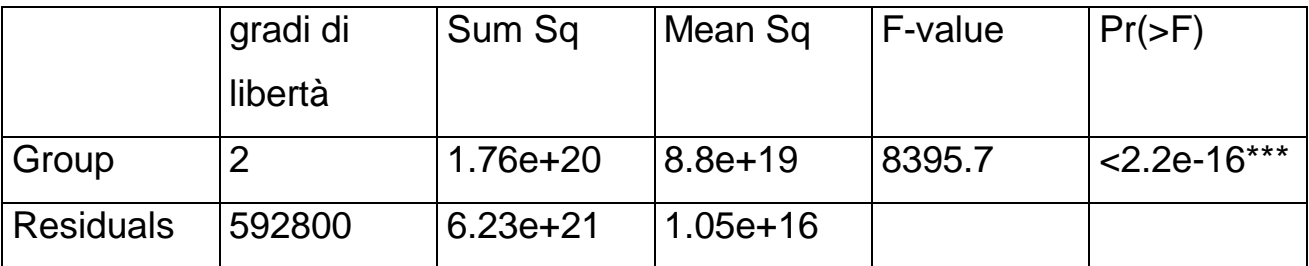

Dopo questa analisi si è proceduto ad usare il test non parametrico di Kruskal-Wallis, ponendo  $H_0$ : parametri di posizione uguali

 $H_1$ : parametri di posizione diversi.

Il risultato ha portato ad un rifiuto dell'ipotesi nulla, in quanto il chi-quadro è risultato elevato:7216,18 con 2 gradi di libertà ed il p-value era praticamente nullo (<2.2e-16).

Di tutti i dati da analizzare abbiamo proposto i risultati presi come più significativi, anche perché gli altri erano del tutto simili tra loro.

## **1. PROGETTO DEFINITIVO**

Avendo visto che, per quanto riguarda il progetto illustrato nel capitolo 3, non si sarebbe giunti ad una conclusione soddisfacente nei tempi previsti, si è convenuto optare per un altro lavoro sempre utile per i fini evolutivi dell'azienda; lasciando a futuri sviluppi il lavoro precedentemente sospeso.

Il secondo progetto richiedeva l'analisi e la gestione del carico di lavoro nel reparto prototipo e test dell'azienda. In particolare, era richiesta l'analisi dell'andamento e dell'efficienza del lavoro che ha svolto il reparto nel nuovo millennio, cioè dal 2000 ad oggi. Per fare ciò, era richiesto l'uso di un database nel quale vengono archiviate le informazioni principali di ogni singole prove svolta. Questa base di dati deve essere compilata ogni qual volta viene richiesto da un cliente un determinato progetto, ma non solo, perché le prove possono essere richieste anche dai componenti dell'azienda (progettisti, venditori,...).

Qui sotto vengono elencate tutte le voci di cui è composto il database, le quali devono essere obbligatoriamente compilate ogni qualvolta arrivi una richiesta di prova:

**Tipo**: tipo della prova che si richiede di svolgere, classificandole con sigle tecniche (Per esempio PT sta per una prova di tipo POWER TEST) **Gruppo**: è il componente sul quale viene eseguito il test. **Titolo attività:** nome che si da alla prova (Per esempio: rilievi su campo). **Tecnico**: il nome del tecnico responsabile della prova.

**Richiedente:** la persona che effettua la richiesta e la inoltra al responsabile del reparto test

**Banco:** sarebbe meglio chiamarla AREA, questa è la zona in cui viene svolta la prova dove ci sono le attrezzature al conseguimento della prova.

Se si trova scritto Lab.esterno, vuol dire che il test è stato svolto fuori sede.

**Stato attività:** può essere di 9 tipi:

- 1. IN ATTESA DI RELAZIONE: quando, magari la prova è conclusa ma bisogna ancora stilare o controfirmare il report di test.
- 2. EVASA: prova svolta e relazione archiviata.
- 3. ANNULLATA: prova che è stata annullata per motivi che riguardano il progetto a livello globale.
- 4. SOSPESA: quando una prova viene temporaneamente bloccata perché sono variate le condizioni di partenza.
- 5. IN CORSO:quando la prova si sta svolgendo.
- 6. IN ATTESA DI RICHIESTA: la prova è già stata pianificata e preparata ma si è in attesa della richiesta ufficiale.
- 7. IN ATTESA DI MATERIALE: la prova è pianificata ma ferma per mancanza di materiale.
- 8. IN ALLESTIMENTO: la prova è stata pianificata e si sta lavorando per allestire l'area, il prototipo o la strumentazione.
- 9. DA PIANIFICARE: la prova non è stata ancora inserita nel piano di lavoro del reparto.

**Cliente:** è il cliente che ha richiesto il prodotto.

**CPI:** numero legato ad un progetto utilizzato per determinare il costo e le ore imputabili al progetto stesso.

**N° richiesta**: numero della richiesta.

**Durata**: è la durata della prova complessiva, da quando la si inizia a quando la si finisce

**Data richiesta:** è la data in cui arriva la richiesta della prova

**Data inizio:** è la data effettiva dell'inizio della prova

**Data fine:** è la data dell'effettiva fine della prova

**Esito:** viene concluso in breve se l'esito della prova è stato o meno positivo.

Lo scopo è stato quello di fare un resoconto dei progetti dal 2000 ad oggi.

In particolare si doveva evidenziare:

- numero di prove complessive avute nel periodo richiesto, quindi valutare l'andamento avuto durante tali anni;
- Fare un resoconto del tipo di prove che si sono svolte;
- Determinare il tipo di banco o area maggiormente usata, per capire se esiste un grado di spreco del reparto in termini di luogo, di materiale e di manodopera;
- Valutare i ritardi e le durate in termini di tempo del progetto;
- Classificare il tecnico che in quell'anno ha svolto più prove;
- Ad oggi, si controlli lo stato dell'attività, sottolineando il cliente;
- Per le prove di tipo "FST" e "PT", si chiedeva di analizzare in modo efficiente i parametri di:

n°giri,

n°coppia,

n°potenza.

Prima, di iniziare il lavoro si è convenuto aggiornare il database, sollecitando i tecnici, per colmare le mancanze e a correggere le sviste nei dati contenuti; per esempio a volte mancava la data di inizio e fine del progetto, a volte la relazione finale ed altre volte l'area di sviluppo, insomma si può dire che per il 60% questo database era molto incompleto.

Modificato il database, si ha dato inizio al lavoro. Di seguito si metterà in evidenzia ogni singolo punto con i suoi relativi risultati.

## **2.NUMERO DI PROVE DAL 2000 AD OGGI**

I dati dei vari anni verranno sempre presi in considerazione sulla base di semestri e non di anni interi, quindi da gennaio a giugno e da luglio a dicembre.

Il totale delle prove effettuate dal 2000 all'aprile del 2004 è di 471. Di seguito viene visualizzata la tabella che sintetizza il numero totale di prove per semestre. A sinistra troviamo i vari semestri e a destra i rispettivi numeri di prove. In fig. 4, viene mostrato un semplice istogramma che mette in migliore luce i risultati della tabella

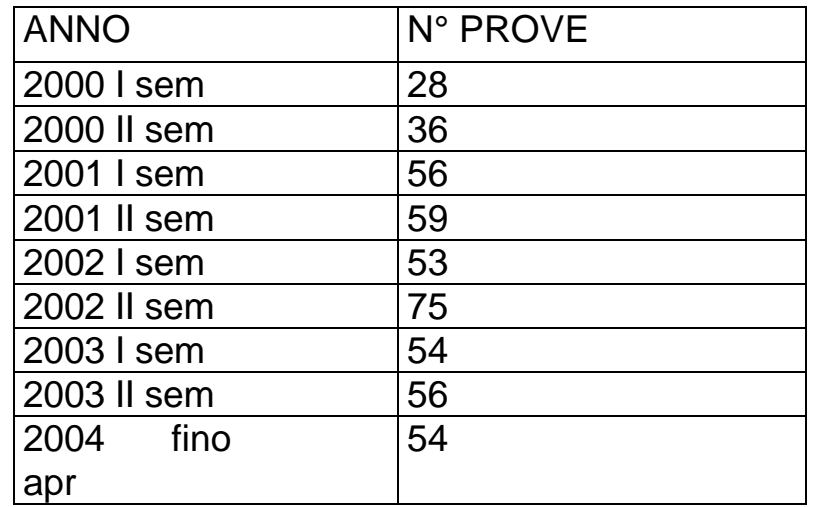

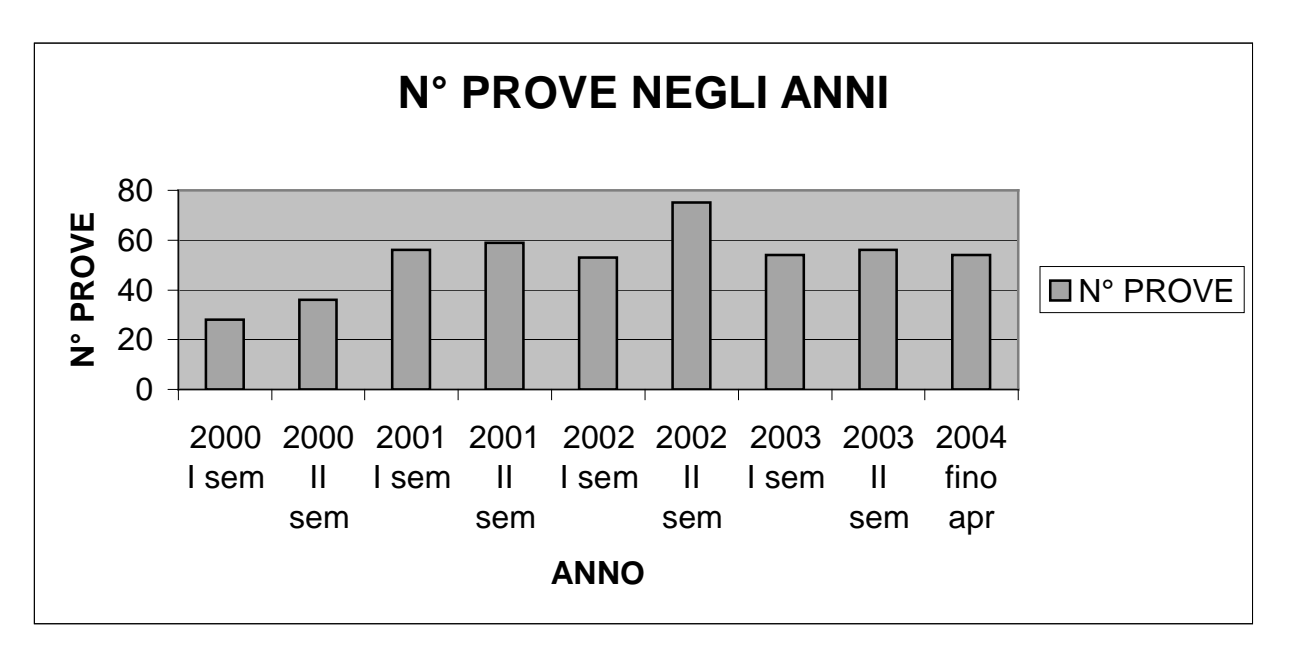

*fig 4: istogramma relativo all'andamento delle prove svoltesi dal 2000 ad oggi*

Osservando sia il grafico che la tabella, l'anno con maggior produttività di prove è stato il 2002, soprattutto dal secondo semestre in poi. E' possibile osservare che anche l'anno in corso sta fruttando bene e soprattutto tenendo conto che lo si considera solo fino ad aprile e non fino a giugno come gli altri semestri. Visto l'andamento, fino ad oggi si può supporre che in altri 2 mesi, altri 15 progetti potrebbero venire attuati.

## **3.TIPO DI PROVE SVOLTE**

Prima di iniziare a vedere i risultati delle prove, bisogna specificare bene il significato degli acronomi che sono stati dati alle prove.

BT= Bump test, è un tipo di prova che testa il prodotto simulando la realtà.

UJ= U joint, serve per i cardani.

FST= Four square test, serve per gli ingranaggi e i cuscinetti e genera un cumulativo di potenza circolante sul componente (combinazione di coppia e velocità)

RC= Rilievo caratteristiche, serve per studiare le caratteristiche elettriche e tecnologiche del componente.

SS= Steering shock, si usa per le particolarità di sterzata e simula delle ripetute sterzate.

PT= Power test, ha le stesse caratteristiche del FST test.

TLT= Tilt test, è un sistema di lubrificazione e simula il funzionamento del componente su strada inclinata.

EST= Endurance structural test, valuta la struttura dei componenti interni, è un azione quasi statica della coppia e carica su un assale.

SG= Strani gauge, è un rilievo di tensioni sulla struttura.

CB= cubo, serve per elementi rotanti e dei giunti. È un test sul carico statico.

DIF= Differential test, serve per il gruppo differenziale e simula l'uso su strada del differenziale.

RT= rilievo della temperatura e viene fatto su qualsiasi elemento.

V= varie e si svolge su un qualsiasi elemento.

FLD= Field test, serve per la driveline completa, per un rilievo su campo.

CS= test su cicli di sterzo, simulano prove ripetute di sterzata.

PUL= Pulsar, viene fatta su prodotto completo ed è detta prova a fatica.

MUD= è un test sulle tenute, simula l'uso del componente su ambiente fangoso.

RR=rilievo rumorosità, viene svolto sul prodotto completo ed è un rilievo acustico.

Di seguito verranno elencati i resoconti per ogni semestre delle varie prove svolte. Noteremo come queste variano seconda del periodo.

Per mettere meglio in evidenza ciò, si è convenuto utilizzare dei grafici a torta, fatti con il foglio elettronico Excel (vedi cap.1).

62

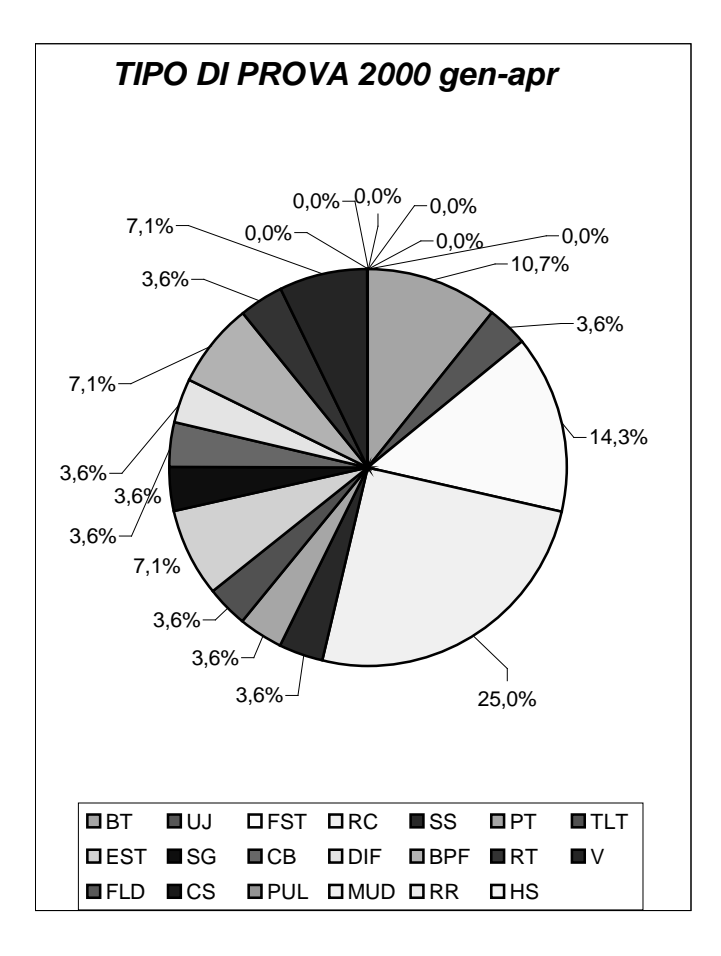

Il grafico qui sopra riportato denota come, nel primo semestre del 2000, si sono divise le 28 prove, che guardando la tabella di pagina del paragrafo precedente, rappresentano il totale di prove effettuate in questo primo periodo. Da gennaio a giugno le prove con maggior frequenza sono state quelle riguardanti lo studio del rilievo delle caratteristiche denominato con l'acronimo RC, con una frequenza del 25% su un totale di 100%, poi seguono le prove di tipo FST (Four Square Test) con una frequenza di 14,3%.

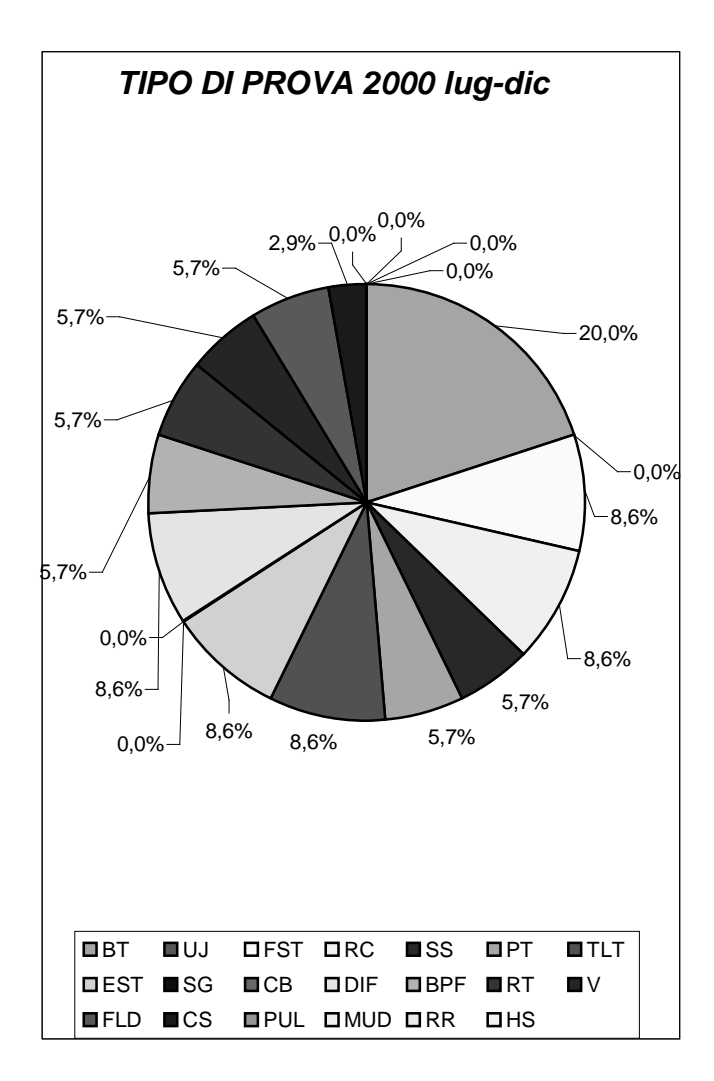

Per quanto riguarda il secondo semestre del 2000, le prove maggiormente svolte sono state quelle riguardanti il Bump Test (BT), che genera la struttura del prodotto. La frequenza di tale prova è del 20%, il totale complessivo delle prove è di 36, 8 in più del semestre precedente. In questo periodo le RC sono diminuite del 42%, perché sono passate da 7 nel periodo prima a 3 in tale periodo.

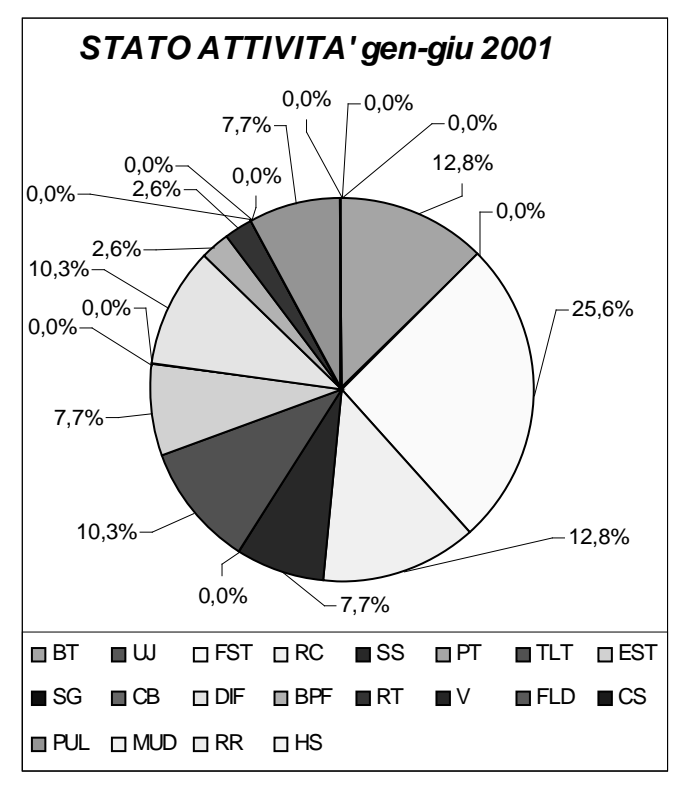

Per quanto concerne il primo semestre del 2001(qui sopra rappresentate), sul totale di 56 prove, le prove maggiormente eseguite dai tecnici sono state quelle denominate varie (V) con una frequenza del 21,4% sul totale (quindi 12 prove su 56). Seguono le Four Square Test con il 19,6% (FST).

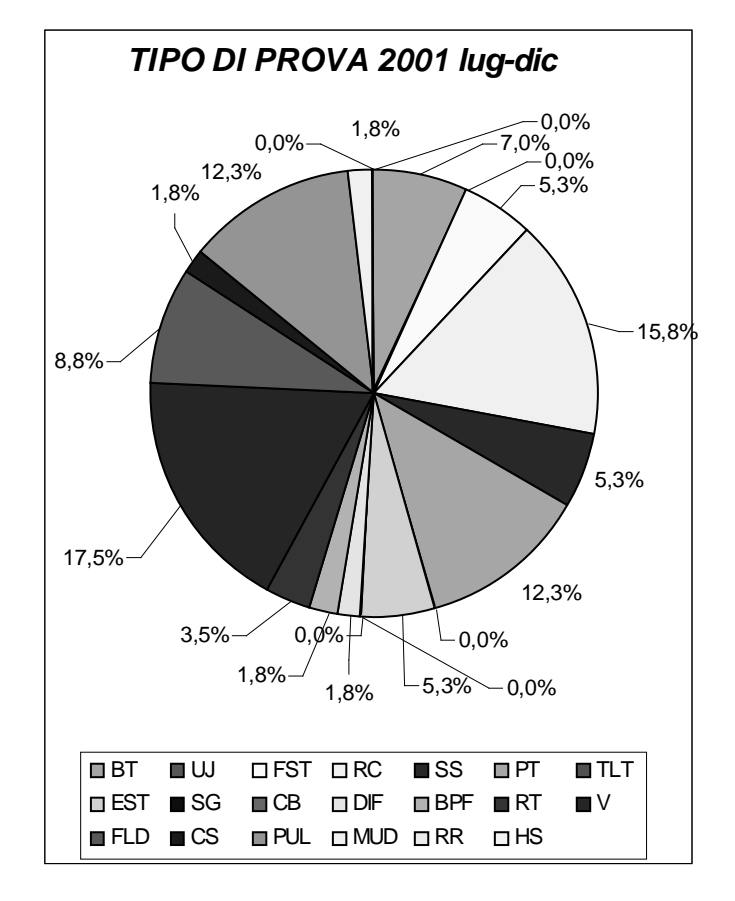

Anche nel secondo semestre, su un totale di 59 prove, si sono svolte più prove varie (V) con il 16,4%, seguite dalle prove utili per fare il rilievo sulle caratteristiche (RC). Da un semestre all'altro però la percentuale delle suddette prove è diminuita del 5,8%, e si sono svolte 3 prove in più del semestre prima. Questo perché si sono aumentate le prove di tipo RC.

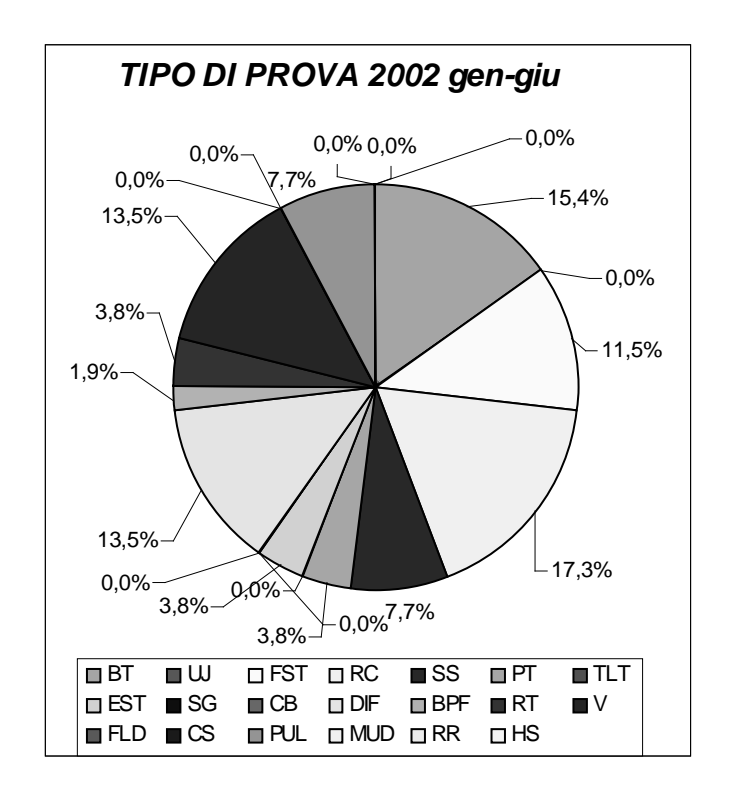

Nel periodo che va da gennaio a giugno del 2002, su un totale di 53 prove svolte, la prova maggiormente richiesta è stata quella sul rilievo delle caratteristiche, il tipo RC con il 17,3%, seguono con il 15,4% le prove del Bump Test, che prevede di testare la struttura del prodotto.

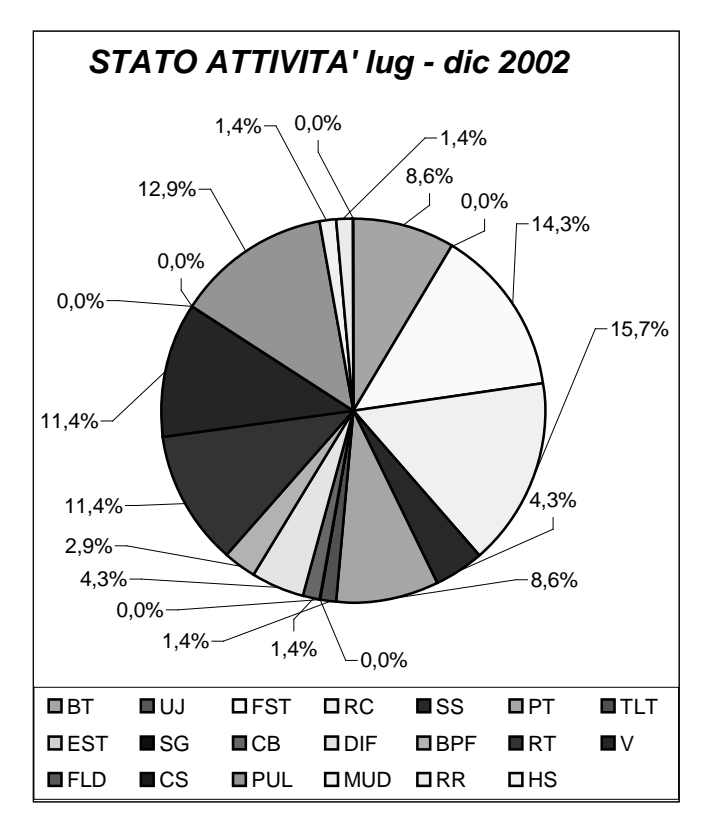

Nel secondo periodo del 2002, che è stato il più produttivo per il totale di prove svolte: 75, il 14,7% è ancora quello del periodo precedente (RC), seguono le prove FST con il 12% sempre sul totale.

Però la percentuale della prova RC, è diminuita di 2.6%, non è molto però le prove in questo periodo sono state ben 22 in più rispetto all'altro semestre.

Questo è dovuto al fatto che c'è stata più variabilità di prove.

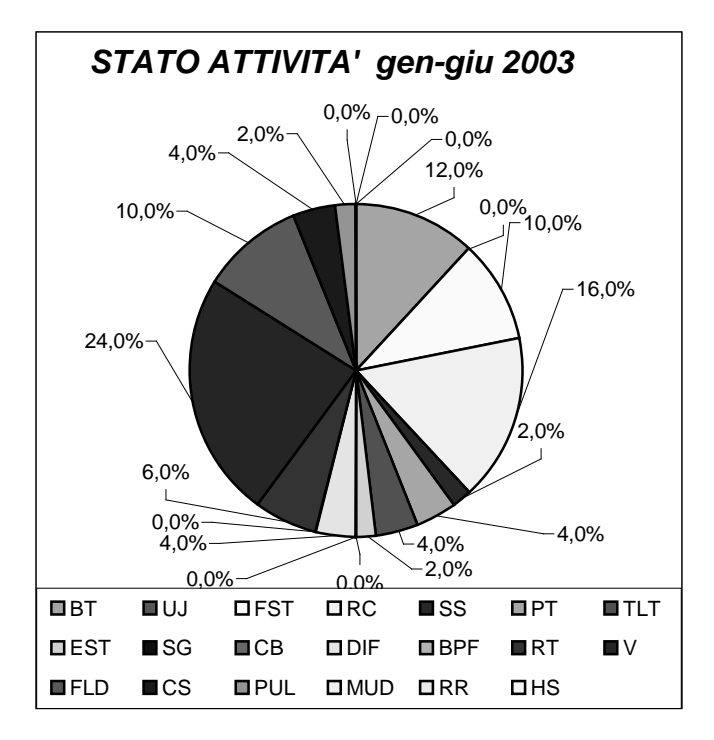

Nel primo periodo del 2003 (vedi figura pagina precedente) le prove maggiormente svolte sono state le varie (V), con una percentuale del 22,2% su 54 prove svolte. Si osservi come le prove siano diminuite da 75 a 54, questo è dovuto al fatto che le prove da svolgere richiedevano più tempo.

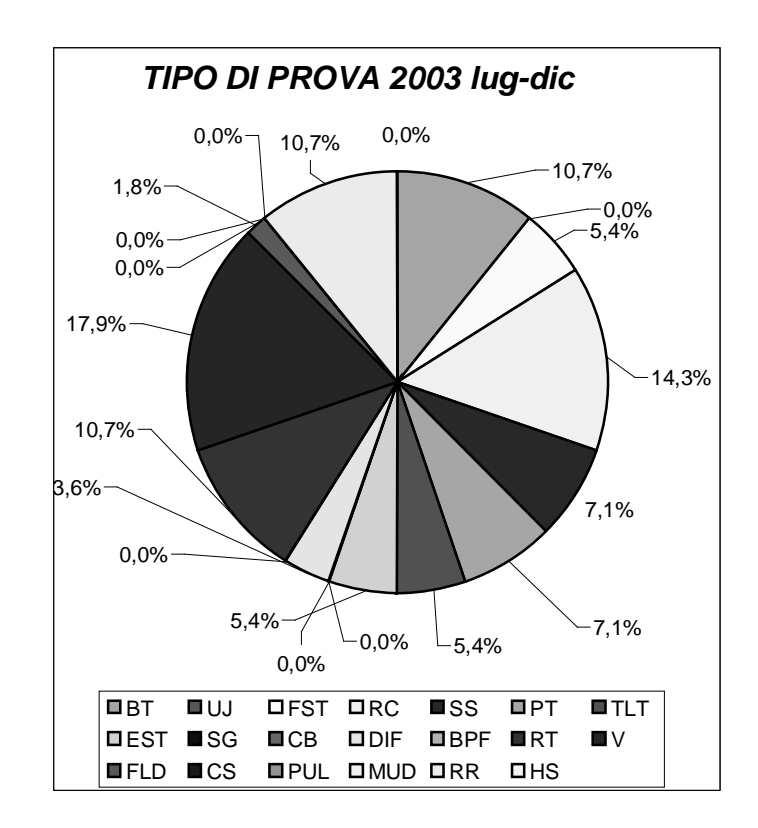

In questo secondo semestre del 2003, si sono più eseguite delle prove denominate varie (V) con la percentuale del 17,9% su 56 prove svolte, scendendo di 4,3 punti percentuali dal semestre prima. Questo perché si sono svolte anche tante prove sulle rilevazione delle caratteristiche (RC) e anche altri tipi di prove sono state eseguite con maggior frequenza rispetto agli altri periodi.

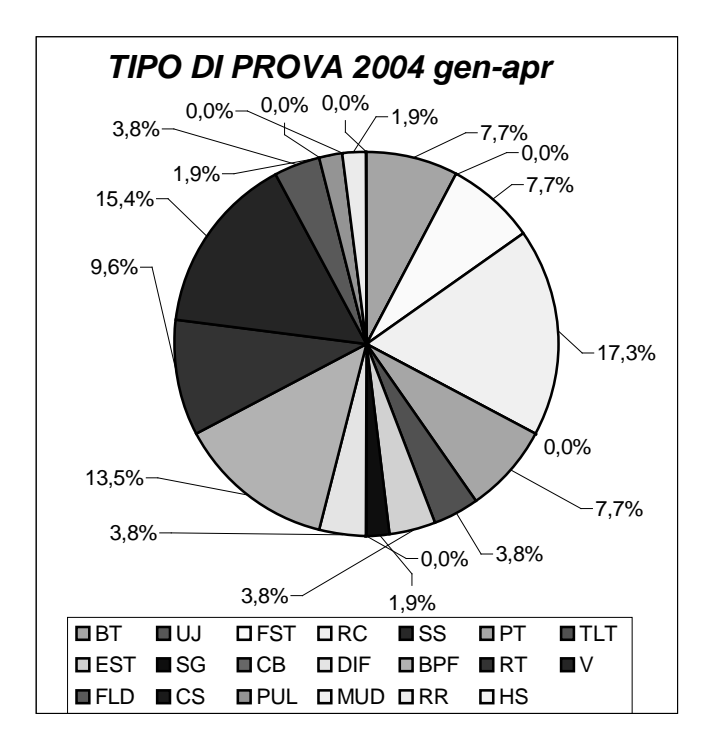

Nell'anno attualmente in corso (2004), ma non ancora terminato (quindi solo fino ad aprile) su 54 prove per ora richieste, quelle più svolte sono state quelle sulle rilevazioni delle caratteristiche. Come detto in precedenza, l'anno promette bene perché si sono già concluse 54 prove ed il semestre non è ancora concluso.

Sintetizzando quanto appena detto possiamo dire: SEMESTRE CON PIU' PROVE SVOLTE: **LUG-DIC 2002** TIPO DI PROVA MAGGIORMENTE SVOLTA: **V – RC**

Nella pagina successiva, viene riportato un grafico finale che mette in evidenza la percentuale delle prove maggiormente svolte nei vari semestri degli anni considerati.

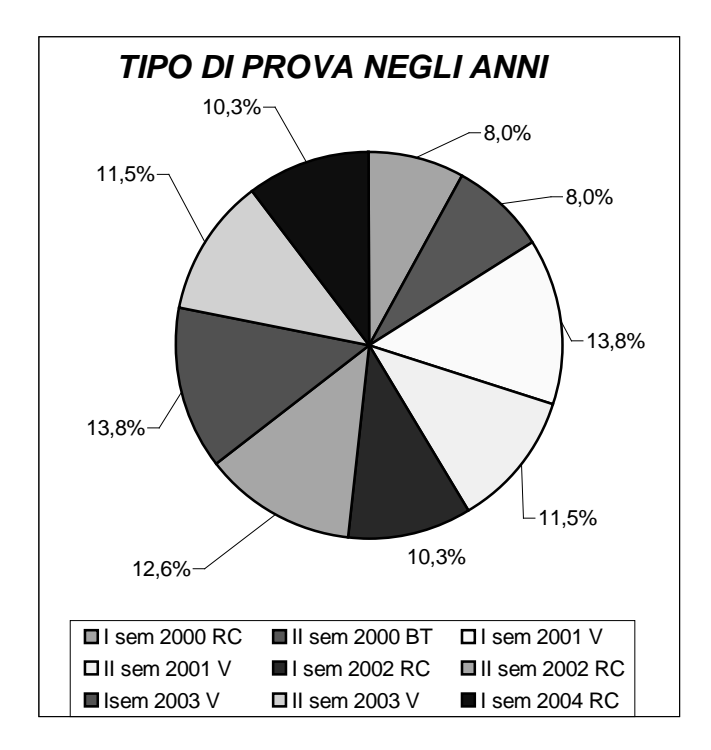

## **4. AREA MAGGIORMENTE UTILIZZATA**

A causa delle numerose variazioni del lay-out del reparto prototipi e test della Carraro S.p.A., le aree di lavoro sono state modificate negli anni. L'ultimo aggiornamento ha generato 22 aree così denominate, legate al tipo di prova da svolgere:

- AREA BT: per prove di tipo BT;
- AREA PULSAR: per prove PUL e SG;
- AREA PROVE DINAMICHE: per prove PT, DIF, V, BPF, RC, FST (no assali);
- AREA SALA ACUSTICA: per prove PT, DIF, V, BPF, RC, FST (no assali), RT;
- AREA FST1: per prove FST (su assail);
- AREA FST2: per prove FST (su assail);
- AREA FST3: per prove FST (su assail);
- AREA BOX1: per prove V, HS, RT, TLT, RC;
- AREA BOX2: per prove RR, V, HS, RT, TLT, RC;
- AREA 1: per prove V, CB, UJ, SS;
- AREA EST: EST, SG;
- AREA CS: per prove CS;
- AREA RODAGGIO: per prove sul rodaggio;
- AREA PISTA: prove di tipo V;
- VARIE: per prove sui montaggi e RC;
- CAMPO: per prove FLD;
- LABORATORIO ESTERNO: per prove PT, MUD, V;
- TLT
- MUD
- CB
- BASE4
- BASE5

Queste ultime 5 sale non esistono più, sono migrate su altre sale, le prove che si facevano sulla TLT ora si svolgono nell'AREA BOX1-2, la sala CB si è trasferita in AREA 1 e le aree BASE4-5 sono state assorbite nell'AREA PROVE DINAMICHE.

Ora, specificate le varie sale possiamo come prima passare alla visualizzazione dei risultati svolti nei vari semestri dei relativi anni presi in esame con i soliti grafici a torte:

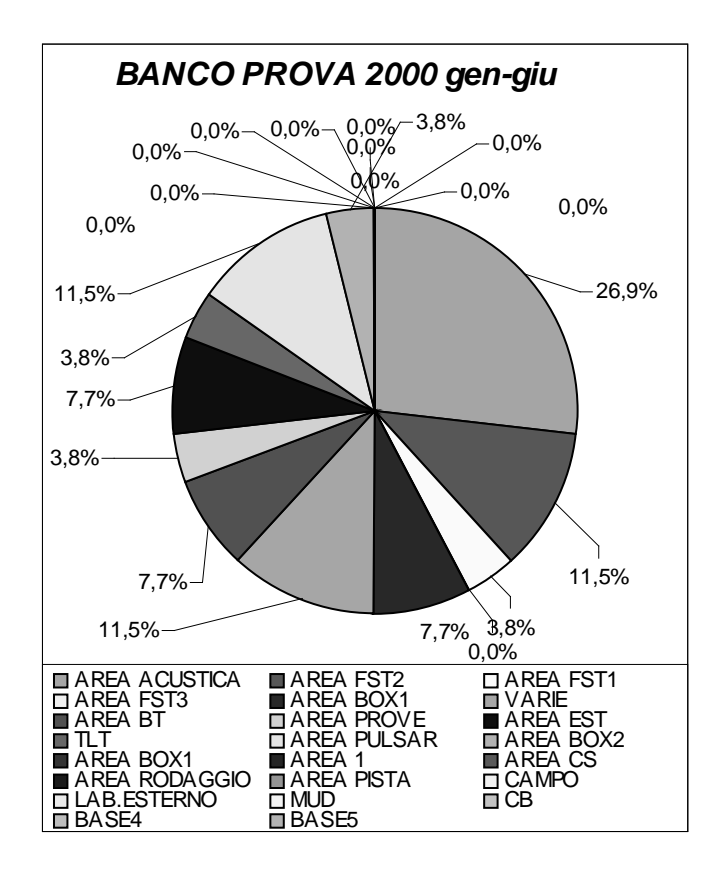

Nel primo semestre del 2000, l'area che è stata più utilizzata è stata l'area di sala acustica con il 26,9%, questo ci conferma quanto detto prima, cioè che in questo semestre si hanno avute più prove di tipo RC, perché le prove sono legate al banco prova.

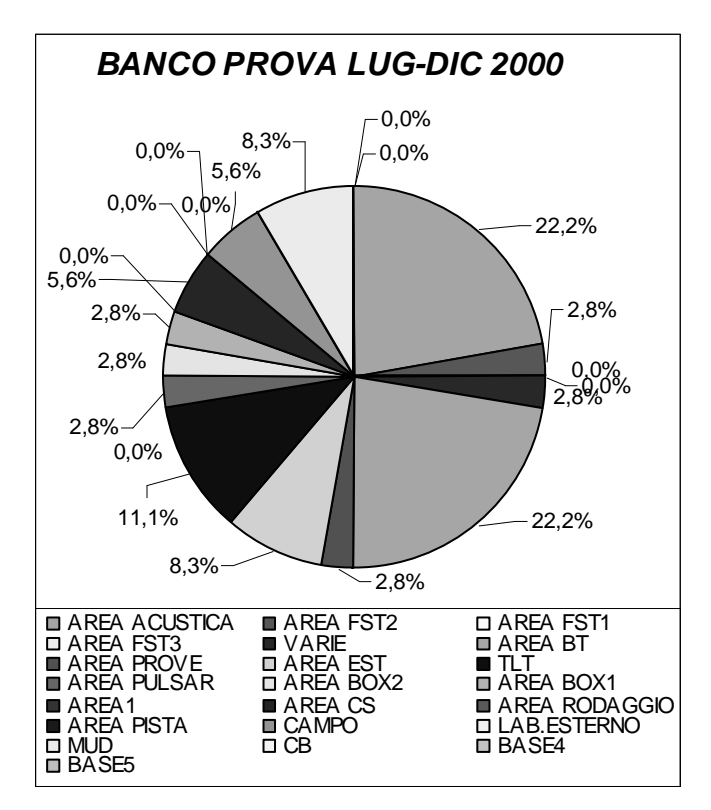
In questo secondo semestre la percentuale dell'area di sala acustica è sempre stata alta, al pari quella dell'area BT.

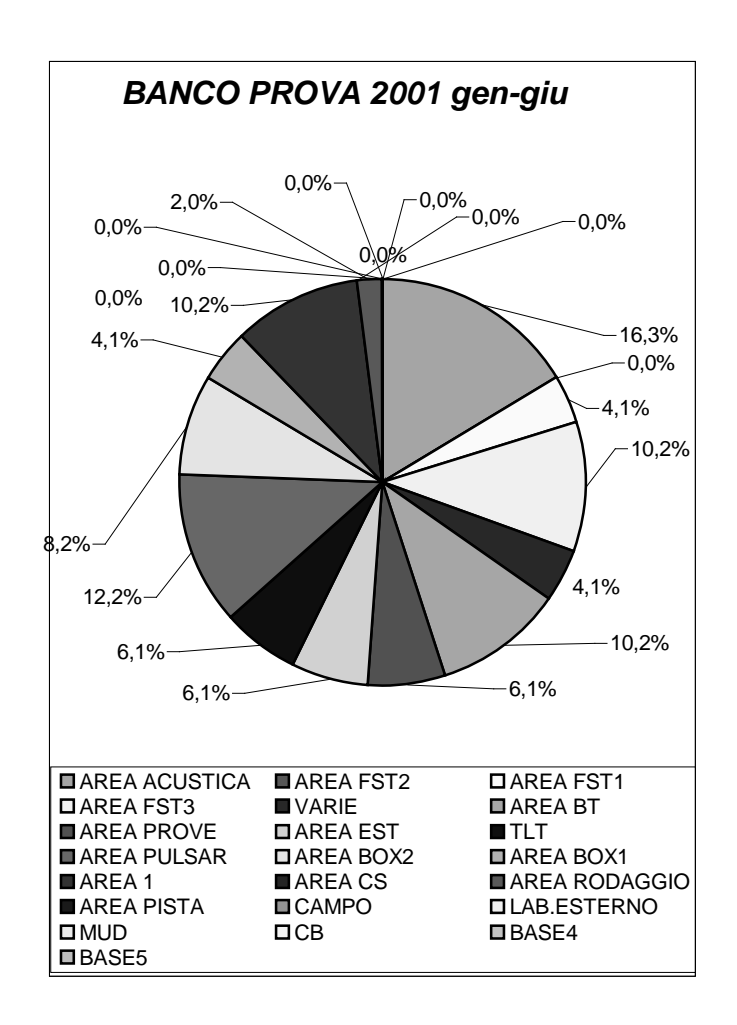

Nell' anno del 2001, nel primo semestre, l'area sempre maggiormente usufruita per le attrezzature inerenti alle prove è stata l'area di sala acustica con una percentuale del 16,3%, segue con il 12,2% l'area PULSAR.

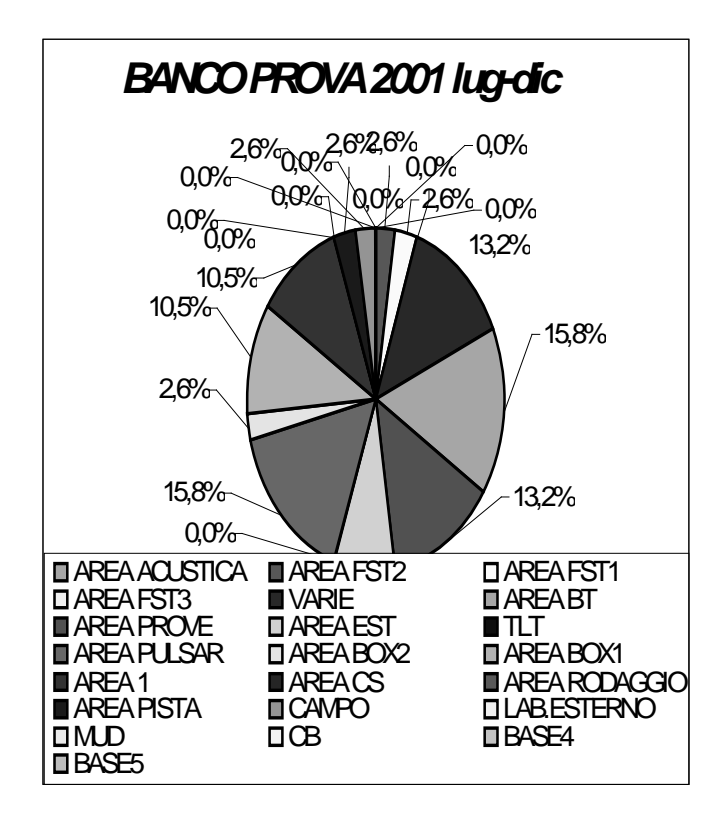

In questo secondo semestre si è usufruito al pari sia l'area PULSAR con il 15,8% che l'area BT.

In questi 6 mesi, non si è mai usata l'area di sala acustica, perché le prove da svolgere non necessitavano di tale area, inoltre, si deve sottolineare che si sono usate più sale, ovvero 16, mentre nel precedente periodo erano 13. Questo è sempre dovuto dal tipo di prove richieste.

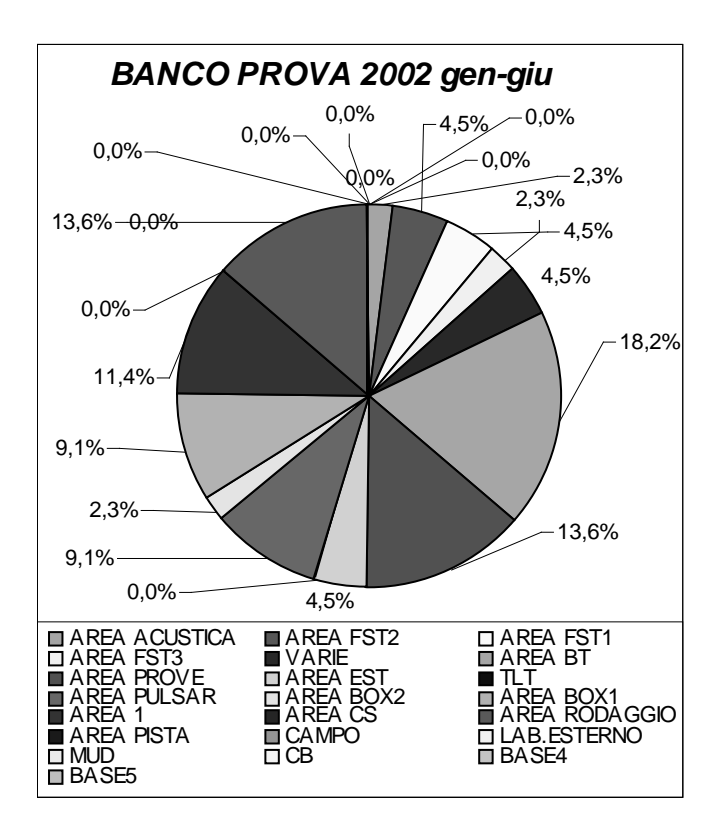

Nel 2002, si è avuta più variazione di sale in quanto, si è usata di più la sala BT con il 18,2% di frequenza e molto meno la sala acustica che invece negli anni passati si era preferita di molto.

Si inizia a vedere che si usa con molta più frequenza l'area VARIE, perché ci sono state in questo periodo molte prove di tipo RC.

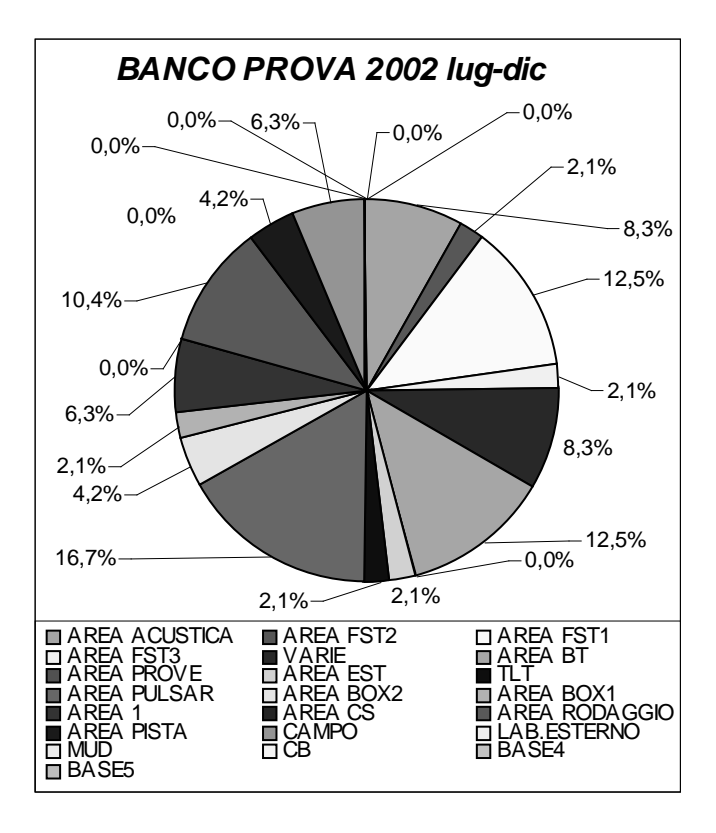

Nel secondo semestre si è usata di più l'area PULSAR, segue l'area FST, in quanto in quel semestre primeggiavano molto le prove FST e le RC.

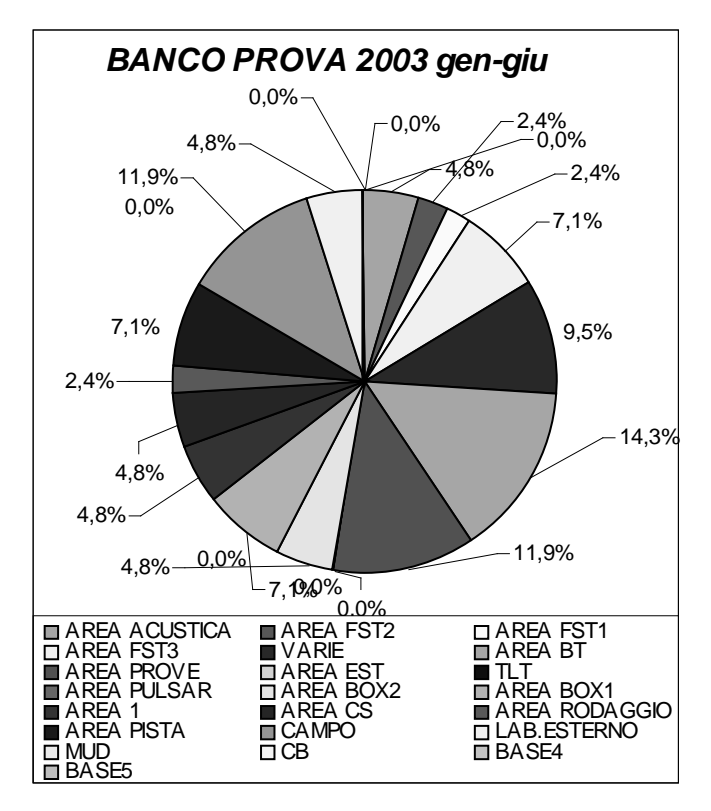

Nel primo periodo del 2003 è stata l'area BT la più occupata con una frequenza del 14,3% sul totale, segue un'area che fino ad oggi non era stata molto utilizzata per il tipo di prove, ed è l'area di prove dinamiche con 11,9%.

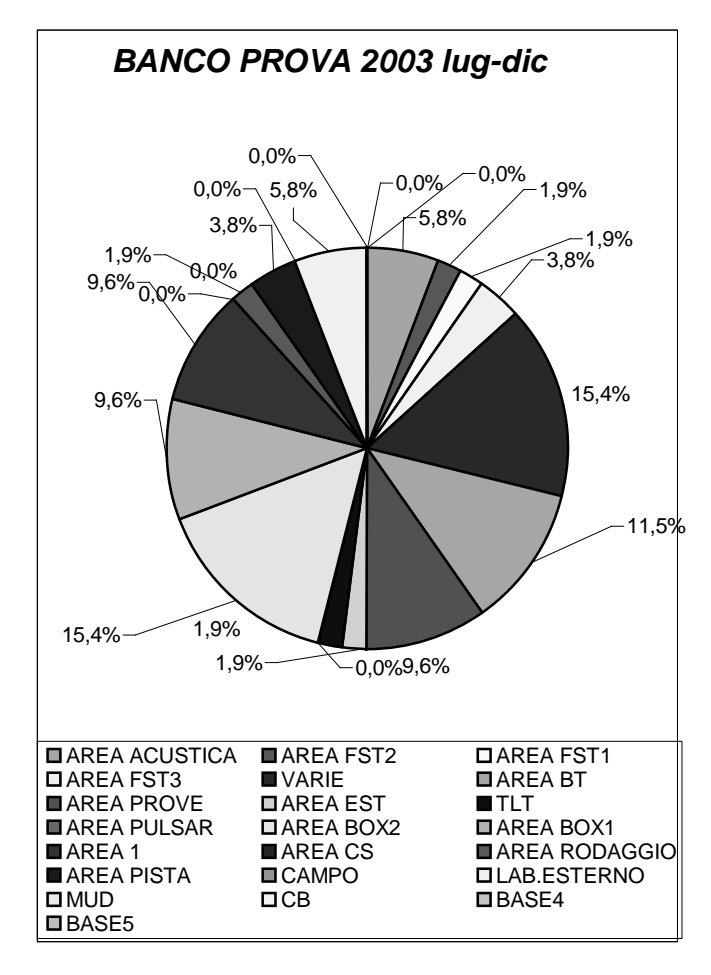

In questo secondo semestre si sono usate con maggior frequenza l'area VARIE e l'area BOX2, perché si sono svolte più prove di tipo V.

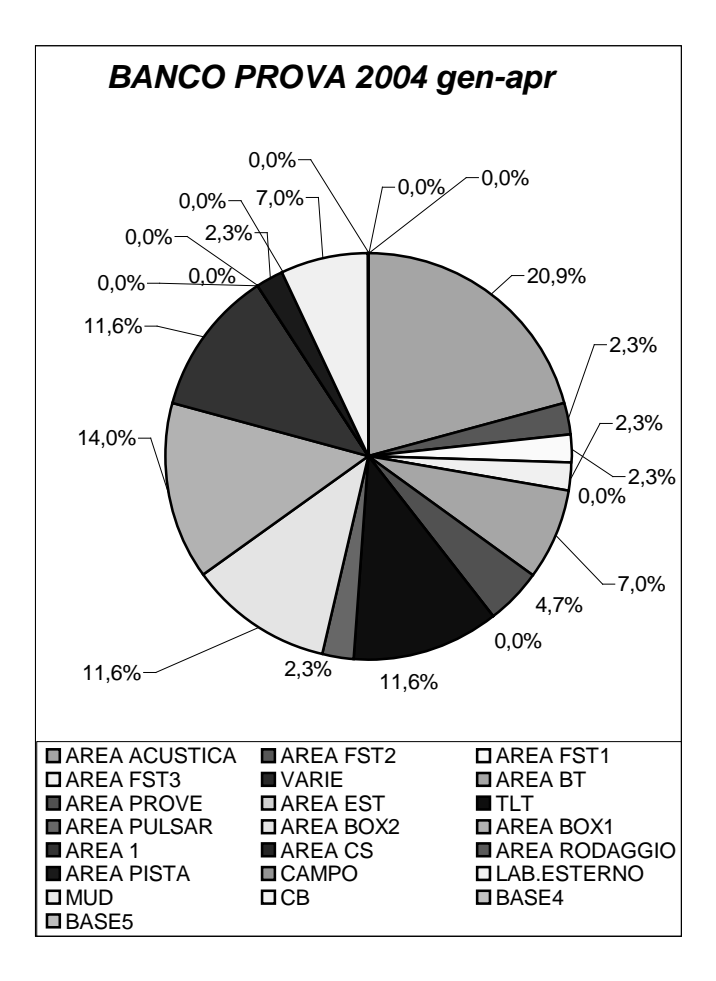

Quest'anno, tenuto conto che i dati sono stati considerati solo fino ad aprile,

l'area che appare più utilizzata è l'area di prova acustica ma possiamo vedere che anche il laboratorio esterno è molto usato.

Riassumendo, si può concludere che la sala maggiormente usata nei vari anni è stata l'AREA SALA ACUSTICA.

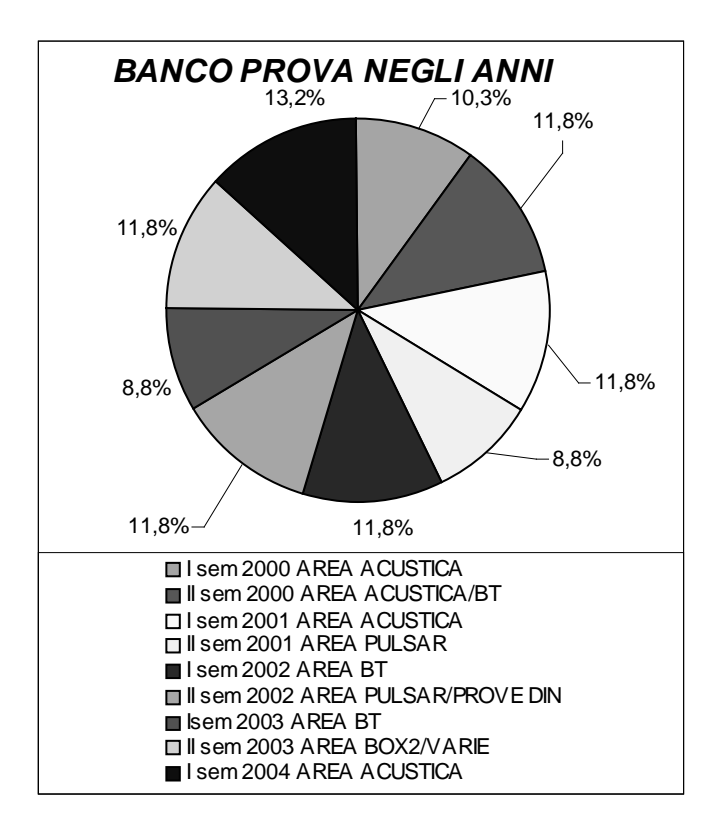

# **5. RESOCONTO SUI TEMPI DELLE PROVE**

Per i tecnici, una delle tante cose che sono obbligati a compilare è la data di richiesta del progetto, di inizio e di fine del lavoro. E' stato chiesto di calcolare i tempi di durata e di ritardo dei progetti, per poter capire come in media negli anni si è andato organizzando il lavoro. Nel seguito viene riportata una tabella di sintesi su alcuni indicatori:

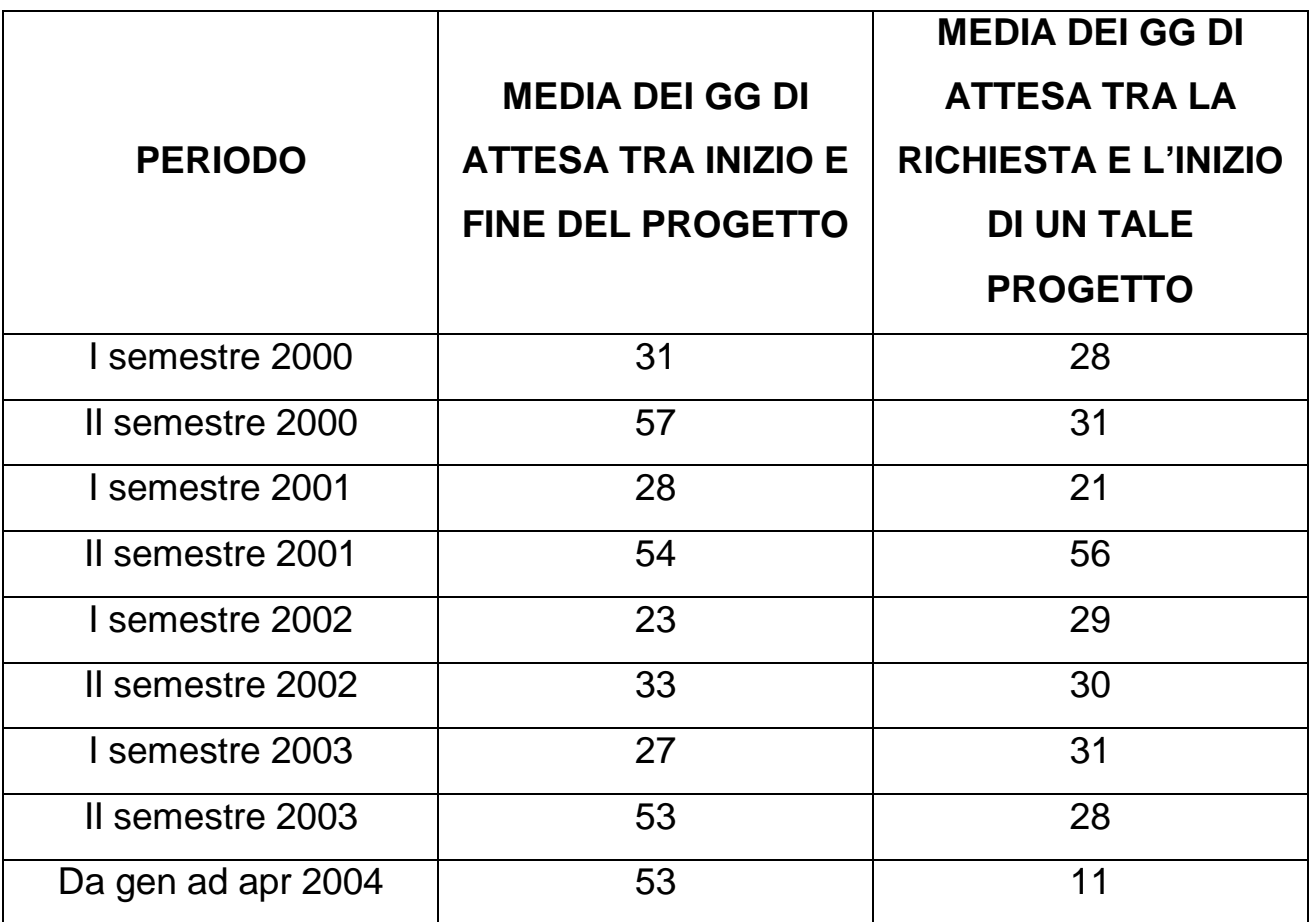

In conclusione, possiamo dire che il periodo in cui si è evidenziata la media più bassa dei giorni di attesa tra la domanda di richiesta e l'inizio del lavoro è collocato nel I semestre del 2003, dove in media si aveva un ritardo di 27 giorni, che per queste aziende è accettabile. Per quanto riguarda il periodo con la media più bassa di giorni di attesa tra inizio e la fine del lavoro è stata nel 2004, in cui mediamente si conclude un lavoro in 11 giorni. Di seguito, sono riportati dei grafici che mostrano l'andamento di questi dati:

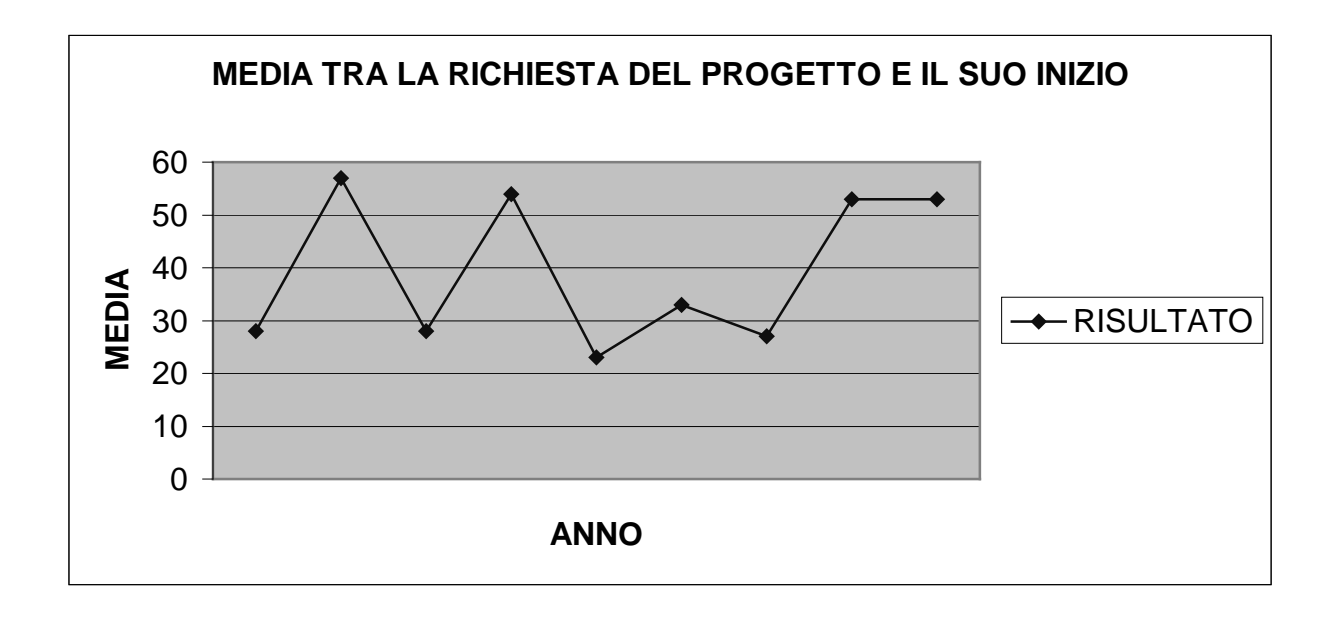

Dal grafico si evidenziano tempi di attesa tra la richiesta e l'inizio del lavoro, molto lunghi, mediamente di circa 1 mese e mezzo. Solo tra la fine del 2002 e l'inizio del 2003 si e' avuto un miglioramento, essendo tali tempi scesi a meno di un mese.

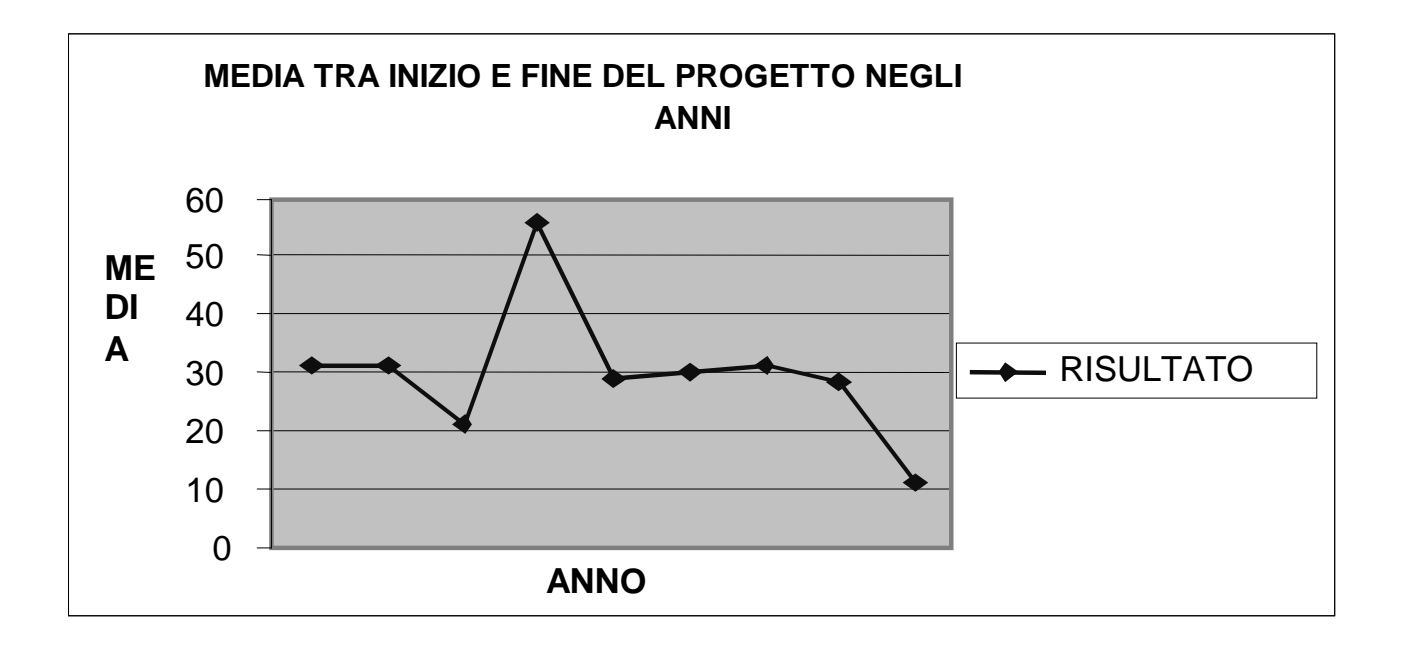

Nel grafico sopra riportato,si puo' notare che i tempi di inizio del lavoro e di fine sono andati diminuendo negli anni.

Il periodo peggiore è stato il secondo semestre del 2001, dove, in media, la conclusione di in progetto richiedeva 56 giorni.

Quest'anno, anche se è ancora presto per dirlo, i tempi di completamento sono notevolmente diminuiti.

# **6. I TECNICI E LE PROVE**

Questa analisi ha lo scopo di analizzare il carico di lavoro dei tecnici e di organizzare una suddivisione equa del lavoro. Non ci soffermeremo molto nella spiegazione dei risultati, essendo sufficientemente evidenti.

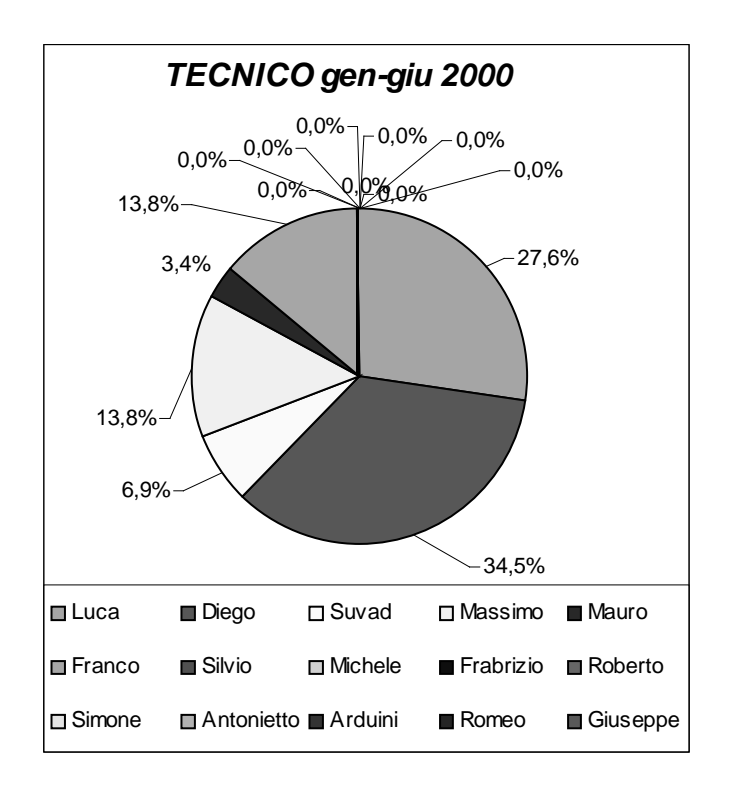

Inizialmente nel 2000, si è partiti con 6 tecnici addetti alle prove prima abbiamo discusso. Il tecnico che effettua la prova non viene scelto in base alla competenza. Risulta che Diego, è colui che svolge più prove di tipo FST, tipo di prova molto richiesta in questo semestre.

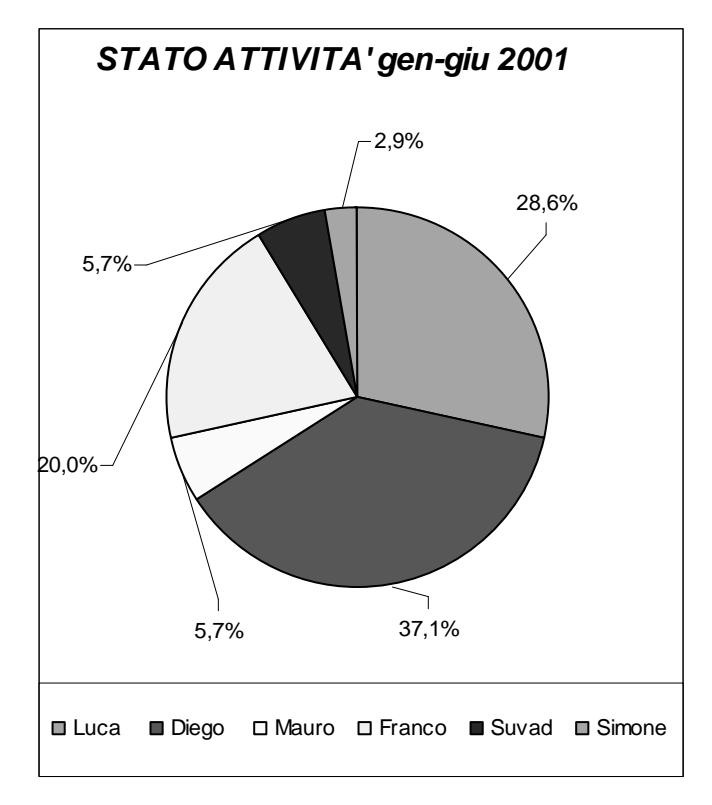

I tecnici che svolgono le prove nel reparto sono rimasti in numero invariato il semestre successivo. Massimo è sostituito da Simone.

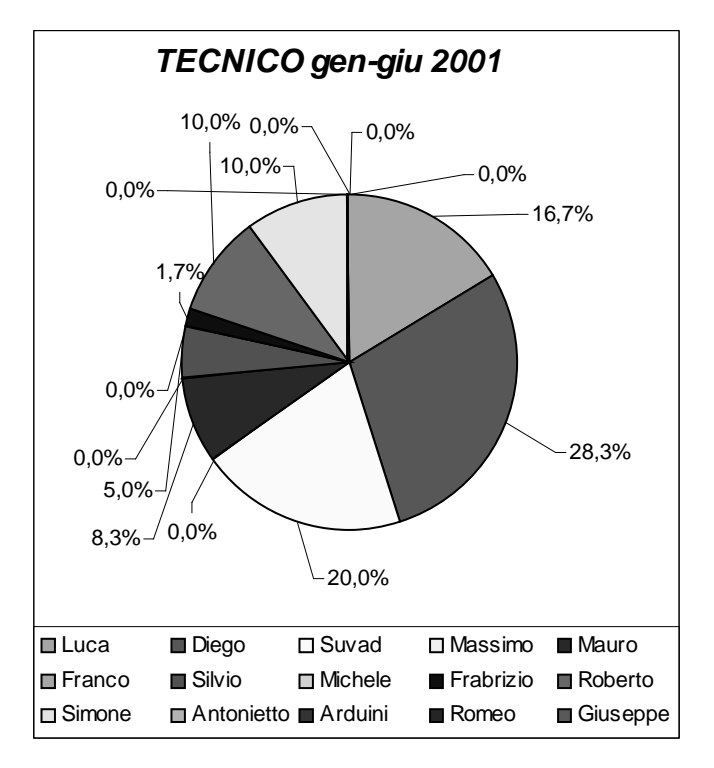

In questo primo semestre è Suvad ad avere svolto più prove, è arrivato Fabrizio come nuovo tecnico, quindi ci sono 8 operatori al lavoro nell'azienda.

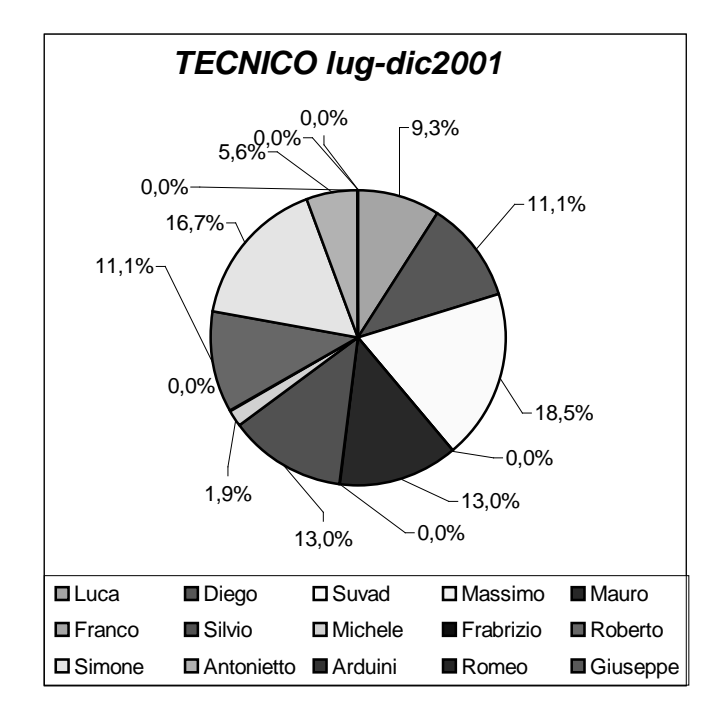

Dai dati del 2001, si nota subito che le prove operate sono state 20 in più dell'anno precedentemente. Questo è stato favorito da un buon lavoro di squadra e anche perché ci sono dei tecnici in più che riescono a svolgere altri lavori. Michele è subentrato a Franco.

.

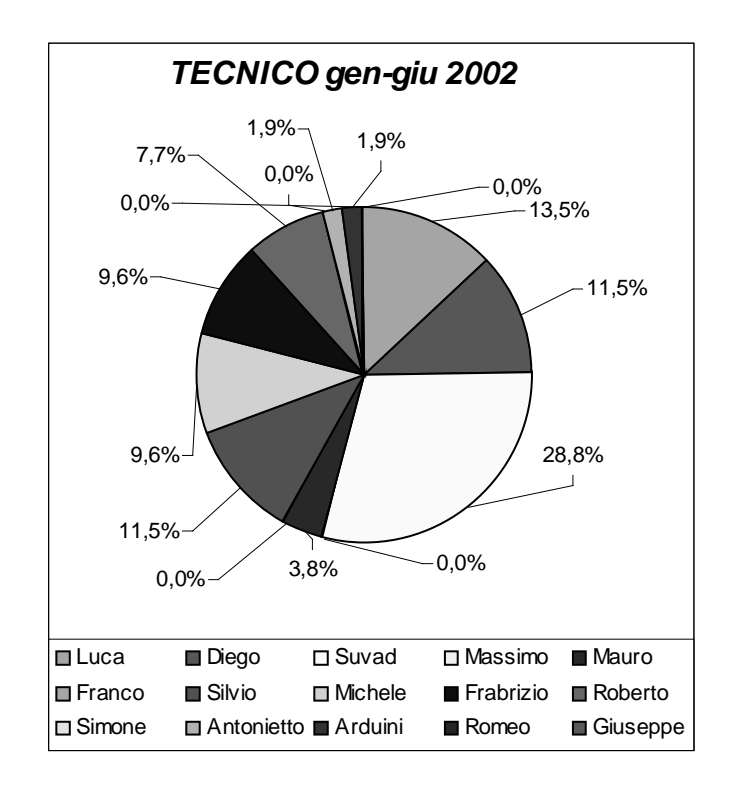

Le prove rispetto al 2001, sono state 13 in più. I tecnici che operavano nel reparto sono passati a 10 e ciò a favorito il lavoro.

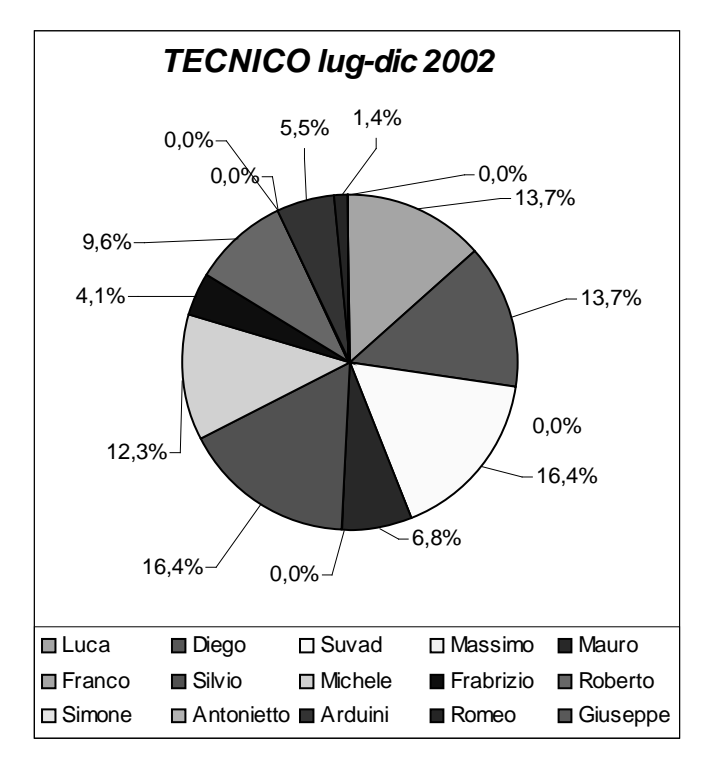

Da luglio a dicembre invece ci sono stati 2 tecnici che hanno svolto il numero uguale di prove con il 16,4%: Suvad e Silvio.

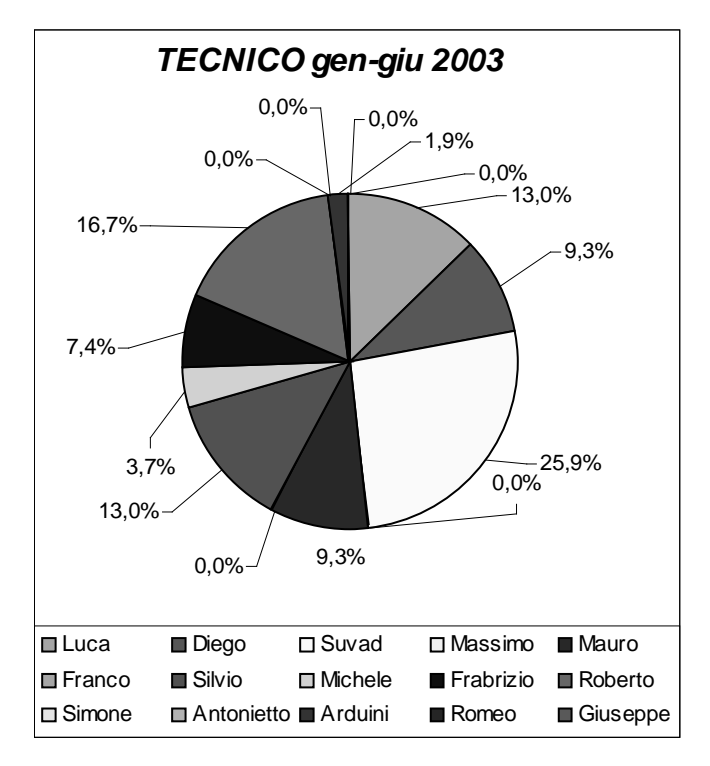

In quest'anno, le prove sono diminuite ma ha influito il fatto che i tempi di lavoro sono stati più lunghi. Gli operatori sono diminuiti rispetto al 2002, passando da 10 a 9 nel primo semestre.

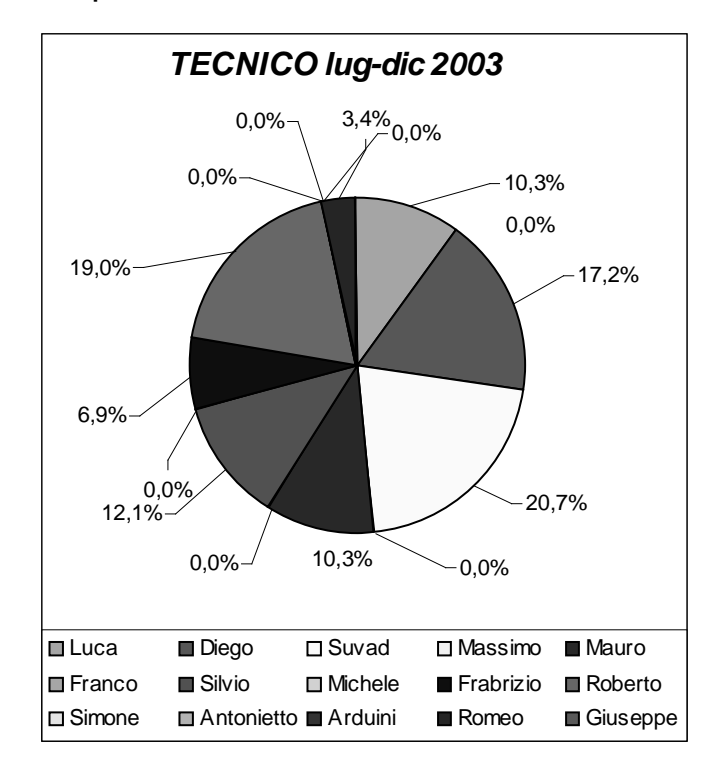

Gli operatori sono ancora una volta diminuiti, ora sono passati ad 8 nel secondo semestre del 2003. Il tecnico che ha operato più prove è stato Suvad ma è passato da 25,9% nel primo periodo al 22% nel secondo.

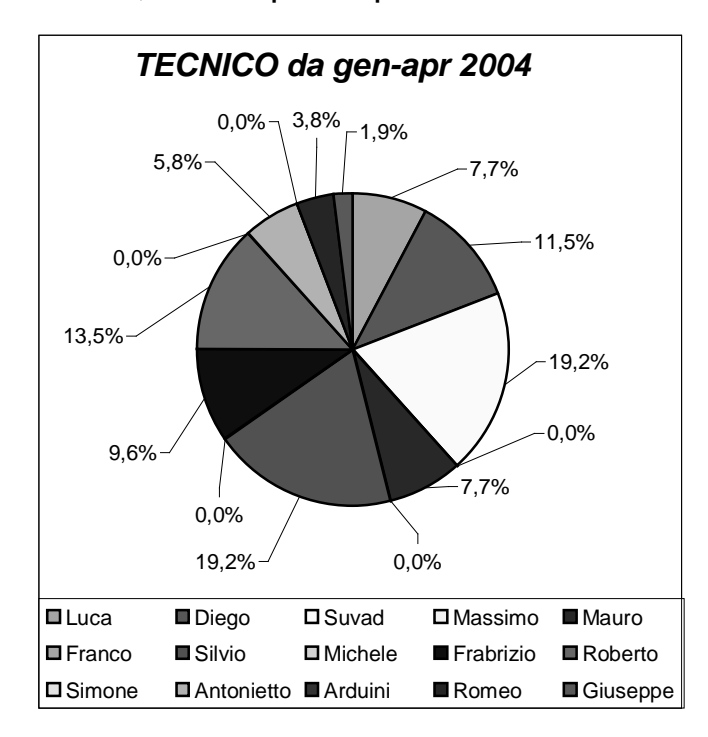

Nell'anno in corso, cioè il 2004, nel periodo da gennaio ad aprile, ci sono stati 9 tecnici che hanno svolto un totale di 54 prove.

# **7.STATO ATTIVITA'**

Una cosa essenziale che non bisogna mai omettere nella compilazione del database, è quella di evidenziare sempre, lo stato del progetto che il cliente ha richiesto. Lo stato può essere classificato in 9 determinati modi che indicano se il componente in prova a concluso o meno il test. Come descritto nel paragrafo 1, la classificazione viene fatta sulla base delle seguenti 9 voci:

- 1. EVASA;
- 2. IN ATTESA DI RELAZIONE;
- 3. ANNULLATA;
- 4. SOSPESA;
- 5. IN CORSO;
- 6. IN ATTESA DI RICHIESTA;
- 7. IN ATTESA DI MATERIALE;
- 8. IN ALLESTIMENTO;
- 9. DA PIANIFICARE.

Di seguito verranno mostrati dei grafici, relativi allo stato dei vari progetti svolti nei vari semestri degli anni considerati.

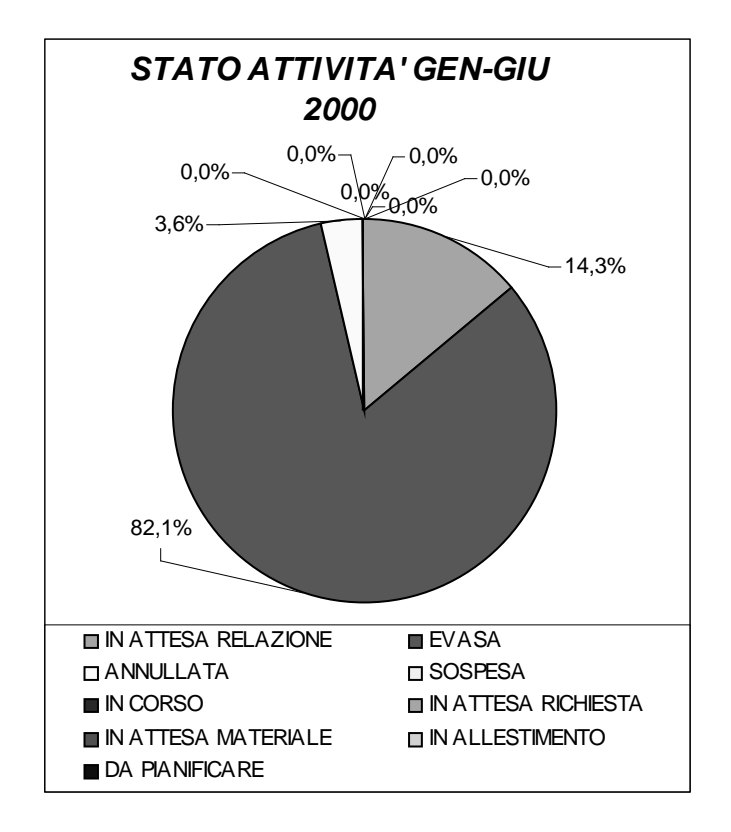

Nel primo semestre del 2000 si può osservare dal grafico che l' 82,1% del lavoro richiesto da svolgere dai clienti è stato efficientemente evaso e quindi archiviato.

Solo il 14,3% è ancora in attesa di relazione questo perché bisogna ancora stilare o controfirmare il report.

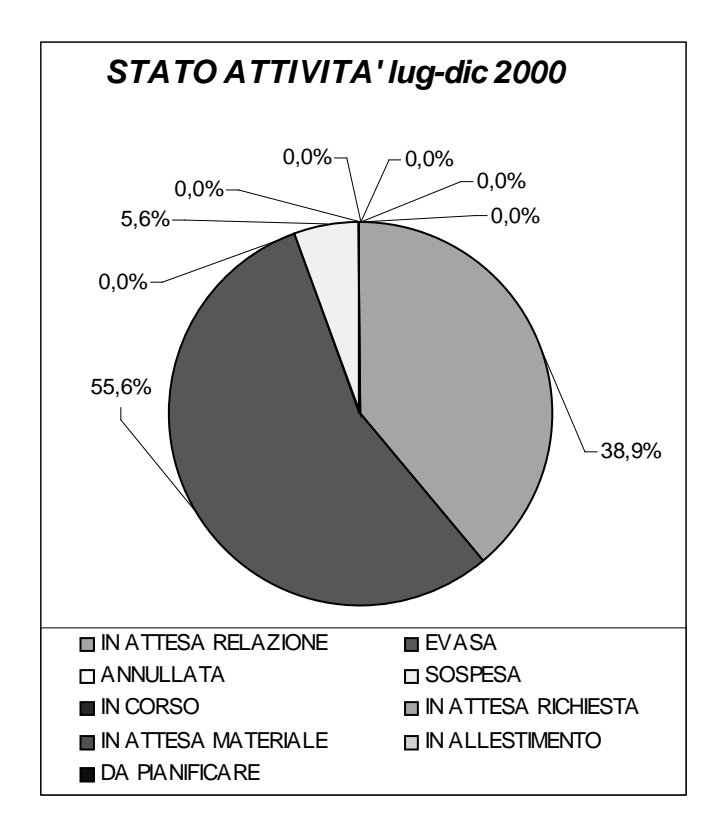

In questo secondo semestre del 2000, si può vedere che solo il 55,6% delle attività è stato evaso, il 38,9% si trova ancora in attesa di relazione e il 5,6% delle richieste è stata sospesa perché le condizioni di partenza sono variate.

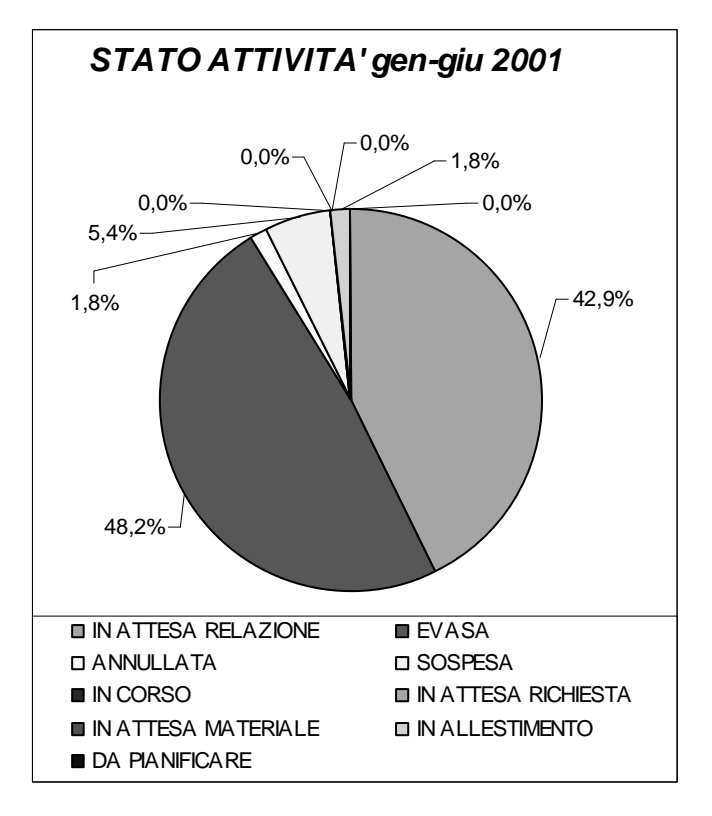

In questo semestre del 2001, meno della metà del lavoro è stato perfettamente evaso (48,2%), il 42,9% invece è ancora in attesa di relazione, il 5,4% è stata sospesa in quanto le condizioni di partenza sono variate.

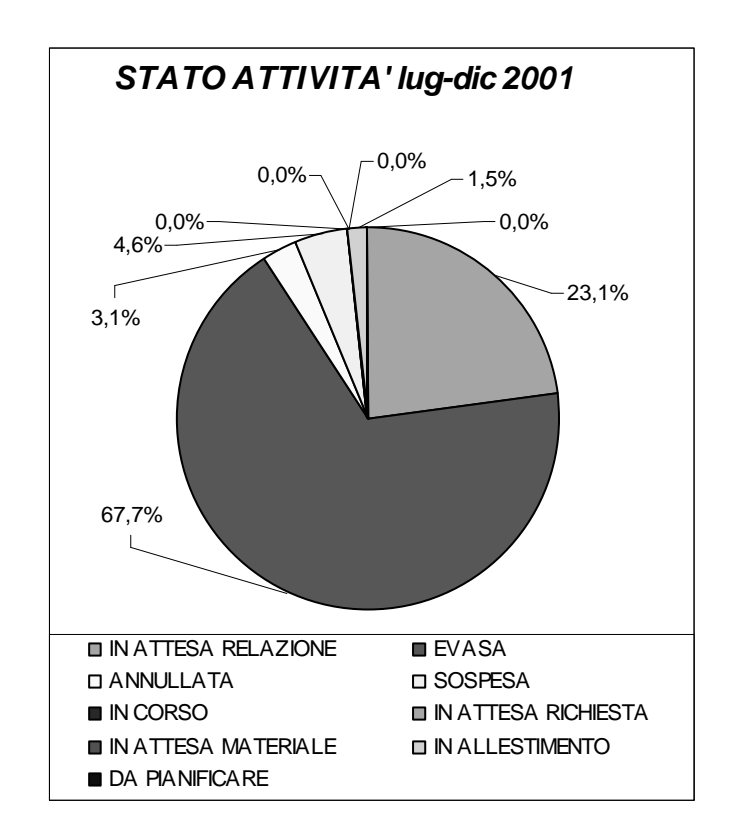

Nel secondo semestre del 2001, il risultato delle prove evase è aumentato, passando al 67,7%, il 23,1% è in attesa di relazione, c'è una piccola percentuale di prove che è stata annullata, per motivi inerenti al progetto per quanto riguarda il suo livello globale.

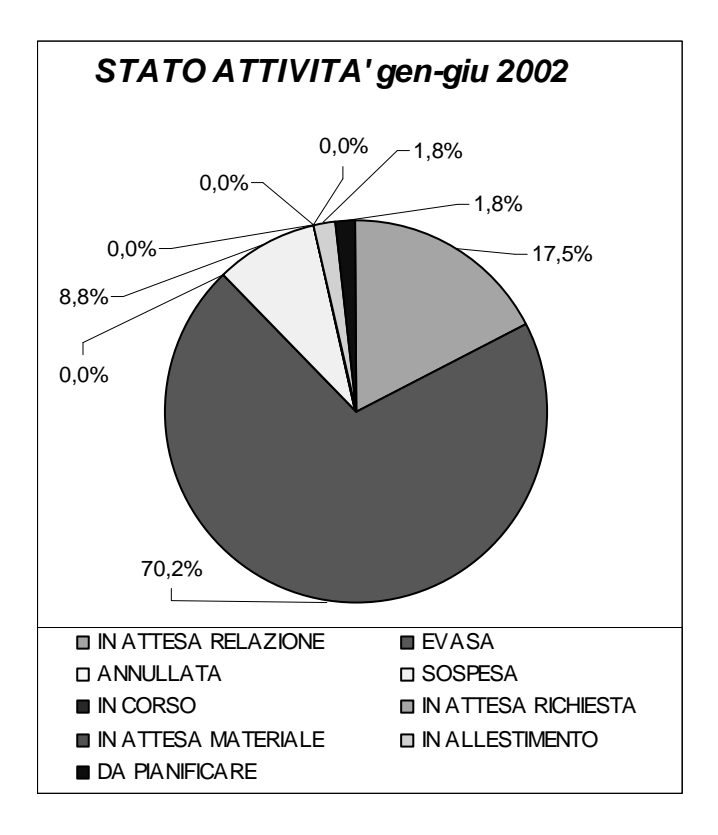

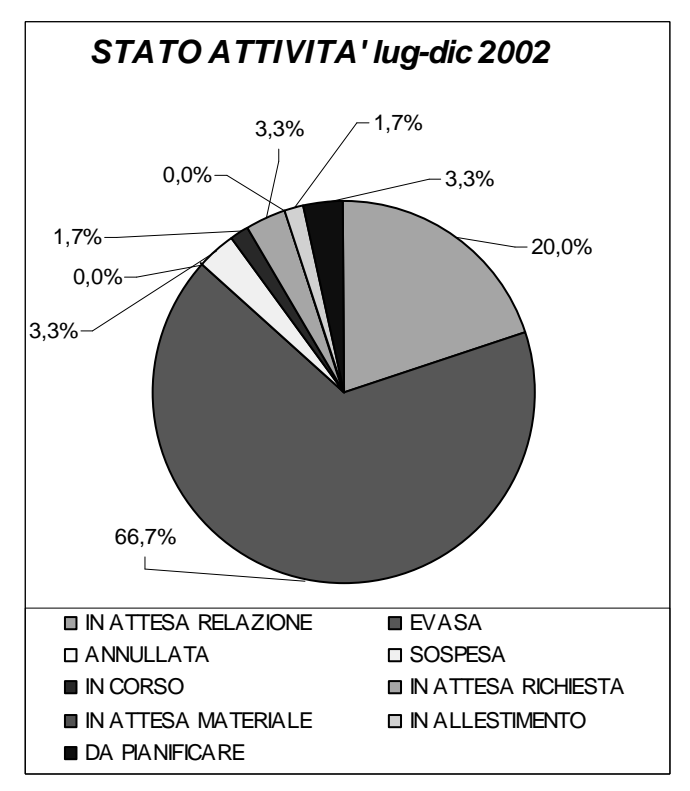

In questo secondo periodo del 2002, il più della metà delle prove è andata a buon fine, per il 20% deve ancora essere stilato il report, il 3,3% dei progetti richiesti sono ancora da pianificare, perché la prova deve essere ancora inserita nel piano di lavoro del reparto.

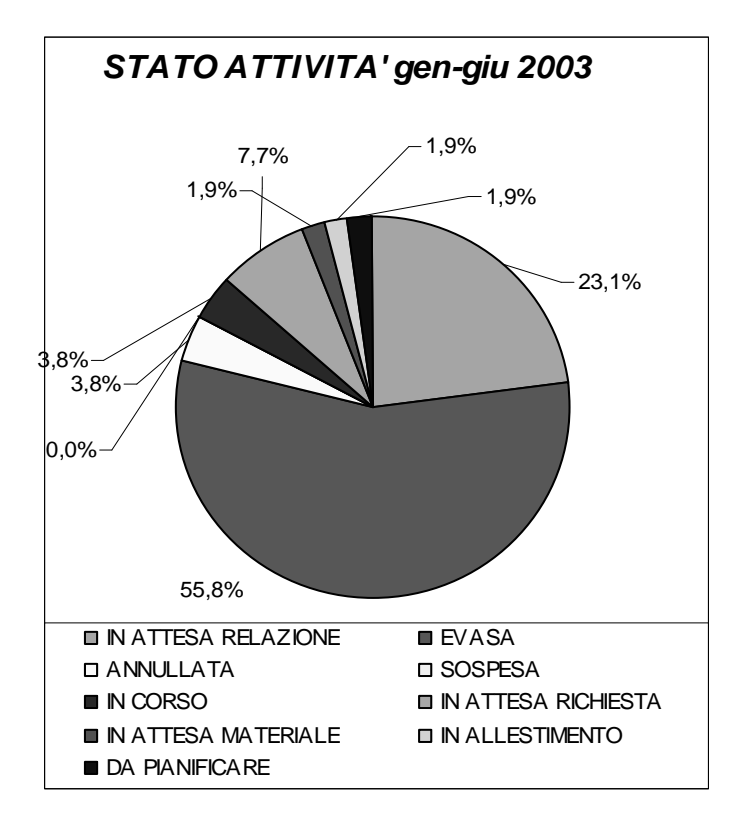

Nel 2003, tra gennaio e giugno, il più della metà delle prove è stato evaso, il 23,1% è in attesa che la relazione venga stilata, e il 7,7% è in attesa di richiesta, cioè la prova è già stata pianificata e preparata ma si è in attesa della richiesta ufficiale.

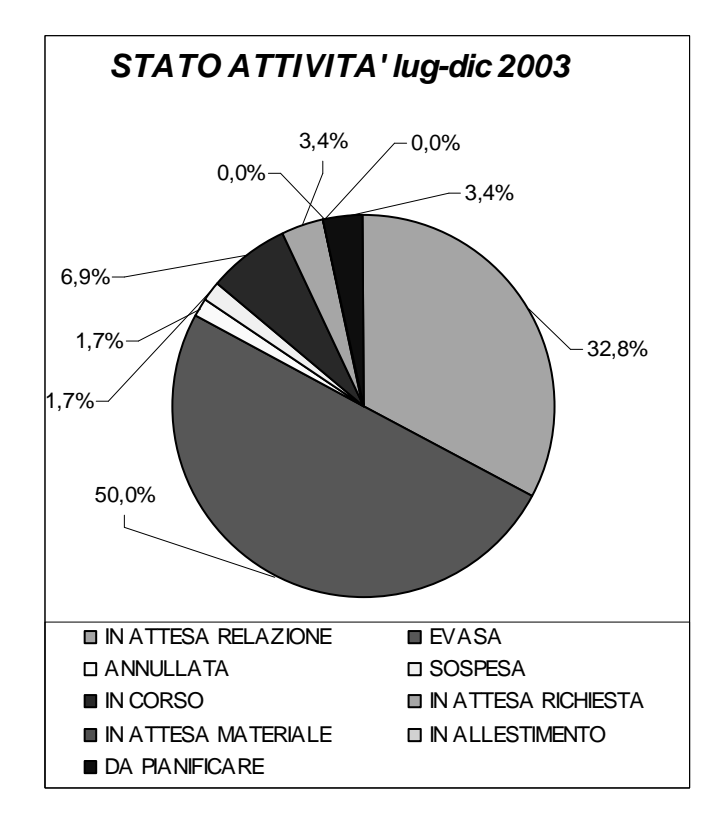

Nel secondo peiodo del 2003, la metà delle richieste effettuate dai clienti, sono state evase, il 32,8% è in attesa di relazione, il 6,9% delle prove si sta ancora svolgendo, quindi sono in corso.

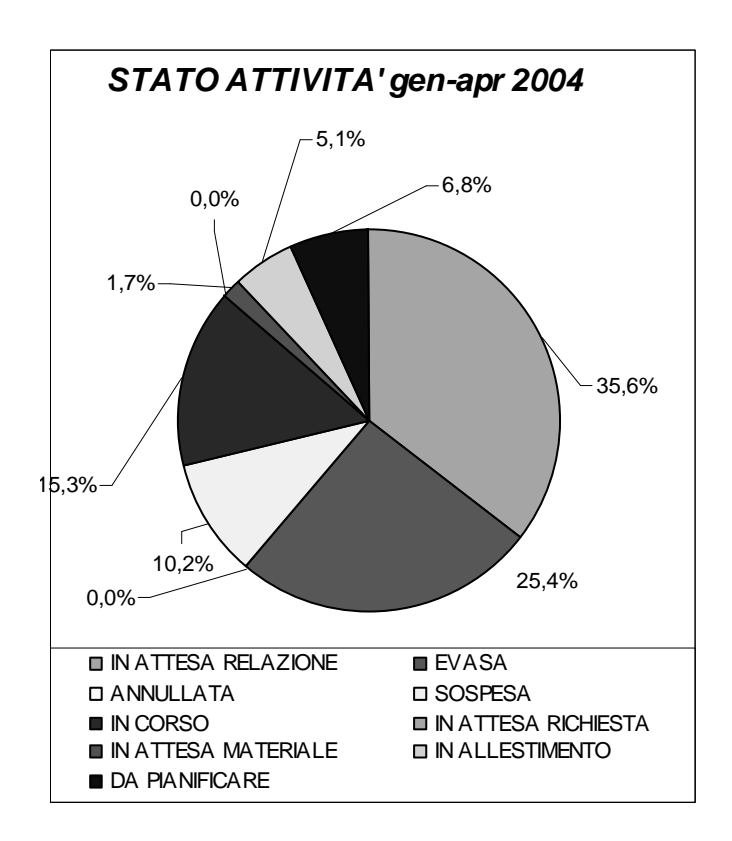

In questo ultimo periodo, il 35,6% delle prove è in attesa di relazione, il 25,4% delle prove sono state evase. Il 5,1% dei progetti è ancora in attesa di materiale, ma questo non è grave, in quanto il 2004 è appena iniziato e prima di portare a termine un lavoro bisogna aspettare in media 1 mese e mezzo.

### **8. ANALISI DEI PARAMETRI PER LE PROVE DI TIPO PT E FST**

L'ultimo punto da analizzare, per poi poter ricavare dei risultati attendibili per l'azienda, è stato quello di prelevare per ogni semestre osservato, per le sole prove di tipo FST e PT (perché l'azienda sta per valutare a breve di investire su nuove attrezzature per questi tipi di prove), i dati relativi ai seguenti parametri:

- Coppia [Nm];
- Giri (velocità) [Rpm];
- Potenza=(coppia\*giri\*2\* $\Box$ )/60 [W].

Questi sono parametri, fondamentali per questo tipo di prove e permettono di poter dimensionare le attrezzature sulle nuove aree.

Passiamo ad analizzare tali dati nei vari semestri degli anni considerati.

In particolar modo, si tratta di trovare gli indici di massimo, minimo e la media dei tre parametri e di studiarne l'andamento congiunto.

In particolare per le prove FST è sufficiente considerare solo i dati relativi ad assali agricoli ed industriali; mentre per le prove PT, è necessario considerare le trasmissioni su assali su carrelli ed assali veloci.

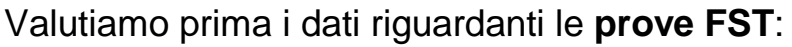

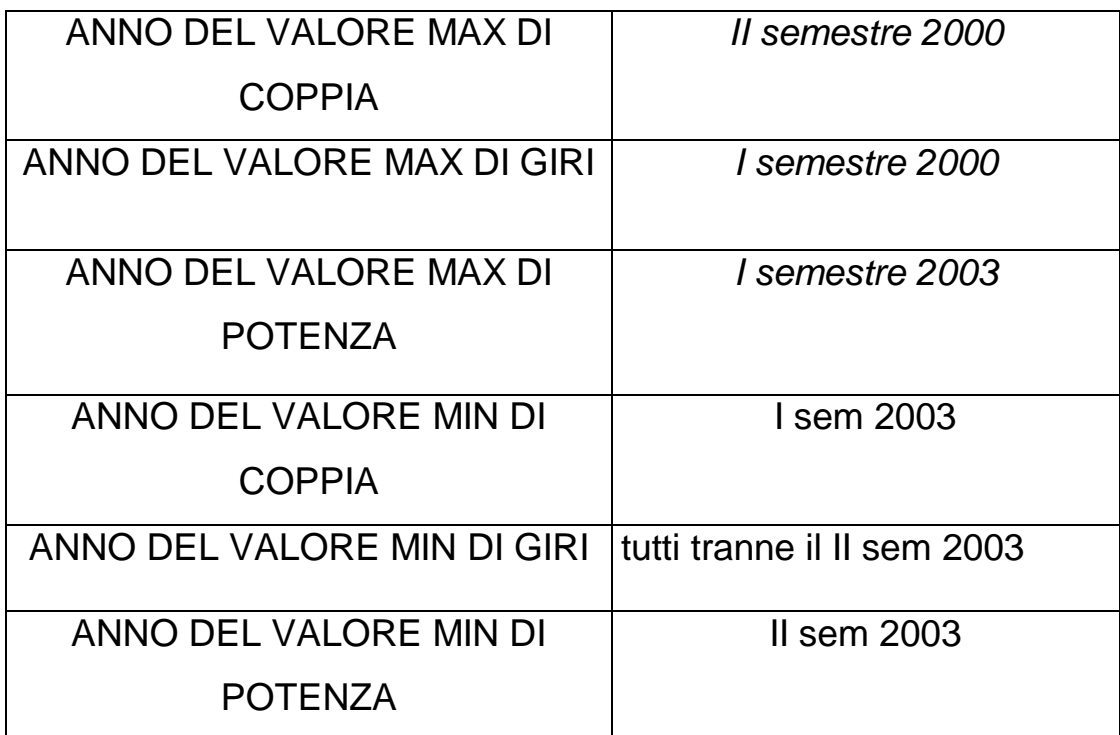

### VALORI RELATIVI AL PARAMETRO : COPPIA

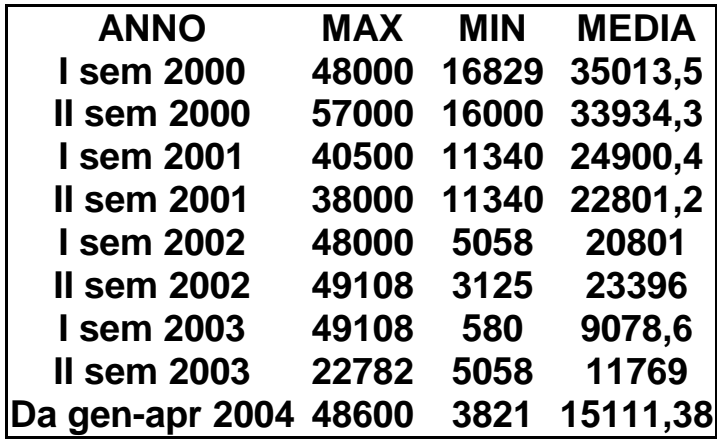

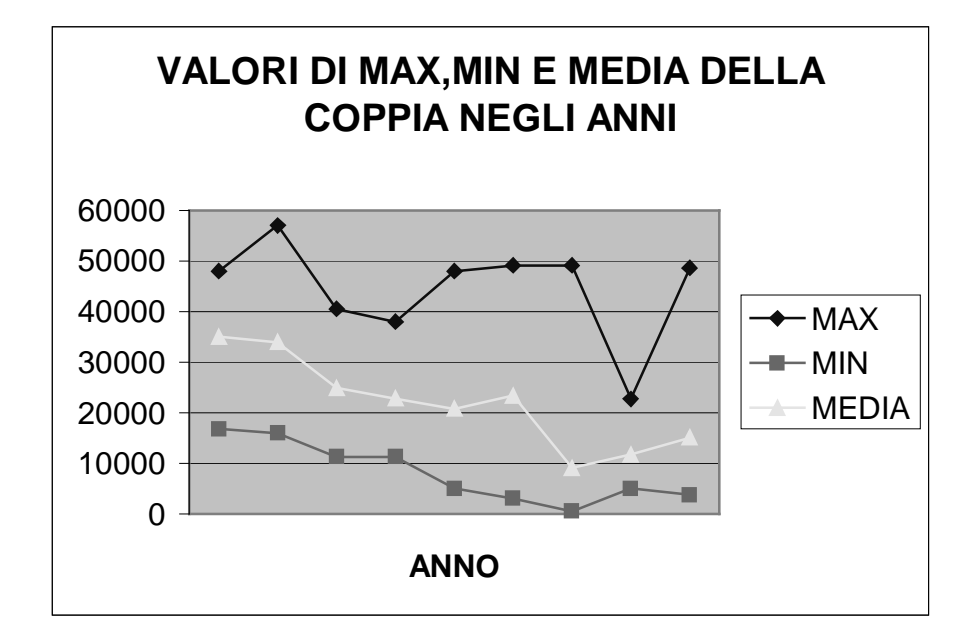

Negli anni, il valore massimo di coppia ha avuto un calo intorno al primo semestre del 2001; verso il 2002 si è ripreso, ma nel secondo semestre del 2003 ha avuto un altro calo. Come si nota, anche il grafico evidenzia che il valore più alto è stato nel secondo semestre del 2000. Analoghe osservazioni si possono fare per il minimo e la media, in quanto l'andamento è simile al valore massimo.

### VALORI RELATIVI AL PARAMETRO: GIRI

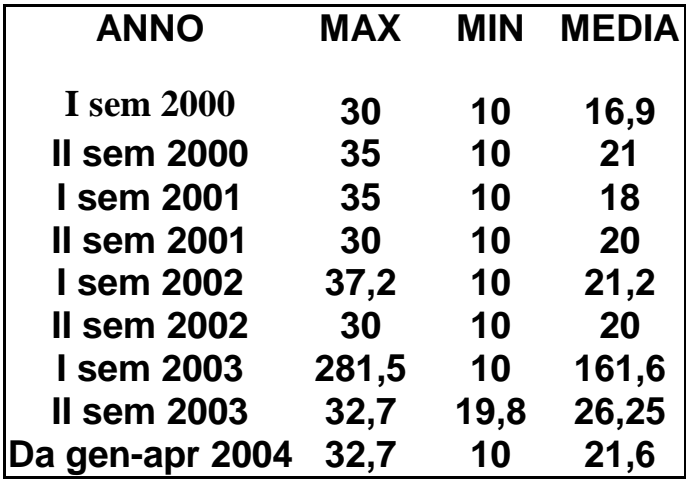

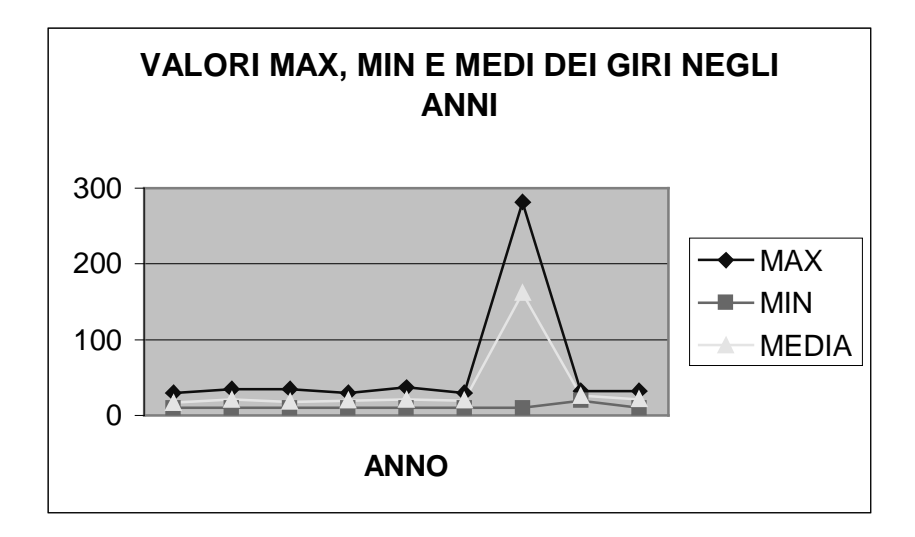

Anche per quanto concerne il parametro n° di giri, nel 2003 si é avuto un declino del suo valore massimo. Questo è dovuto al fatto che i due parametri sono correlati. Il valore minimo, negli anni osservati si mantiene costante e non più alto di 28, per cui la media è presente con un valore molto basso.

### VALORI RELATIVI AL PARAMETRO POTENZA:

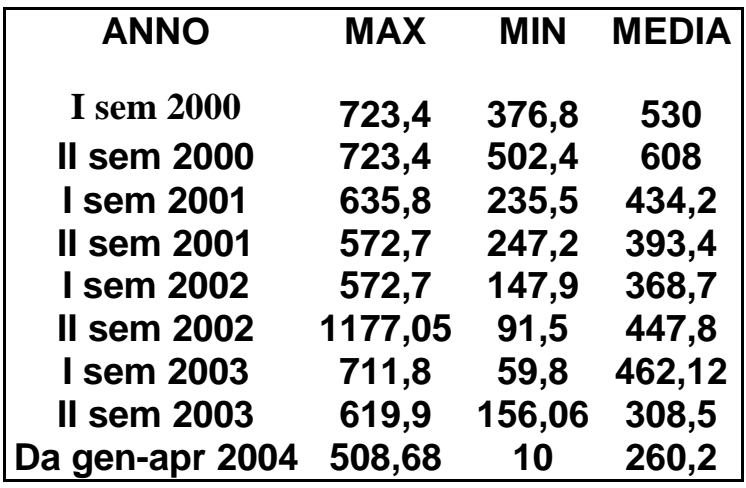

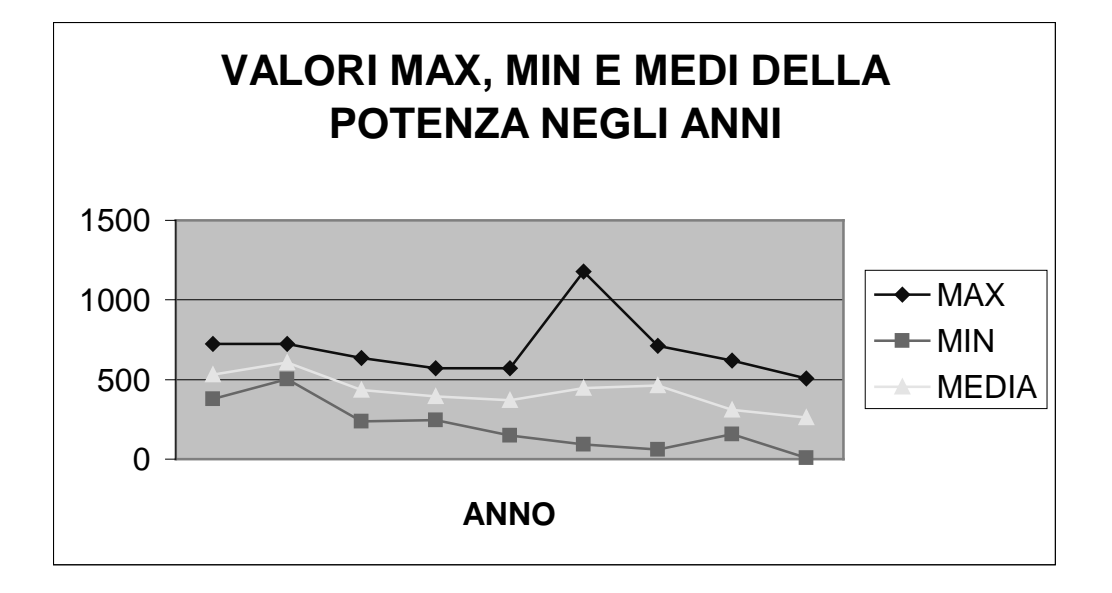

La potenza, come specificato prima è funzione dei due parametri precedenti, per cui i suoi risultati dipendono dai due parametri esposti prima.

Resoconto delle **prove PT :**

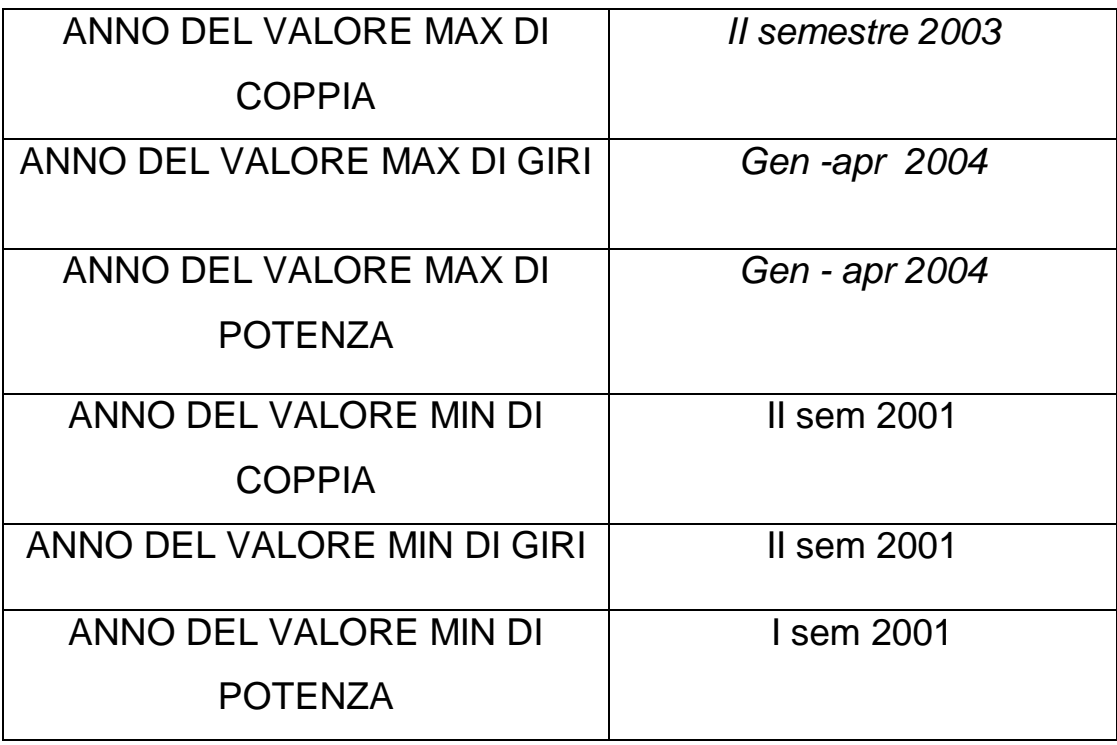

Una cosa da mettere subito in evidenzia è che nel II semestre del 2000 e il I semestre del 2002, non ci sono state prove di tipo PT. Per cui, tali semestri vengono esclusi dall'analisi.

VALORI RELATIVI AL PARAMETRO: COPPIA

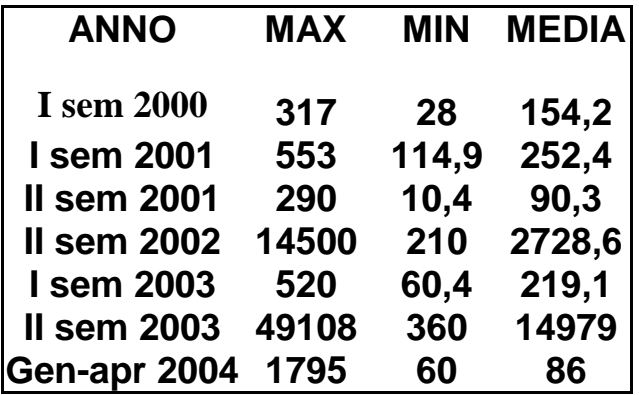

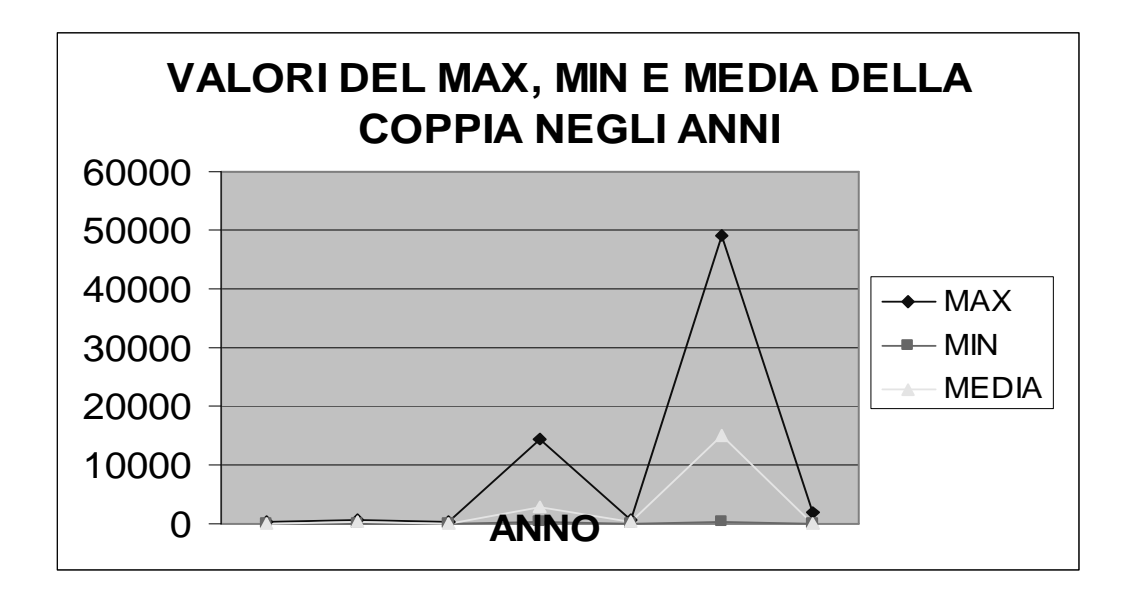

Per le prove PT, i valori di massimo sono più bassi rispetto alle prove FST, a causa del diverso trattamento della prova. L'andamento non è molto costante, anzi, presenta delle grosse variazioni.

Il massimo valore è stato raggiunto nel secondo semestre del 2003.

I valori minimi si sono mantenuti prettamente costanti e non hanno mai superato il valore 120. L'indice della media ha mantenuto l'andamento della curva del massimo, questo perché il minimo era alquanto influente.

# VALORI RELATIVI AL PARAMETRO: GIRI

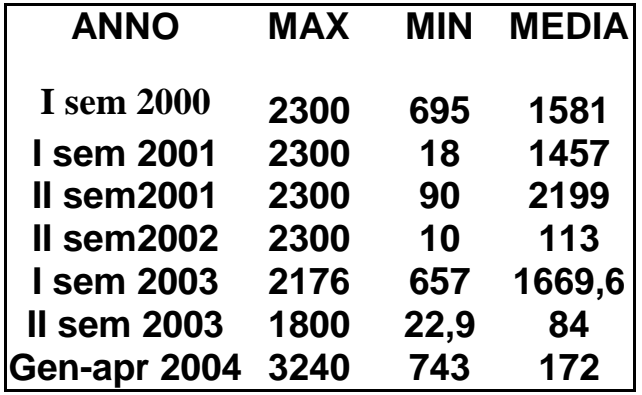

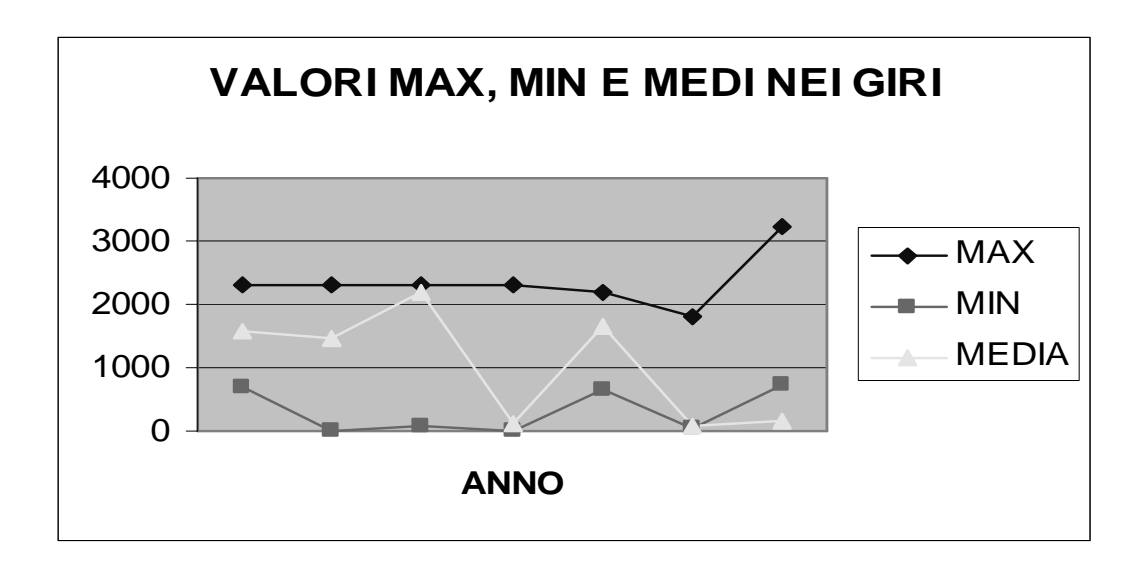

Il massimo si mantiene su valori abbastanza alti e ha un lieve declini nel 2003; il minimo ha un andamento instabile ma si mantiene sempre su valori bassi. La media invece ha dei picchi evidenti; nel 2003 i suoi valori coincidono (circa) con il valore minimo.

### VALORI RELATIVI AL PARAMETRO:POTENZA

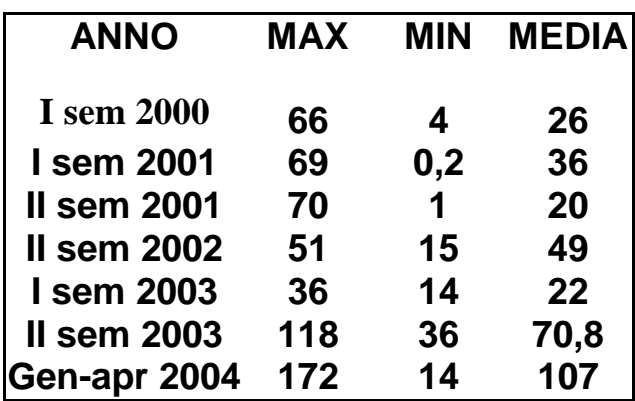

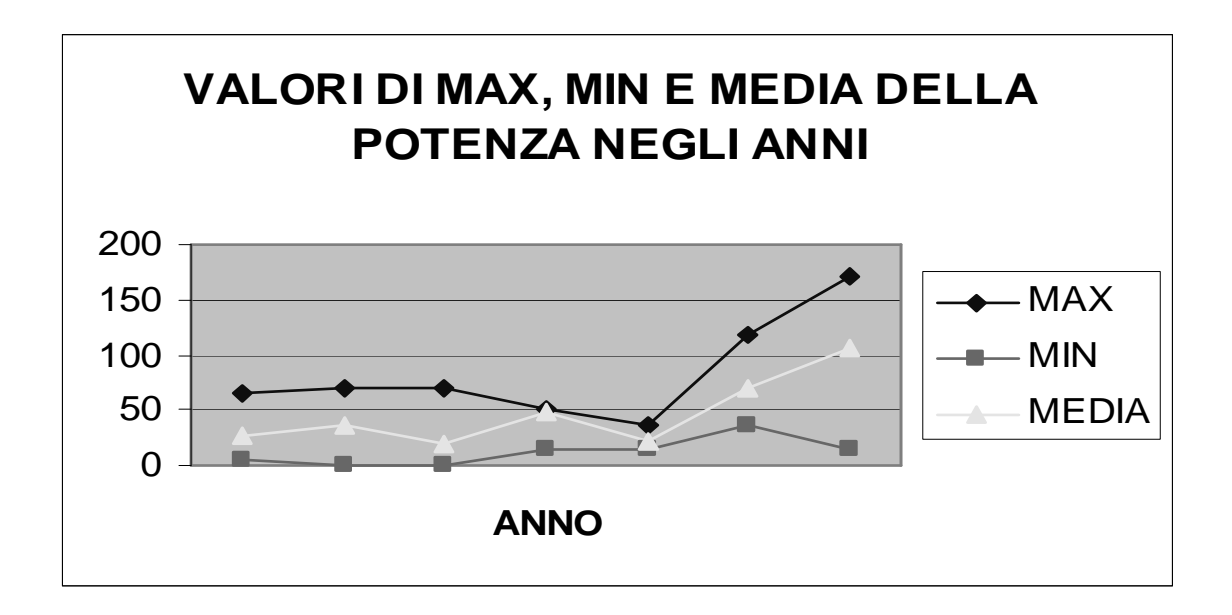

Il parametro della potenza, si mantiene su valori abbastanza bassi e costanti, ha un declino intorno al I semestre del 2003, poi però si riprende subito e nel 2004 registra i valori più alti.

Solo il valore minimo continua a decrescere.

#### **CONCLUSIONI**

Il primo progetto, è stato molto sperimentale e non ha portato ad ovvie conclusioni, sia per il tempo molto precario, che per le varie analisi prima esposte che non hanno aiutato a risolvere niente.

Di fatto si sono svolte sia analisi preliminari che analisi della varianza ma non si è riusciti a sbattere la testa da nessuna parte.

Dai vari test eseguiti, si è osservato che i dati da analizzare dipendevano dal tempo e per cui si doveva fare un approccio con l'analisi delle serie temporali ma vedendo che il tempo correva, si è convenuto a cambiare progetto. Nel secondo progetto, che è stato proposto dall'azienda, si è arrivati alle conclusioni che ci si aspettava, per prima cosa si è riusciti a riordinare il database, rinominare le aree di lavoro con nomi specifici, ricontrollare il lavoro fatto negli ultimi 4 anni, capire l'andamento dell'azienda e dedurne che la produzione è sempre in crescita, unica nota negativa è che da parte del personale tecnico ci sono molte dimenticanze, riguardo alla "pigrizia" nel compilare le relazioni una volta terminato un progetto.

Questo perché, sommersi dal lavoro non riescono a gestire così tante cose. Servirebbe una persona competente che facesse solo quel determinato lavoro in modo che non si verifichino più tali incompletezze.

Per quanto riguardano i tempi di attesa per un cliente, si può che l'ultimo anno ha segnato una incidenza positiva sui ritardi e le attese, in quanto, rispetto agli anni prima che un cliente doveva aspettare più di 2 mesi, ora ne aspetta, se gli va male un mese solo.

Comunque la causa dell'attesa, non è da contribuire tutta al gruppo Carraro anzi, molte volte la colpa è dei fornitori che promettono i pezzi per un tale giorno ed invece arriva molto in ritardo (circa un mese, quando va bene). Ritornando all'andamento della produzione del reparto prototipi e test si può dire che è sempre più in fase di crescita e miglioramento, questo è evidenziato anche dalle quotazioni in borsa, le quali segnano sempre un

103

aumento di +1,2 e anche con l'avvento dell'euro e con la crisi del petrolio, l'azienda ha sempre reagito bene, guardando verso il futuro, creando idee e teorie nuove.

Questo perché il Gruppo è sempre in continua crescita, è operativo al 100%, ascolta le esigenze del cliente, controlla e verifica con accurati test pezzo per pezzo, cercando di non mettere mai in commercio cose non attendibili e questo fa si che il cliente abbia sempre fiducia nel fornitore e che sa che di lei si può fidare.

#### **BIBLIOGRAFIA**

- 1. Iacus S.M., Masarotto G. (2003). Laboratorio di statistica con R. Ed.McGranwill.
- 2. Guseo R.(1999). Istituzioni di statistica-lezioni. Ed. Cedam.
- 3. Brazzale A.,Chiogna M.,Gaetan C.,Santeni N., Ventura L.(2003). Materiale didattico per i laboratori di Modelli Statistici I, anno 2003-04.
- 4. Costantini D., Garibaldi U. e Peuco M.A.(1992). Introduzione alla statistica. Franco Muzio editore, Padova.
- 5. Crescimanni A.(1996). Grafici in statistica. La Nuova Italia Scientifica, Roma.
- 6. Di Ciaccio A. e Borra S.(1996). Introduzione alla statistica descrittiva. McGraw-Hill Libri Italia, Milano.
- 7. Landenna G.(1994). Fondamenti di statistica descrittiva, seconda edizione. Il Mulino, Bologna.
- 8. Olivieri D.(1995). Fondamenti di statistica. Cedam, Padova.
- 9. Zenga M.(1988). Introduzione alla statistica descrittiva. Vita e Pensiero, Milano.
- 10.Casella G., Berger R.L.(1990). Statistical inference. Wadsworth and Brooks/Cole Publishing Company, Pacific Grove, California.
- 11.Cicchitelli G., Herzel A., Montanari G.E.(1997). Il campionamento statistico. Il Mulino, Bologna.
- 12.Leti G.(1983). Statistica descrittiva. Il Mulino, Bologna.
- 13.Rao C.R. (1973).Linear statistical inference. Wiley, New-York.

*Le persone che vorrei ringraziare sono molte, tutte quelle che conosco hanno lasciato un pezzo di* loro dentro me, non le citerò tutte perché se no non finirei più di scrivere e poi se per errore ne *dimentico una, viene giù il mondo.*

*Il primo GRAZIE ( ma con tutto il mio cuore) va al mio tutor aziendale della Carraro, nonché fresco sposo, l'ING. Mauro Pinton, che senza di lui, tutta questa tesi non esisterebbe….è stata dura ma alla fine ce l'abbiamo fatta. Aspetto ancora un pezzo di torta!!! Grazieeeeeeeeeeeee!*

*Ringrazio tutti i professori della facoltà, che in questi anni universitari da ognuno di loro ho appreso delle pillole di saggezze statistiche e non solo.*

*In particolare la professoressa Monica Chiogna che si è fatta due scatole a sentir parlare di trattori…. il suo aiuto è stato fondamentale!!*

*GRAZIE anche all'ING. Silvio Geremia (sempre della Carraro), che appena ha letto nel mio* curriculum che ero una donna e non un uomo e volevo venire a fare il tirocinio nel suo reparto, mi *ha chiamato subito….spero di non averlo deluso!! E soprattutto lo ringrazio per aver smesso di fumare dentro l'ufficio!!*

*E poi, GRAZIE a tutti i colleghi dell'ufficio in cui mi trovavo:*

*Luca che con le sue telefonate al piccolo Marco mi rallegrava la mattinata;*

*Suvad che mi raccontava della sua Bosnia e che mastica sempre chewin gum;*

Fabrizio, il ciclista e scalatore, che non vuole che gli presenti le mie amiche. PS: Vai Ciano, non *mollare l'università,perché laurearsi è una cosa fantastica!!*

*Diego che nei primi giorni mi ha fatto da papà nel reparto;*

*Roberto, l'uomo dalle poche parole, e non ultimo ringrazio l'uomo più burlone che ci sia:Franco Scapin.*

Ringrazio la mia famiglia: il mio papà (il mio extracomunitario) la persona con il cuore più buono del mondo, a cui voglio un casino di bene e che non mi ha fatto mai mancare nulla, perché per me *mi avrebbe dato tutto, che mi ha sempre assecondato sulle mie scelte scolastiche, che mi ha sempre detto di non mollare mai che ce l'avrei fatta! Sono o non sono il tuo orgoglio?!…*

*…."PAPI questo traguardo è solo per te!! Ti voglio troppo bene!! Sei il papà più figo del mondo!! GRAZIEEEEE!"*

*Ringrazio mia mamma, che mi ha messa al mondo e che vorrei che mi promettesse di guarire, vorrei* che cercasse di godersi di più la vita perché ha un marito che l'adora e che le darebbe il mondo, per *non parlare dei suoi figli che la pensano sempre, anche se lei non ci crede…Ricordati che La vita, ora, non finisce perché sta per iniziare un nuovo ciclo! TI VOGLIO BENE!…impara a dirlo anche tu, vedrai che dopo ti sentirai meglio!*

*E poi, come non ringraziare il dott. Biologo, specializzato in biochimica e chimica clinica, nonché il mio super fratellone: Gigio, che non smette mai di parlare di biologia (che ogni volta mi fa* sentire ignorante di fronte a lui) o che, non smetterebbe mai d'ascoltare Vasco e che dorme in ogni *dove e che prestissimo diventerà un uomo andando a vivere da solo facendo la felicità di sua sorella che finalmente non dovrà più farle da serva!*

*Devo ringraziare un'altra componente della mia famiglia: la mia sorella di giochi, di scuola, di tennis, di nuoto, di amarezze, di gioie, di tutto…CHIARA, grazie mille per sopportarmi da quando avevamo 4 anni, anche se ora non riusciamo più tanto a vederci, so che possiamo sempre* contare l'una sull'altra, so che se ne avessi bisogno tu ci saresti, tu sei e sarai sempre una parte di *me, vorrei che tutti avessero un'amicizia bella e sincera come la nostra!"Cara Baba, te voio massa ben, quante ne gavemo fatte insieme! Un baso a to Gideon!"*

*Ringrazio le mie due piccole donne: Gaia e Giulia, che spero di essere servita a qualcosa.*

*Poi ringrazio tutti quelli dell'ESPRITE D'EQUIPE, dai maestri alle segretarie, alle amiche FRESCHISSIME che ogni volta ce la contiamo e facciamo un sacco di bolgie!*

In particolare ringrazio il mio P.T., il mio "maestro" : Cristian, che ora si starà facendo un macello *nella sua formidabile avventura di animatore turistico! Ti aspetto a settembre!*

*Al bell'imbusto di Antonio, che fa impazzire la povera Enza, a Chris e la sua eterna Sara, Nicola* che deve essere più dolce con la povera Jessica, Micia e Gatto, Ale e Giorgia, Nicola con la sua *Cinzia, tutti quelli che mi conoscono in facoltà, specialmente Lucrezia che negli ultimi giorni ci siamo tirate su il morale a vicenda…in bocca al lupo futuro dottore!*

Poi ringrazio tutta la gente di Bova Marina che ormai, quando è estate mi adotta e mi fa nuotare nelle sue *splendide acque e tutti quelli che ogni anno incontro lì!*

*E non dimentico di ringraziare i miei professori del Severi, che mi hanno aiutato a crescere!! Insomma grazie a tutti!*

*Un grazie particolare ai miei lontani parenti che, anche se non li vedo molto, so che stanno gioendo per me in questo mio traguardo e prometto che non dimenticherò mai le mie origini, ne vado troppo fiera e so di essere un'araba, una beduina DOC!!*

*L'ultima persona, che sa di non essere per niente l'ultima, a cui dedicherò un GRAZIE del tutto particolare è al più bel laureando in odontoiatria che conosco.*

*Una persona per cui non smetterò mai di lottare, che vale proprio la pena di conoscere, la persona* che mi sopporta, che mi sgrida, che mi incoraggia, che ogni tanto mi rompe un po', che mi ha *aiutata in questi miei anni universitari, che mi diceva di studiare e di non lavorare, il mio compagno dei miei ultimi 4 anni di viaggi, la persona che ho sempre ammirato, che non ho mai* visto deprimersi per niente, che nella sua vita a tanto sofferto ma non lo fa vedere, la persona che ha una bontà d'animo fantastica che farebbe di tutto per me, che mi ha insegnato a vivere e ad amare, che ogni volta mi fa sentire una vera principessa e come in una bella fiaba arriva sempre il *bel principe che mi salva dai cattivi.*

*GRAZIE e ricordati che quel girasole girerà sempre intorno al suo sole.*